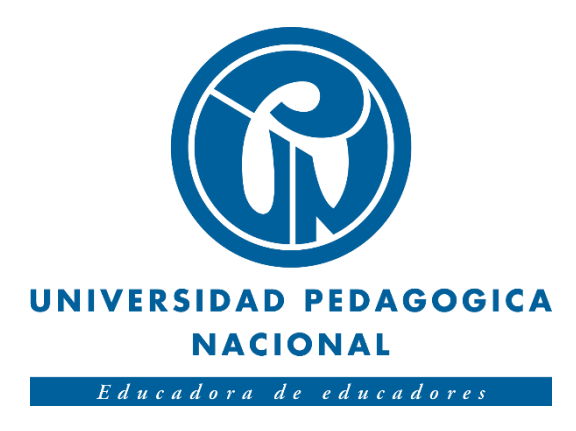

# **Diseño e Implementación de un prototipo de Entorno Virtual de Aprendizaje referente a la ubicación espacial de robots seriales holonómos: el problema cinemático directo e inverso**

Sergio Andrés Hernández Duarte

Universidad Pedagógica Nacional de Colombia Facultad de Ciencia y Tecnología Departamento de Tecnología Bogotá D.C. 2018

# **Diseño e Implementación de un prototipo de Entorno Virtual de Aprendizaje referente a la ubicación espacial de robots seriales holonómos: el problema cinemático directo e inverso.**

Trabajo de grado para optar al título de Licenciado en Electrónica

Autor: Sergio Andrés Hernández Duarte

Director: Mg. Diego Mauricio Rivera Pinzón

Universidad Pedagógica Nacional de Colombia Facultad de Ciencia y Tecnología Departamento de Tecnología Bogotá D.C. 2018

Nota de Aceptación

Firma del director

Firma del jurado

Bogotá, agosto de 2018

*"Los ideales que iluminan mi camino y una y otra vez me han dado coraje para enfrentar la vida con alegría han sido: la amabilidad, la belleza y la verdad." Albert Einstein (1879-1955)*

*Este pequeño peldaño con el que culmino esta maravillosa etapa está dedicado a mi amada familia.*

### **AGRADECIMIENTOS**

*A la Universidad Pedagógica Nacional y el Departamento de Tecnología por la gestión administrativa y académica para brindarme educación de calidad.*

*A mi director de trabajo de grado Diego Mauricio Rivera, a quien considero una persona brillante.*

*A la maestra Claudia Rodríguez, por su dedicación y orientación a mi formación y la de mis compañeros.*

*A los maestros que contribuyen a la educación de calidad en la Universidad Pedagógica Nacional.*

*A mis padres y familiares, por el apoyo incondicional que me ofrecieron, por fomentar en mí el espíritu de querer seguir mis propios ideales.*

*Por último, a todos mis compañeros, sin su compañía no habría sido lo mismo.*

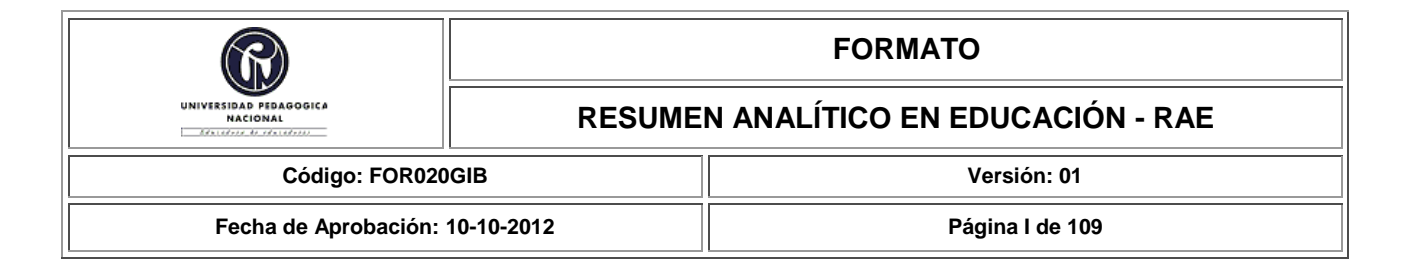

## **Resumen Analítico en Educación**

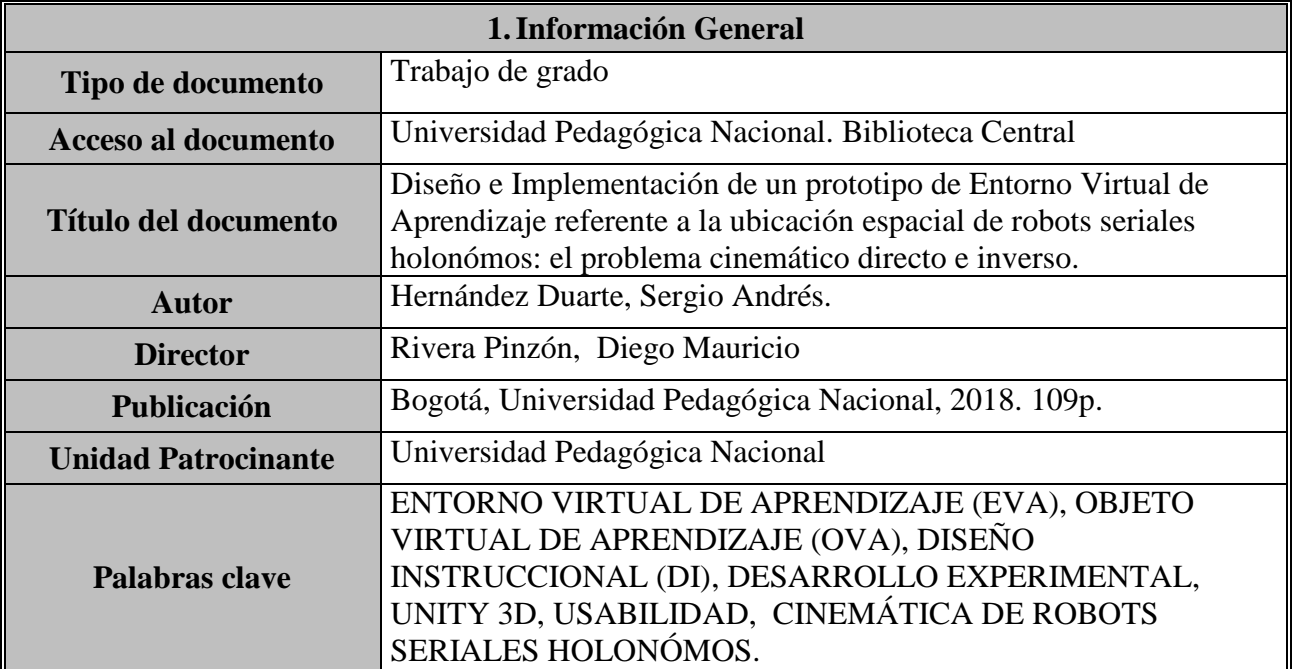

### **2.Descripción**

 Trabajo de grado que describe el proceso de diseñar e implementar un prototipo de Entorno Virtual de Aprendizaje (EVA) referente a cinemática de los robots seriales holonómos, orientado mediante el diseño instruccional, la metodología de prototipos evolutivos y la metodología GRACE.

 Las especificaciones del prototipo se elaboraron mediante la versión gratuita 2017.3.1f1 del motor de desarrollo Unity 3D, y se tomó como referente para la evaluación del prototipo el principio de usabilidad del estándar ISO 250000 para la evaluación de calidad de software.

 El Entorno Virtual de Aprendizaje se presenta como una herramienta innovadora, encaminada hacía el complemento de la formación de individuos que buscan la comprensión acerca de fenómenos asociados a la cinemática de robots fijos. Así como también, presentar contenidos interdisciplinares que permitan al usuario la apropiación y uso de las TIC para la formación integra.

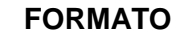

 Dentro de las consideraciones del manual de Frascati, este proyecto corresponde a un desarrollo experimental<sup>1</sup>. Para optar por el título de Licenciado en Electrónica.

# **3.Fuentes** Agudelo, M. (2009). Importancia del diseño instruccional en ambientes virtuales de aprendizaje. Medellín: UDEA. Andrés Steven Barrios Martínez, Paula Andrea Ducuara. (2015). desarrollo de un videojuego basado en el cuento la cena del zorro. Bogotá: Universidad Pedagógica Nacional. Azcona, J. L. (2006). TEACHBOT: SIMULADOR CINEMÁTICO PARA EL ROBOT KUKA KR 6/2. BILBAO: ESCUELA TÉCNICA SUPERIOR DE INGENIERÍA. BILBAO. Boneu, Joseph M. (2007) "Plataformas abiertas de e-Learning para el soporte de contenidos educativos abiertos". Publicado en la Revista de Universidad y Sociedad del Conocimiento (RUSC) de la Universidad Oberta de Catalunya. Vol. 4 Nro. I. pg. 36-47. España. Cataldi, Z. (2000). Metodología de diseño, desarrollo y evaluación de software educativo. Buenos Aires: Facultad de Informática. UNLP Centro de Educación y Nuevas Tecnologías de la UJI, (2004) "Selección de un entorno virtual de enseñanza/aprendizaje de código abierto para la Universidad Jaime I". Universidad Jaime I, España. Colciencias. (2016). TIPOLOGÍA DE PROYECTOS CALIFICADOS COMO DE CARÁCTER CIENTÍFICO, TECNOLÓGICO E (4 ed.). Colombia: Min TIC. Craig, J. J. (2006). Robótica (Tercera edición ed.). Edo. México: PEARSON Prentice Hall. David S. Touretzky y Ethan Tira Thompson, Kinematics. Computer Science Department, Carnegie Mellon University Pittsburgh. Recuperado de http://www.tekkotsu.org. Sin fecha. De JACOBSON, IVAR; G. BOOCH Y J. RUMBEAUGH: El proceso unificado de desarrollo de software. Rational SW.Corporation. Pearson Educación SA, Madrid, 2000, tomado de Odalys Jordán Enríquez, 2005. Departamento Nacional de Planeación, Plan Nacional de Desarrollo., Grupo de Comunicaciones y Relaciones Publicas, Bogotá, DC, 2014. Díaz-Antón, Gabriela y Pérez, María. (2005). "Hacia una ontología sobre LMS". VII Jornadas Internacionales de las Ciencias Computacionales. Universidad de Colima, Colima, México Dondi, Claudio; Sangrá, Albert; Guardia, Lourdes (2005). "Proyecto BENVIC, una metodología y criterios de calidad para evaluar entornos y plataformas virtuales de aprendizaje". En: http: //www.cvc.cervantes.es/obref /formacionvirtual/campusvirtual/sangra.htm Equipo de desarrolladores MRPT, Mobile Robot Programming Toolkit. Laboratorio MAPIR, Universidad de Málaga. Recuperado de http://www.mrpt.org. Sin fecha. -<sup>1</sup> Véase Manual de Frascati, OCDE 2002, P 30

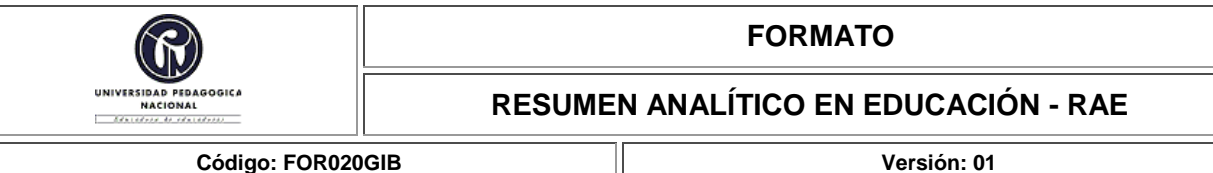

**Fecha de Aprobación: 10-10-2012 Página III de 109**

- 
- Farbod Fahimi, Modelado de Robots Autónomos: Planificación de Caminos y Control. Springer, Edmonton, Alberta, 2009.
- Fernández D, F. y. (1999). Manual básico de lenguaje y narrativa audiovisual. Barcelona: Paidós.
- Gallego, J. E. (2009). Ambientes Virtuales de Aprendizaje (AVA) e investigación como proceso formativo. Antioquia: Itinerario Educativo.
- García Aretio, Lorenzo (2007). "De la educación a distancia a la educación virtual", Barcelona: Ariel Educación, España.
- ISO 9126: Ingeniería de software- calidad del producto, Génova, Suiza. ISO 2001.
- ISO. (2018). ISO25000 Calidad del producto de software. Obtenido de https://iso25000.com/index.php/normas-iso-25000
- J. Juzgado, N. (1996). Procesos de construcción del software y ciclos de vida. Madrid: Universidad Politécnica de Madrid.
- Jaime Andrés Fernández Vega y Jorge Andrés Rodríguez Carrizos , Desarrollo de Software de simulación que permita recrear el movimiento del modelo simplificado del robot Mitsubishi Movemaster RVM1 a través de algoritmos de cinemática directa e inversa., Bogotá, DC, 2011.
- John Alexander Rojas. (2005). Introducción a la ingeniería. GRACE. Bogotá: EAN.
- Mansilla, G. y. (14 de Septiembre de 2000). Una metodología de evaluación de sistemas de educación Interactiva a distancia basados en Web. Congreso Iberoamericano de Informática Educativa. Obtenido de http://www.c5.cl/ieinvestiga/actas/ribie2000/papers/287/
- Masscheroni, M. (2012) "Calidad de Software e ingeniería de Usabilidad". Departamento de informática. Facultad de ciencias exactas y naturales. Universidad Nacional del nordeste.
- Ministerio de Educación Nacional, Lineamientos para la educación virtual en la educación superior, primera edición, Bogotá, DC, 2010.
- Ministerio de Educación Nacional, Plan Nacional Decenal de Educación 2006- 2016, primera edición, Bogotá, DC, 2006.
- Ministerio de Educación Nacional, Políticas y sistema colombiano de formación y desarrollo profesional docente., Bogotá, DC, 2010.
- Ministerio de Educación Nacional, Ser Competente en Tecnología ¡Una necesidad para el desarrollo! Bogotá, DC, 2008.
- Ministerio de educación Nacional. (2003). MANUAL DE LA EVALUACIÓN DE DESEMPEÑO. Bogotá.
- Ministerio de Educación Nacional. (2013). Competencias TIC para el desarrollo profesional docente. Colombia: Oficina de Innovación Educativa.
- Newtonium. (2000). Roboworks. Obtenido de http://www.newtonium.com/public\_html/Products/RoboWorks/RoboWorks.htm OCDE. (2002). Manual de Frascati. Propuesta de Norma Práctica para Encuestas de Investigación
- y Desarrollo Experimental. París: FECYT. Prof. SK Saha. (2008). RoboAnalyzer 3D MODEL BASED ROBOTICS LEARNING SOFTWARE. Obtenido de http://www.roboanalyzer.com/

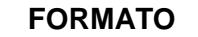

**RESUMEN ANALÍTICO EN EDUCACIÓN - RAE**

**Código: FOR020GIB Versión: 01 Fecha de Aprobación: 10-10-2012 Página IV de 109**

- R. V. Patel y R. V. Patel y F. Shadpey, Control de Manipuladores: Teoría y Experimentos, Springer, Berlin, Heidelberg 2005.
- RAUL MIHALI y TAREK SOBH, Técnicas eficaces de simulación y control para aliviar el acceso a Manipuladores de alto costo., Departamento de Ciencias de la Computación e Ingeniería, Universidad de Bridgeport, USA. Mayo de 2001.
- RESTREPO, M. CAMPO, R., Formación integral, modalidad de educación posibilitadora de lo humano., Bogotá, DC, 1999.
- Richey, Rita C., Fields, Dennis C. y Foxon, Marguerite. 2001. Instructional Design Competencies: The Standards. ERIC Clearinghouse on Information & Technology, Syracuse University. s.l.: Third Edition, 2001.
- Sierra, J. C. (2016). Metodología de evaluación de usabilidad para sistemas de información basados en Web. bogotá: Universidad Nacional de Colombia.
- Suaréz, J. E. (2012). Generalidades del diseño instruccional. (UNIMINUTO, Ed.) Inventum, 37- 41.
- Unesco (1998). La Educación Superior en el Siglo XXI. Visión y Acción. Documento de trabajo de la Conferencia Mundial sobre la Educación Superior.

## **4.Contenidos**

Este trabajo está constituido por 8 capítulos, con un apartado para bibliografía.

El capítulo 1 introduce la presentación del trabajo de grado; compuesta por la motivación, los objetivos, la justificación, el marco legal, las delimitaciones, los alcances y aportes del proyecto.

En el capítulo 2 se encuentran los antecedentes, donde se resaltan trabajos e investigaciones realizadas sobre desarrollos experimentales y entornos virtuales referentes a cinemática de los robots holonómos; que corresponden a la base para la realización de este trabajo.

El capítulo 3 detalla los elementos que corresponden al marco teórico, sobre el cual se sustenta el desarrollo de este trabajo.

El capítulo 4 presenta los métodos empleados para la realización del prototipo; para el desarrollo del EVA se emplea un entretejido metodológico a partir de la convergencia entre las fases de la metodología ADDIE, de la metodología de prototipos evolutivos y de la metodología GRACE. Como resultado se obtiene un modelo que consta de 5 fases a partir de la caracterización del problema y las necesidades emergentes: 1 la caracterización de los requerimientos funcionales, 2 la fase de diseño y arquitectura, 3 la fase de desarrollo y construcción, 4 la fase de implementación, y 5 fase de evaluación.

El capítulo 5 presenta el desarrollo del proyecto.

El capítulo 6 describe el proceso de implementación y puesta en marcha del prototipo. Como también la evaluación, que muestra los resultados obtenidos durante todas las fases del proyecto, permite valorar los logros obtenidos y dar apoyo para mejorar diferentes procesos.

El capítulo 7 correspondiente al producto terminado, donde se incluyen las características

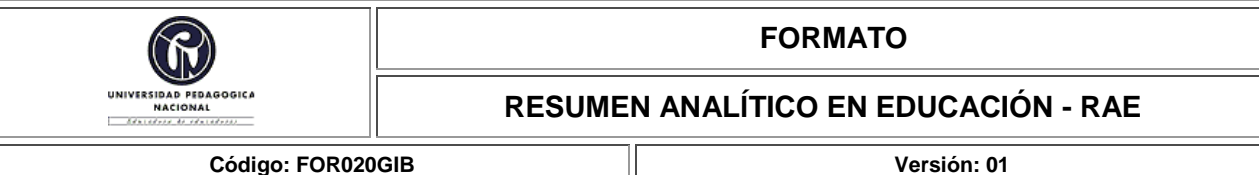

**Fecha de Aprobación: 10-10-2012 Página V de 109**

generales del EVA terminado y los resultados obtenidos.

El capítulo 8 recopila las conclusiones para cada objetivo propuesto en el desarrollo de este proyecto.

# **5.Metodología**

 El proceso de diseño, implementación y evaluación del Entorno Virtual de Aprendizaje referente a cinemática de los robots seriales holonómos se sustentó metodológicamente en el diseño instruccional (específicamente el modelo ADDIE), junto con la metodología de prototipos evolutivos y elementos de la metodología GRACE, dando lugar al desarrollo de un entretejido metodológico a partir de estos postulados.

 Como resultado se obtiene un modelo que consta de 5 fases conectadas entre sí que permiten organizar de manera jerárquica y dinámica las necesidades emergentes como pilares del sistema:

- La caracterización del problema y las necesidades emergentes permiten la estructuración instruccional para poder contrastar una situación actual con una deseada, mediante la formulación, la pertinencia y la socialización del problema.
- La primera fase corresponde a la caracterización de los requerimientos funcionales y no funcionales en el diseño instruccional, las especificaciones que debe tener el prototipo para solucionar el problema.
- La fase de diseño y arquitectura constituye el diseño de las especificaciones del prototipo, comprende el diseño lógico de los objetos y componentes del EVA.
- La fase de desarrollo y construcción consiste en la fabricación de las especificaciones del prototipo, comprende la elaboración de los recursos del EVA.
- La fase de implementación consta de la realización de una prueba piloto que permite analizar posteriormente algunos criterios de calidad del software.
- La evaluación es la fase más importante y contiene cada una de las fases, debido a que permite evaluar progresivamente el EVA. Como elemento regulador define y da orientaciones sobre la marcha, para obtener resultados del proceso, como también permite sintetizar consideraciones para el mejoramiento iterativo del prototipo.

## **6.Conclusiones**

Las conclusiones planteadas en el presente capítulo se desarrollaron atendiendo los objetivos planteados para el presente trabajo:

o El prototipo construido es una herramienta innovadora que puede apoyar estudios para la comprensión de temas relacionados con la cinemática de los robots fijos. Además de ofrecer complemento a la educación del tema, de manera flexible, dinámica, y de acceso remoto. Puesto que es posible usarlo como una herramienta didáctica para explicar una clase, para complementar la formación individual, y para ayudar al usuario a determinar el análisis de una

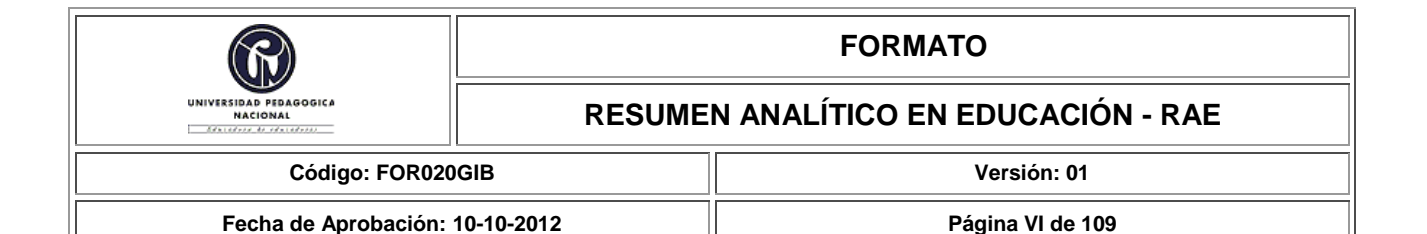

configuración determinada.

- o Es posible usar el EVA como una herramienta didáctica para explicar una clase, para complementar la formación individual, y para ayudar al usuario a determinar el análisis de una configuración determinada; además el prototipo permite a los usuarios identificar, valorar, e interpretar conceptualmente cada interacción mediante el acceso a diferentes recursos complementarios para la comprensión.
- o Para cumplir con los retos de diseño y especificaciones de los objetivos planteados para el desarrollo de este trabajo, se optó por emplear características de la metodología ADDIE, la metodología de prototipos evolutivos, y la metodología GRACE; ya que individualmente ninguna reunía las características de la situación para el desarrollo de este proyecto. En consecuencia, los atributos más importantes de las 3 permitieron una construcción metodológica pertinente para la consecución del EVA.

 La metodología GRACE permitió esclarecer un cronograma de gestión a partir de la identificación de necesidades, y los requerimientos funcionales, y no funcionales del EVA.

 La metodología de prototipos evolutivos implico el reconocimiento de los requerimientos de usuario, puesto que en un principio no estaban claros; así mismo, permitió al desarrollador hacer evidentes problemas de compilación y Usabilidad, debido a que reconoce el mejoramiento evolutivo del prototipo. Este modelo metodológico se tomó como aporte para el desarrollo del EVA debido a que no se contaba con suficiente experiencia para poder deducir todos los campos durante la fase de análisis del modelo ADDIE, y los requerimientos totales del sistema.

 La metodología ADDIE abarco el enfoque del prototipo mediante el diseño instruccional, este se centró en el diseño, desarrollo, implementación y evaluación del prototipo a partir de la identificación de problemas, necesidades y requerimientos mediante la metodología GRACE y la metodología de prototipos evolutivos. Fundamentalmente el diseño instruccional contribuyo a ofrecer mecánicas de uso para el usuario, en pro del cumplimiento del estándar ISO25000 sobre el principio de Usabilidad. Además, fue una guía descriptiva para la construcción y desarrollo de los recursos, y contenidos del EVA, como elementos para la comprensión y el apoyo a procesos de aprendizaje sobre cinemática de los robots fijos.

- o Las diferentes pruebas piloto para la comprobación de recursos y contenidos ofrecidos por el EVA permitieron hacer evidentes fallos, problemas de diseño, y problemas de compilación, que ayudaron al mejoramiento evolutivo del prototipo. En consecuencia, las pruebas corresponden a una fase fundamental para el desarrollo de recursos, herramientas y software.
- o La evaluación del EVA mediante una encuesta sobre la percepción de Usabilidad del prototipo respondida por estudiantes de últimos semestres y egresados de Licenciatura en Electrónica de la Universidad Pedagógica Nacional permitió obtener una muestra cuantificable sobre el cumplimiento de los atributos del principio de Usabilidad del estándar ISO25000 en el EVA.

 Sin embargo, los resultados obtenidos se consideran insuficientes para la aprobación del EVA como una herramienta pedagógica o aprobada para dar apoyo a la formación de los estudiantes. Para esto se requiere una prueba avalada por expertos en el tema, además de

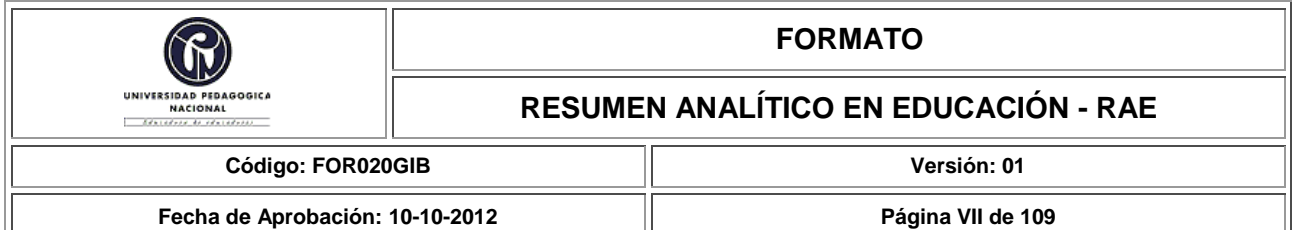

considerar una muestra más amplia para la cuantificación de resultados. A pesar de esto, los resultados de la técnica de evaluación establecida hacen evidente la pertinencia y utilidad del prototipo para la comprensión de fenómenos asociados a la cinemática de los robots fijos. Además, se obtuvieron resultados satisfactorios de manera perceptible sobre la capacidad del EVA de ser comprendido, aprendido, usado y atractivo para los usuarios. No obstante, de los resultados se determinaron aspectos para la mejoría evolutiva del prototipo.

o Mediante el motor de desarrollo Unity 3D, se logró dar cumplimiento a los retos de diseño e implementación del prototipo. Así mismo, se empleó el lenguaje de programación C# para programar las mecánicas del EVA; para esto fue fundamental el desarrollo de un cronograma, identificación de necesidades y requerimientos que permitieran simplificar las acciones para dar cumplimiento a las necesidades intrínsecas para el desarrollo del EVA.

 Para finalizar, se lograron cumplir cabalmente cada uno de los objetivos propuestos para el desarrollo de este trabajo atendiendo a las preguntas que orientaron su desarrollo, y en respuesta a las necesidades del contexto.

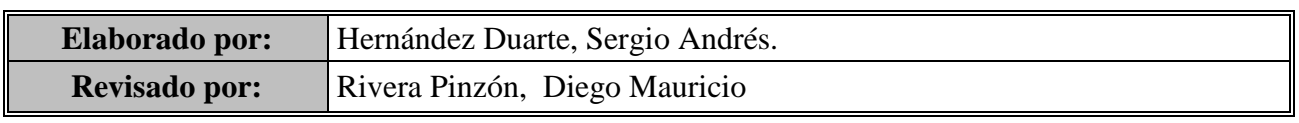

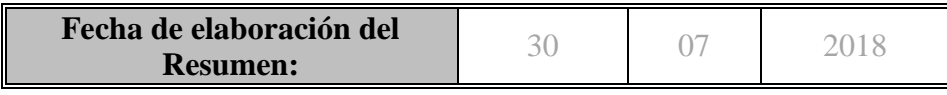

# **Índice General**

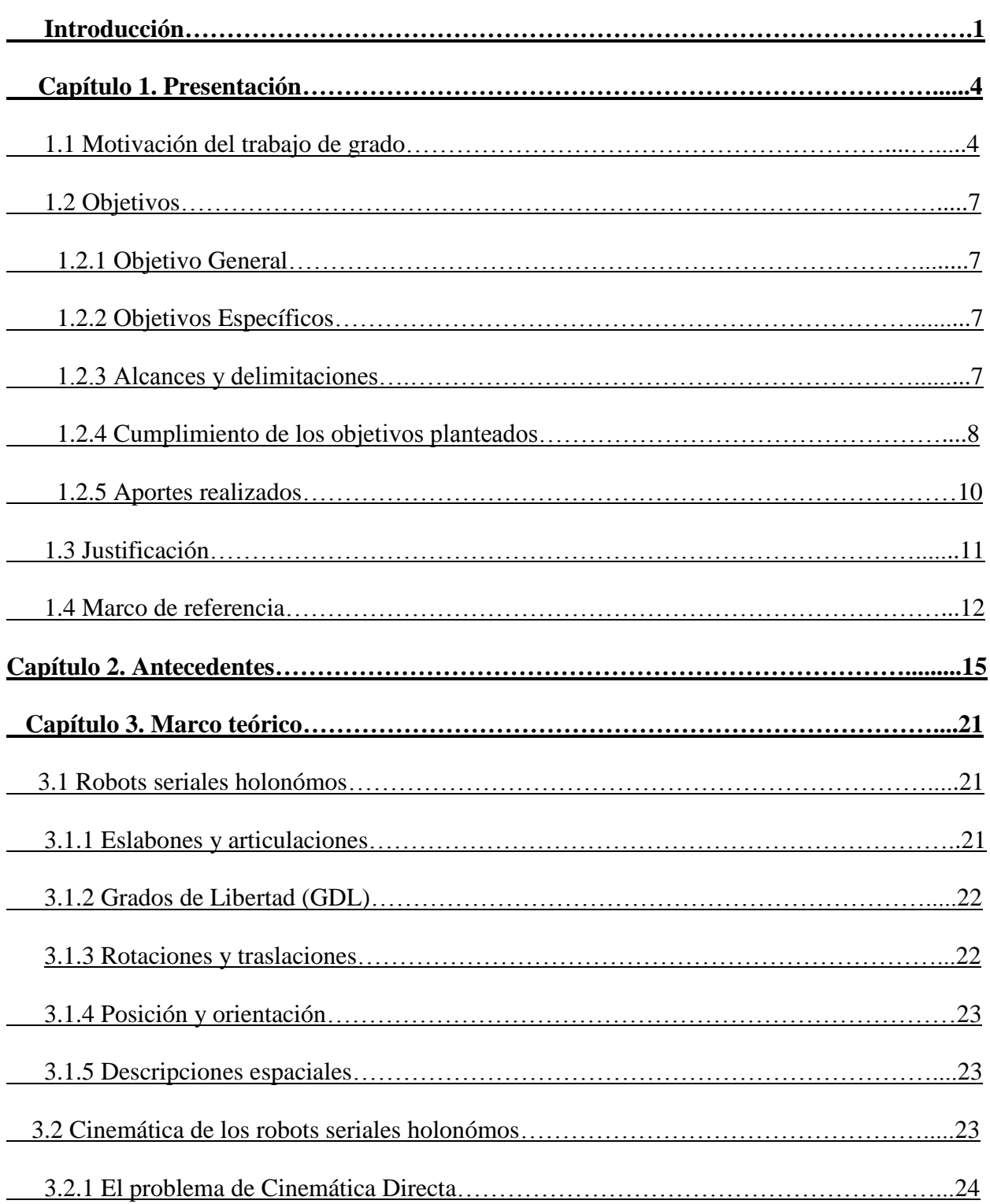

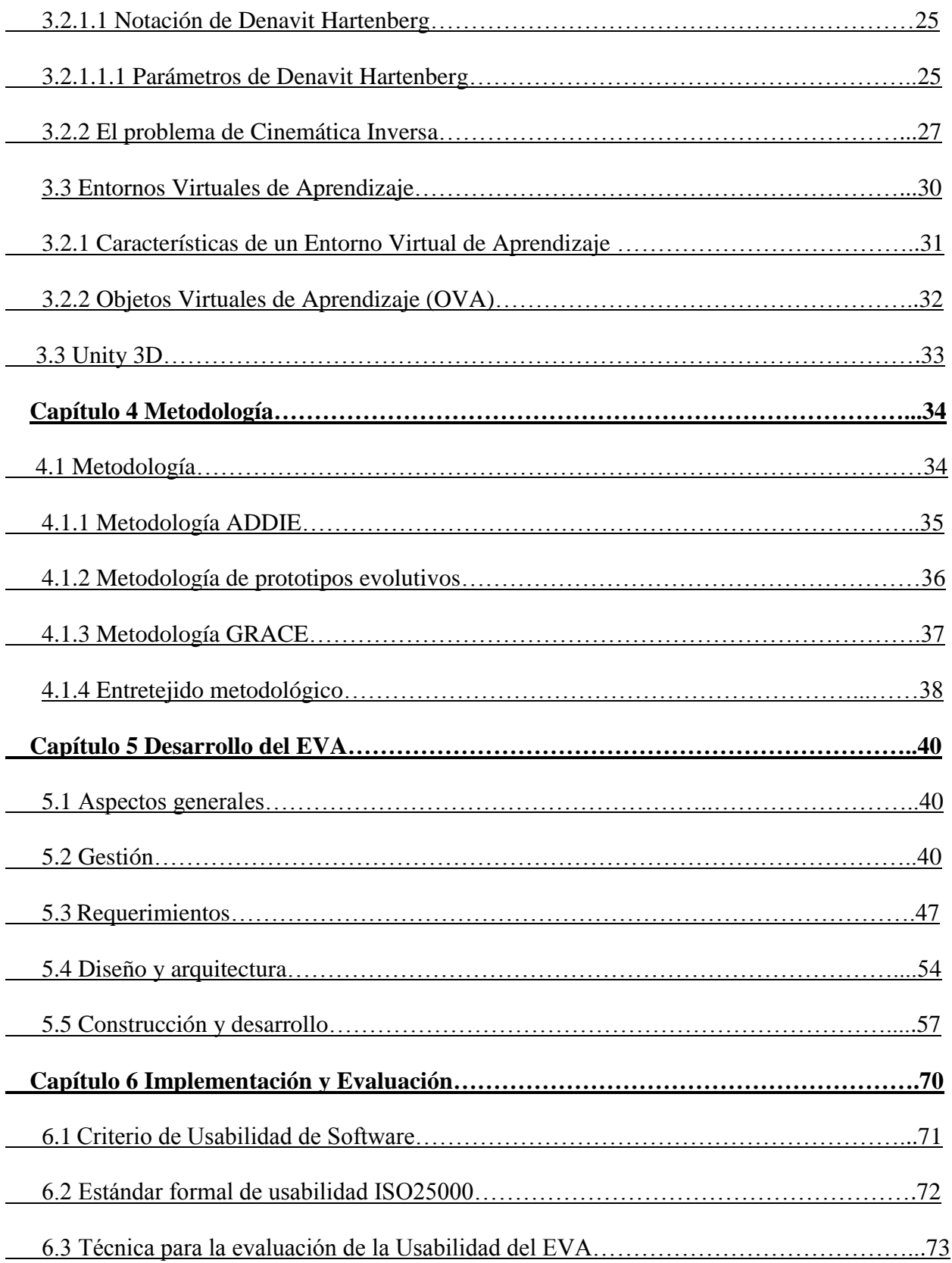

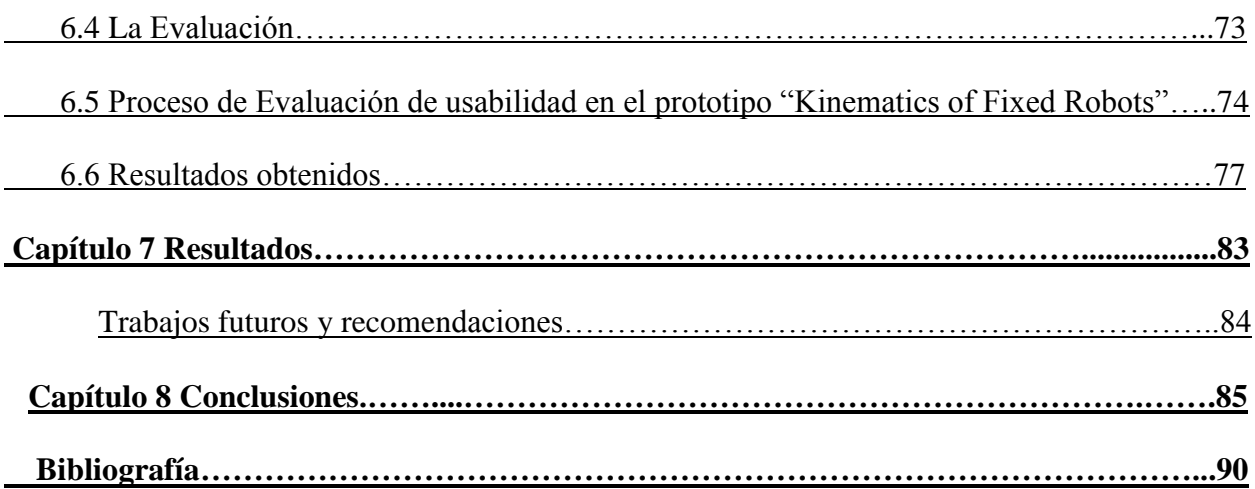

# **Lista de Figuras**

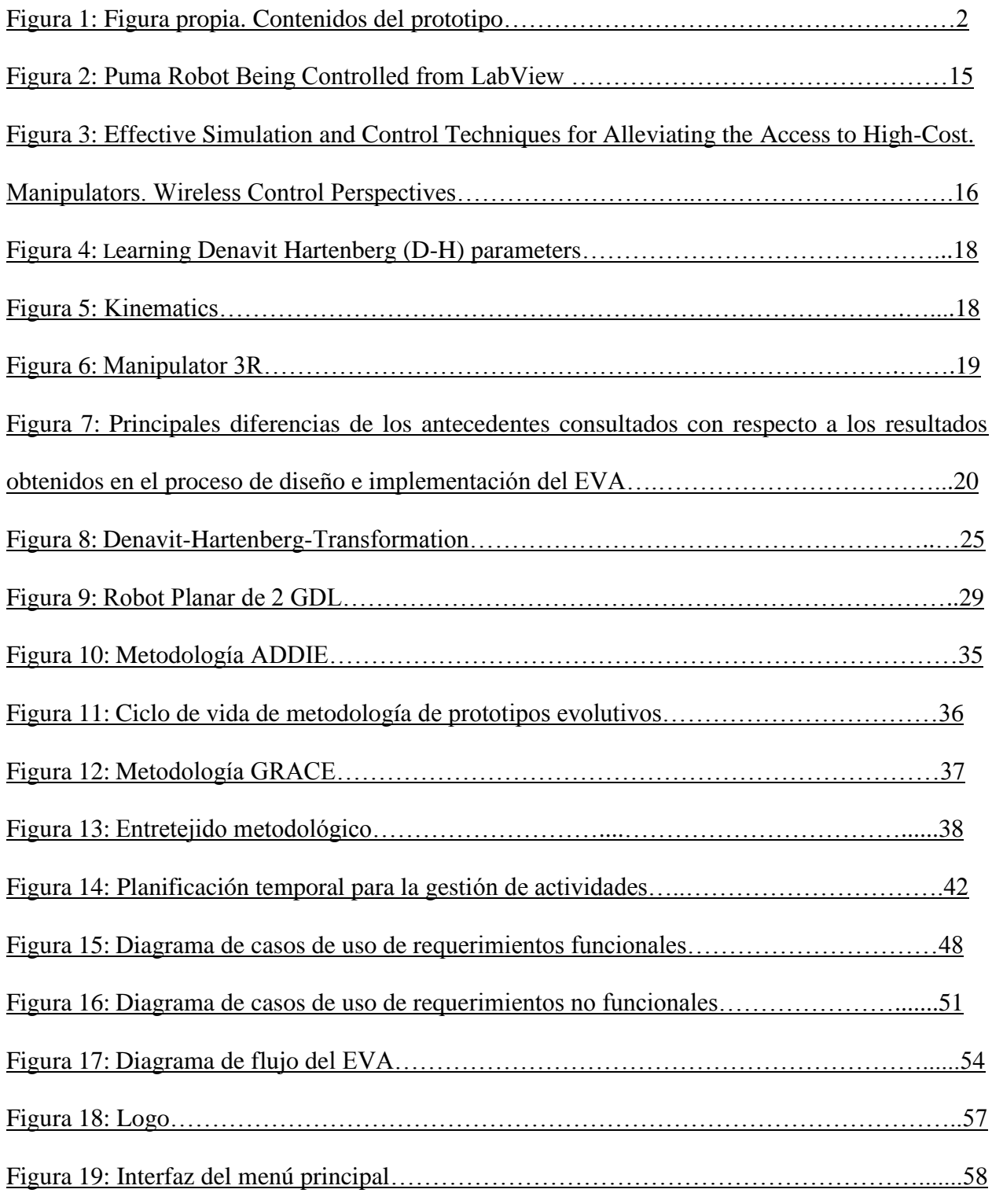

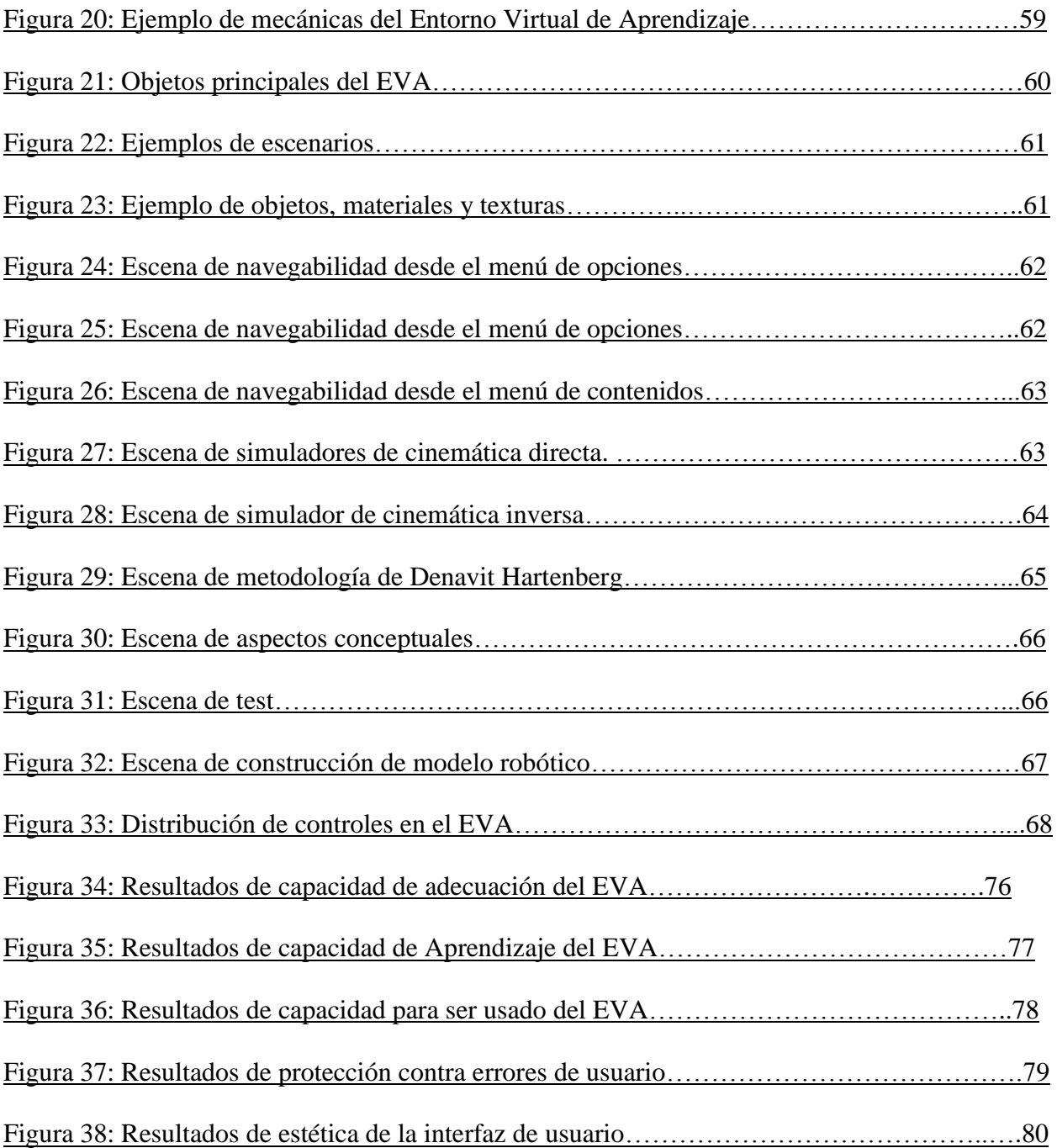

### **Abreviaturas**

- **TIC** Tecnologías de la información y la Comunicación.
- **EVA** Entorno Virtual de Aprendizaje.
- **GDL** Grados de libertad.
- **ADDIE** Analysis, Development, Desing, Implement, Evaluation (Análisis, Desarrollo, Diseño, Implementación, Evaluación).
- **OVA** Objeto Virtual de Aprendizaje.
- **RU** Requerimiento de Usuario.
- **PD** Propósito Deseado.
- **EA** Área de Conocimiento.
- **EG** Objetivo Educativo.
- **DI** Diseño Instruccional.
- **CC** Contenido cualitativo.
- **ACT** Actividades Científicas y Tecnológicas.
- **MEN Ministerio de Educación Nacional.**
- **I+D** Investigación y Desarrollo.
- **Square** System and Software Quality Requirements and Evaluation.
- **ABP** Aprendizaje Basado en Problemas.
- **IEEE** Instituto de Ingeniería Eléctrica y Electrónica.
- **GRACE** Gestión, Requerimientos, Arquitectura, Construcción, Evolución.
- **PND** Plan Nacional de Desarrollo.
- **UML** Lenguaje Unificado de Modelamiento.

#### **Glosario**

- **Software**: "Un producto de software es la suma total de los programas de cómputo, procedimientos, reglas, documentación técnica y datos asociados que forman parte de las operaciones de un sistema de cómputo."<sup>2</sup>
- **Desarrollo experimental** "consiste en trabajos sistemáticos que aprovechan los conocimientos existentes obtenidos de la investigación y/o la experiencia práctica, y está dirigido a la producción de nuevos materiales, productos o dispositivos; a la puesta en marcha de nuevos procesos, sistemas y servicios, o a la mejora sustancial de los ya existentes<sup>"3</sup>
- **EVA** Siguiendo a la UNESCO (1998), define que "los entornos de aprendizaje virtuales constituyen una forma totalmente nueva de Tecnología Educativa y ofrece una compleja serie de oportunidades y tareas a las instituciones de enseñanza de todo el mundo, el entorno de aprendizaje virtual lo define como un programa informático interactivo de carácter pedagógico que posee una capacidad de comunicación integrada, es decir, que está asociado a Nuevas Tecnologías."
- **Diseño Instruccional** según Richey, Fields y Foson (2001) en la que se apunta que el DI supone una planificación instruccional sistemática que incluye la valoración de necesidades, el desarrollo, la evaluación, la implementación y el mantenimiento de materiales y programas.
- **OVA** "Es un recurso digital que puede ser reutilizado en diferentes contextos educativos. Pueden ser diferentes recursos que posean claros objetivos educacionales, entre otros"<sup>1</sup> (MEN, s.f).

 $2$  Véase, definición formal de software según el estándar IEEE 729.

<sup>3</sup> Véase Manual de Frascati, OCDE 2002, P 30.

#### **Introducción**

<span id="page-19-0"></span>"las TIC pueden ser asumidas como apoyo o complemento a la educación presencial; trayendo consigo las posibilidades de crear otras metodologías de enseñanza, potenciar modalidades de aprendizaje, estructurar nuevos sistemas organizacionales, viabilizar la ampliación de cobertura, ofrecer gran diversidad de recursos, enriquecer los procesos de interacción, lograr innovaciones en la práctica educativa, entre otros".(MEN,2010)

Un uso educativo de las  $TIC<sup>4</sup>$  tiene como propósito hacer uso de herramientas multimedia que puedan conducirnos sensorialmente hacia la captación de elementos para el aprendizaje, la comprensión y el análisis de un tema particular de manera flexible, interactiva y personalizada.

Siguiendo los planteamientos de Restrepo (1999) Un entorno virtual de aprendizaje (de aquí en adelante EVA), es un espacio-tiempo educativo apoyado en el uso de las herramientas de información y comunicación, en el cual confluyen diversos elementos con un propósito fundamental: la formación del estudiante, que implica el posible desarrollo en diferentes dimensiones cognitivas del ser. De acuerdo con lo anterior, en los entornos virtuales de aprendizaje convergen diversos elementos interactivos en un espacio-tiempo determinado. Entonces, se hace posible formar en procesos de aprendizajes sobre la apropiación y uso de las TIC, como también apoyar el estudio de un tema específico a través de las TIC.

Así, este trabajo de grado describe el proceso del diseño e implementación de un prototipo de EVA que pueda dar apoyo al estudio de la cinemática de robots fijos y en consecuencia a la solución de problemas de ubicación espacial de sus articulaciones.

<sup>4</sup> TIC es la sigla de Tecnologías de la Información y las Comunicaciones definidas por la ley colombiana como "el conjunto de recursos, herramientas, equipos, programas informáticos, aplicaciones, redes y medios, que permiten la compilación, procesamiento, almacenamiento, transmisión de información como voz, datos, texto, video e imágenes" (Ley 1341 de 2009 art. 6).

<span id="page-20-0"></span>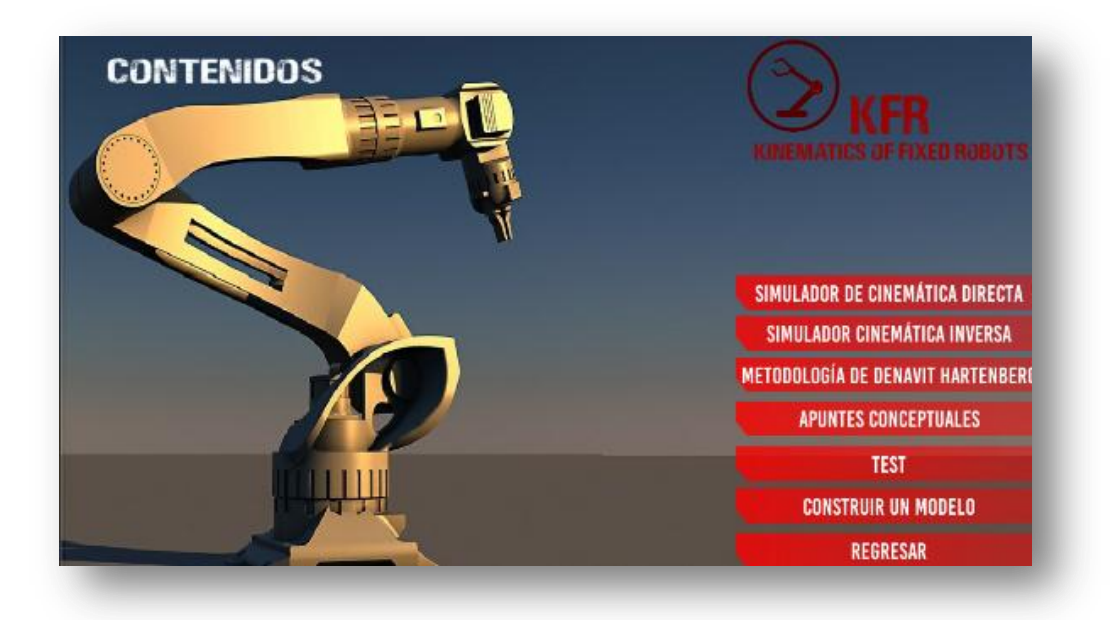

Figura 1: Figura propia. Contenidos del prototipo

El prototipo desarrollado está encaminado a ofrecer recursos innovadores para la comprensión de los fenómenos, características y atributos implicados en el análisis cinemático de los robots fijos.

Este trabajo está constituido por 8 capítulos, con un apartado para recursos bibliográficos y anexos.

El capítulo 1 introduce la presentación del trabajo de grado; compuesta por la motivación, los objetivos, la justificación, las delimitaciones y alcances del proyecto, también presenta los objetivos, y aportes del trabajo.

En el capítulo 2 se encuentran los antecedentes, donde se resaltan trabajos e investigaciones realizadas sobre desarrollos experimentales y entornos virtuales referentes a cinemática de los robots holonómos; que corresponden a la base para la realización de este trabajo.

El capítulo 3 detalla los elementos que corresponden al marco legal y teórico, sobre los que se sustenta el desarrollo de este trabajo.

El capítulo 4 presenta los métodos empleados para la realización del prototipo; para el desarrollo del EVA se emplea un entretejido metodológico a partir de la convergencia entre las fases de la metodología ADDIE, de la metodología de prototipos evolutivos y de la metodología GRACE. Como resultado se obtiene un modelo que consta de 5 fases a partir de la caracterización del problema y las necesidades emergentes: 1 la caracterización de los requerimientos funcionales, 2 la fase de diseño y arquitectura, 3 la fase de desarrollo y construcción, 4 la fase de implementación, y 5 fase de evaluación.

El capítulo 5 presenta el desarrollo del proyecto.

El capítulo 6 describe el proceso de implementación y puesta en marcha del prototipo. Como también la evaluación, que muestra los resultados obtenidos durante todas las fases del proyecto, permite valorar los logros obtenidos y dar apoyo para mejorar diferentes procesos.

El capítulo 7 correspondiente a el producto terminado, donde se incluyen las características generales del EVA terminado.

El capítulo 8 recopila las conclusiones obtenidas en el desarrollo de este proyecto.

#### **Capítulo 1. Presentación**

#### <span id="page-22-1"></span><span id="page-22-0"></span>**1.1 Motivación**

-

#### **1.1.1 Causas de la Motivación**

- 1.1.1.1 El estudio de la Cinemática como principio fundamental en robots holonómos, es indispensable en la educación dentro del marco de la robótica para aplicaciones de robots fijos con al menos 1 (GDL).
- 1.1.1.2 Sobre los Entornos Virtuales de Aprendizaje (EVA) dentro del marco de las TIC; se busca que las TIC den apoyo a procesos de aprendizaje<sup>5</sup>, por lo que el Ministerio de Educación Nacional y organizaciones con incidencias en la educación promueven el uso de las mismas como apoyo a la formación, y apoyo a la orientación de procesos de aprendizaje.
- 1.1.1.3 Los Entornos Virtuales de Aprendizaje permiten a los individuos en formación en algunos casos, sintetizar conocimientos previos manifestados de diferentes maneras desde modelos mentales hacia sucesos observables dentro del entorno (EVA); como también, apoyar en la resolución de problemas y adquisición de competencias.
- 1.1.1.4 Los proyectos de Innovación y Desarrollo desde la Robótica hacia la solución de problemas para contribuir al desarrollo, buscan la integración y aplicación de áreas transversales del conocimiento.

<sup>5</sup> En marzo de 2008 el Ministerio de Educación Nacional (MEN) presento a la comunidad educativa el documento Apropiación de TIC, en el desarrollo profesional docente (Ruta de Apropiación de TIC en el Desarrollo Profesional Docente) para orientar los procesos de formación en el uso de TIC que se estaban ofreciendo a los docentes del país. La ruta se definió con el fin de preparar a los docentes de forma estructurada, para enfrentarse al uso pedagógico de las TIC, participar en redes, comunidades virtuales y proyectos colaborativos, y sistematizar experiencias significativas con el uso de las TIC."(Ministerio de Educación Nacional, 2008).

#### **1.1.2 Características generales de la situación**

 La inclusión de las TIC en el PND 2014-2018 apunta al cumplimiento de un triple propósito: (1) Como apoyo transversal para mejorar la competitividad del país y potenciar el crecimiento de la productividad de los sectores económicos; (2) como apoyo a los nuevos sectores económicos basados en la innovación; (3) como herramienta de buen gobierno). Así mismo, dos de las posibilidades que ofrece la robótica como contribución en términos propositivos "al desarrollo" basados en los propósitos descritos en el PND son:

1.1.2.1 La posibilidad que ofrece a la participación en el mercado, la aplicación de manipuladores robóticos en sistemas de producción desde las industrias.

 En la actualidad, la creciente demanda de productos que posibilitan el desarrollo económico de una región implica la instauración de sistemas que permitan la producción y evaluación de calidad de los productos de manera masiva. Por tanto un camino es el desarrollo de sistemas que permitan manipular de manera efectiva materiales hacia la elaboración de productos; se identifica la instauración de sistemas cinemáticos y dinámicos en entes económicos o actividades económicas, tales como: La Agricultura: Como ejemplo se toman los manipuladores instaurados para la recolección de Productos vegetales. La Producción Animal: Como ejemplo se toman los manipuladores instaurados para vacunar grandes cantidades de ganado. Producción Mercantil: Manipulación de materiales en ensamble.

1.1.2.2 La posibilidad que ofrece a la participación en investigación e innovación, y el apoyo en procesos de aprendizaje.

5

#### **1.1.3 Situación actual de manera especifica**

- 1.1.3.1 La demanda de Manipuladores Robóticos para el desarrollo económico y su aplicación en estudios interdisciplinares de Investigación y Desarrollo; ha hecho que Proyectos de robótica como eje de estudio en niveles de educación superior integren las consideraciones cinemáticas y dinámicas de los sistemas para su aplicación en situaciones reales.
- 1.1.3.2 El diseño y evaluación de manipuladores robóticos con un enfoque de aplicación en Instituciones de Educación Superior (IES), requiere de herramientas que permitan evaluar la pertinencia de su diseño a partir de consideraciones físicas emuladas.

#### **1.1.4 Situación deseada de manera especifica**

- 1.1.4.1 Dar apoyo a procesos de aprendizaje sobre cinemática de robots holonómos en diferentes contextos, mediante un EVA.
- 1.1.4.2 Apoyar a la solución de problemas de ubicación espacial de robots seriales holonómos mediante un EVA.

#### **1.1.5 Preguntas**

¿De qué manera un Entorno Virtual de Aprendizaje puede contribuir a un individuo en procesos de aprendizaje sobre cinemática de robots seriales holonómos?, **¿**Qué atributos y/o características debe tener el EVA?, ¿Cómo convergen los elementos asociados a la cinemática de los Robots y el EVA en la comunicación con el individuo?

#### <span id="page-25-0"></span>**1.2 Objetivos**

#### <span id="page-25-1"></span>**1.2.1 Objetivo General**

Diseñar e Implementar<sup>6</sup> un Entorno Virtual de Aprendizaje (EVA) como apoyo a la solución de problemas de ubicación espacial de Robots seriales holonómos, empleando la convención de Denavit Hartenberg.

#### <span id="page-25-2"></span>**1.2.2 Objetivos Específicos**

- 1. Diseñar e implementar una interfaz gráfica que permita al usuario interactuar de manera eficiente y simple con el Entorno Virtual de Aprendizaje.
- 2. Emular gráficamente en el EVA, la convención de los parámetros Denavit Hartenberg asociados a la solución de problemas cinemáticos de los robots.
- 3. Evaluar criterios de calidad del EVA tomando como referencia los estándares ISO 25000<sup>7</sup>

#### <span id="page-25-3"></span>**1.2.3 Alcances y delimitaciones**

-

 El alcance de este proyecto se limitó a entregar un prototipo de Entorno Virtual de Aprendizaje (EVA), como apoyo a la solución de problemas de ubicación espacial de Robots seriales holonómos, empleando la convención de Denavit Hartenberg. Cuyas características son:

<sup>6</sup> La Implementación se efectúa mediante una prueba piloto presentada de manera específica en el apartado delimitación del proyecto y acorde a la definición de la RAE: "Poner en funcionamiento o aplicar métodos, medidas, etc., para llevar algo a cabo".

<sup>&</sup>lt;sup>7</sup> ISO 25000 SQuaRE (System and Software Quality Requirements and Evaluation) es un estándar internacional para la evaluación de la calidad del software; el objetivo general de la creación del estándar es organizar, enriquecer y unificar las series que cubren dos procesos principales: especificación de requisitos de calidad del software y evaluación de la calidad del software, soportada por el proceso de medición de calidad del software.

<sup>•</sup> Como referencia para la evaluación, se tomó en cuenta el principio de: Usabilidad basado en la documentación de la norma ISO 25000.

- 1) Permite al usuario emular y calcular parámetros cinemáticos de diferentes robots holonómos articulados en serie.
- 2) Permite al usuario identificar los parámetros asociados al movimiento y la estructura de los robots.
- 3) Permite al usuario identificar conceptos sobre robots seriales holonómos, cinemática de los robots, conceptos sobre descripciones y transformaciones espaciales.
- 4) Cuenta con una interfaz gráfica de comunicación efectiva con el usuario desarrollada en Unity 3D.

#### <span id="page-26-0"></span>**1.2.4 Cumplimiento de los objetivos**

 Para el cumplimiento de los objetivos propuestos en este trabajo, se empleó un entretejido metodológico de las relaciones y complementos que ofrecen la metodología ADDIE, la metodología GRACE, y la metodología de prototipos evolutivos, descritas en el capítulo 4.

#### **Cumplimiento del Objetivo General:**

El objetivo general de este trabajo de grado se logró mediante el cumplimiento de las especificaciones de diseño, implicadas en: la planificación; la gestión; la identificación de requerimientos funcionales y no funcionales; las entradas, salidas, y flujos del EVA que permiten identificar los procesos que estructuran la interfaz operativa e instruccional del sistema. Los parámetros de diseño obtenidos comprenden el diseño lógico de los objetos, contenidos, componentes, e interacciones del EVA.

 La implementación se logró a partir de una prueba piloto a estudiantes de últimos semestres de la carrera de Licenciatura en Electrónica de la universidad Pedagógica

8

Nacional, esta actividad permitió evidenciar las características más destacadas, y aspectos a optimizar; que inciden fundamentalmente en el desarrollo evolutivo del prototipo.

#### **Cumplimiento del objetivo específico 1:**

La interfaz gráfica de usuario se logró diseñar a través del entorno de desarrollo Unity 3D, desde la metodología empleada se buscó una solución de operatividad y simpleza para interactuar manera eficiente y directa con el Entorno Virtual de Aprendizaje.

 Durante la ejecución de la prueba piloto se probó la interfaz de usuario, que posteriormente pasó por un filtro evaluativo.

#### **Cumplimiento del objetivo específico 2:**

Entre las características principales del EVA se encuentra la capacidad de emular gráficamente en entornos 3D, los parámetros establecidos de la notación de Denavit Hartenberg en cada articulación; además el prototipo va más allá de la simple emulación, permite a los usuarios identificar, valorar, e interpretar conceptualmente cada interacción mediante el acceso a diferentes recursos complementarios para la comprensión.

#### **Cumplimiento del objetivo específico 3:**

-

La evaluación se estableció mediante una encuesta, para esto se tomó una muestra sobre la percepción de usabilidad del prototipo; fundamentalmente esta muestra fue de carácter perceptivo<sup>8</sup> para cada usuario, las preguntas se escogieron de manera que aportarán a la definición de resultados sobre el principio de usabilidad de la norma ISO25000 en el EVA.

<sup>8</sup> Esto implica un grado de confiabilidad de las respuestas basado en la experiencia personal de cada usuario.

Así mismo, los resultados obtenidos en las encuestas determinaron el grado en que el EVA puede ser usado por determinados usuarios para conseguir objetivos específicos con efectividad, eficiencia y satisfacción en un contexto de uso específico<sup>9</sup>.

La evaluación se centró en determinar aspectos relevantes sobre el grado de pertinencia del EVA, la facilidad de aprendizaje, la operatividad de la interfaz, protección a problemas de optimización de compilación, y estética.

#### <span id="page-28-0"></span>**1.2.5 Aportes realizados**

Como prototipo funcional, este desarrollo experimental ofrece a los usuarios mecánicas de interacción para la comprensión, innovadoras con respecto a los demás trabajos relacionados en este trabajo; púes hace uso de transparencias en 3D que permiten al usuario observar los ejes, y parámetros de cada articulación; y su variabilidad con respecto a la orientación dinámica del robot, esto es importante púes los robots son estructuras con masa y volumen. También permite enfocar cada parámetro de articulación mediante la rotación de la cámara en la escena. Así, se ofrece al usuario un recurso para el entendimiento acerca de la transformación y rotación espacial de un parámetro en específico con respecto a los demás. El uso de estas mecánicas propone un recurso innovador que evidencia la obtención y variabilidad dinámica de los parámetros cinemáticos del robot, empleados en la convención de Denavit Hartenberg.

El Entorno Virtual de Aprendizaje se presenta como una herramienta innovadora, encaminada hacía el complemento de la formación de individuos que buscan la comprensión acerca de la cinemática de robots fijos. Púes es posible usarlo como una herramienta didáctica para explicar una clase, para complementar la formación individual, y para ayudar al usuario a determinar el análisis de una configuración determinada. Además el prototipo brinda 8 tipos de

<sup>9</sup> definición tomada del estándar ISO/IEC 9241-11 (1998).

configuraciones distintas entre sí, que permiten al usuario diferenciar los parámetros cinemáticos de una configuración respecto a otra.

A diferencia de los simuladores de robots fijos convencionales, el EVA no se enfoca en la reproducción de las características reales de los robots, sino hace énfasis en ofrecer herramientas para la comprensión de las características funcionales de los robots asociadas al análisis cinemático, mediante una interfaz que busca ser agradable y útil para el usuario de destino.

#### **Justificación**

- <span id="page-29-0"></span> El desarrollo de este prototipo es pertinente como aporte a la educación en tecnología hacia la comprensión de elementos sobre robótica.
- La conveniencia del estudio se deriva de las posibles aplicaciones que permiten acelerar procesos de aprendizaje sobre cinemática de los robots en el marco de la educación en tecnología mediada por las TIC.
- La educación en tecnología aparece en el contexto nacional como objetivo para el desarrollo industrial y a la vez el desarrollo económico; las denominadas artes industriales tales como la mecánica y la electrónica se hacen indispensables en el mundo artefactual moderno, como consecuencia de su contribución al desarrollo de mercados desde la industria. "A partir de la década de los ochenta, en el país se desarrollan una serie de actividades como debates, propuestas y proyectos relacionados con el cambio educativo; se realizan los primeros encuentros para abordar temas sobre innovaciones educativas en el país. Cada una de estas actividades ha estado motivada, por los desafíos que enfrentan las instituciones educativas de cara a las perspectivas de una educación diferenciada, pertinente y permeada por la integración de nuevas tecnologías de la información y la comunicación en los procesos educativos", (MEN, 2013).

11

 Los retos y requerimientos de la Tecnología como factor para el desarrollo científico, económico y social que incide en el territorio nacional, hacen inferencia en la necesidad de Educar en Tecnología como derecho fundamental de todas las personas, y permitirles comprender, evaluar, usar y transformar objetos, procesos y sistemas tecnológicos, como requisito para su desempeño en la vida social y productiva. Así mismo, la tecnología transforma patrones culturales y de manifestación de los individuos en la cultura con el uso de las TIC.

 Dentro del Proyecto Nacional en Innovación Educativa uno de los ejes estratégicos fue el programa Uso y apropiación de medios y tecnologías de información y comunicación – MTICS–, con el cual las TIC se han integrado al proceso pedagógico de los docentes y estudiantes, a los procesos de mejoramiento de las instituciones educativas, y en general, a la vida cotidiana de la comunidad educativa del país (MEN, 2010).

 Dentro del Plan Nacional Decenal de la Educación 2006-2016, se planteó el uso de las TIC en la educación entendidas como un eje transversal del currículo, cuyo desarrollo ha de soportarse en la investigación pedagógica para llegar a definir la regulación de los programas virtuales, las competencias de los docentes que incorporen las TIC a su práctica de enseñanza y las competencias en el uso de TIC para los estudiantes, en todos los niveles (MEN, 2010).

#### <span id="page-30-0"></span>**1.3 Marco de referencia**

El marco legal que define, regula y da lineamientos sobre la educación en tecnología y las TIC en educación, y que sustentan este proyecto son:

a) Ley general de la Educación 115 de 1994:

12

[Art.5.Inc.9] Fines de la educación (incluye la tecnología y el valor del desarrollo tecnológico).

[Art.5.Inc.13] Fines de la Educación; "La promoción en la persona y en la sociedad de la capacidad para crear, investigar, adoptar la tecnología que se requiere en los procesos de desarrollo del país y le permita al educando ingresar al sector productivo".

[Art.13] Enseñanza obligatoria.

[Art.23y31] Áreas fundamentales y obligatorias.

b) PET XX1 1996: sistematiza la educación en tecnología desde la visión de la UNESCO y en Colombia apoyándose en el marco legal, misión, visión infiere una serie de orientaciones y lineamientos sobre el ¿Qué?, ¿Cómo?, ¿Porque?, ¿Para qué? Existe la educación en tecnología.

c) Orientaciones Generales de Educación en Tecnología 2008: brinda una caracterización de la educación en tecnología, resaltando los componentes básicos de la tecnología, la necesidad de la alfabetización tecnológica y la necesidad de romper dicotomías entre el conocimiento tecnológico y la vida cotidiana

d) Ley 1341 del 30 de julio de 2009: Promueve el acceso y uso de las TIC a través de su masificación, garantiza la libre competencia, el uso eficiente de la infraestructura y el espectro, y en especial, fortalece la protección de los derechos de los usuarios.

[Art.1] Las Tecnologías de la Información y las Comunicaciones deberán colaborar, dentro del marco de sus obligaciones, para priorizar el acceso y uso a las Tecnologías de la Información y las Comunicaciones en la producción de

bienes y servicios, en condiciones no discriminatorias en la conectividad, la educación los contenidos y la competitividad.

[Art.7]El Derecho a la comunicación, la información y la educación y los servicios básicos de las TIC

[Art.39] Articulación del Plan de TIC, con el Plan de Educación y los demás planes sectoriales.

#### **Capítulo 2. Antecedentes**

<span id="page-33-0"></span>El desarrollo de herramientas de software<sup>10</sup> para la simulación de modelos mecánicos, es útil para la comprensión de fenómenos físicos asociados a la Robótica. Pues, permite emular en un entorno virtual consideraciones físicas reales de los robots a través de estímulos sensoriales multimedia, y tiene como propósito: permitir el análisis de información, permitir evaluar modelos complejos, generar hipótesis para la solución de problemas y facilitar la comprensión sobre áreas específicas de la robótica, entre tantos otros.

<span id="page-33-1"></span> Una de estas herramientas es **Robo Works**, un software fácil de usar para modelado 3D, simulación y animación de cualquier sistema físico. Robo Works es un software desarrollado por Chetan Kapoor, bajo la firma Newtonium.

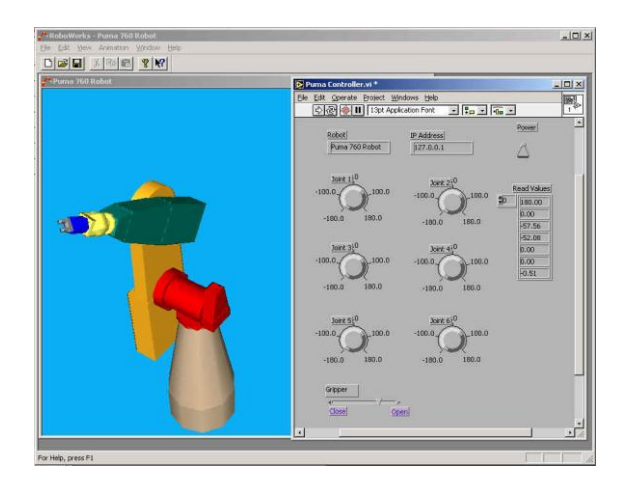

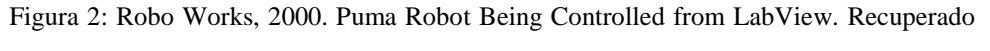

de [http://www.newtonium.com](http://www.newtonium.com/)

<sup>&</sup>lt;sup>10</sup> "Un producto de software es la suma total de los programas de cómputo, procedimientos, reglas, documentación técnica y datos asociados que forman parte de las operaciones de un sistema de cómputo." (Colciencias, 2016).

 Entre las características que más destacas están: múltiples vistas 3D con propiedades de vista individuales, modelado jerárquico utilizando nodos de varios tipos, interfaz con LabView, interfaz con Matlab, Interfaz con Visual Basic.

 El proyecto**, Técnicas eficaces de simulación y control para aliviar el acceso a Manipuladores de alto costo<sup>11</sup>**, fue desarrollado como recurso para la enseñanza de diferentes cursos, en Bridgeport Universidad de Connecticut, USA, con lo cual pretendía reducir el desgaste que presentaban los manipuladores, debido al uso excesivo que hacían, de ellos, los estudiantes.

<span id="page-34-0"></span>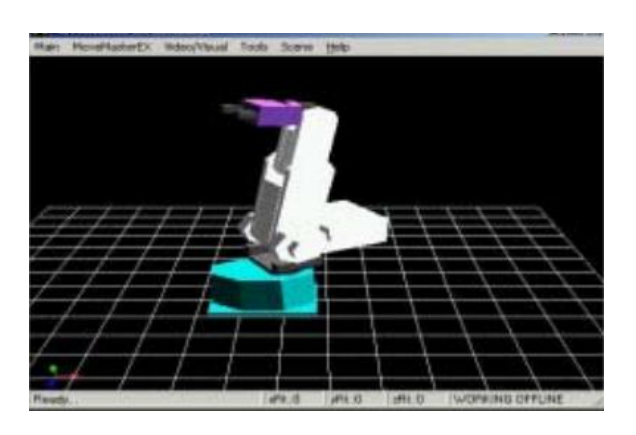

Figura 3: Raul Mihali, 2001. Effective Simulation and Control Techniques for Alleviating the Access to High-Cost Manipulators. Wireless Control Perspectives Recuperado de [http://tareksobh.org](http://tareksobh.org/)

 Este proyecto abarca soluciones al cálculo de la cinemática directa e inversa del robot por medio del movimiento articular o cartesiano mediante los parámetros de Denavit Hartenberg. También, abarca soluciones a problemas de la interfaz gráfica pues considera que la relación visual con la física, describe al producto en detalle. El simulador fue diseñado desde su inicio para el beneficio de los alumnos; uno de los objetivos era reproducir robots reales y sus características a

<sup>&</sup>lt;sup>11</sup> RAUL MIHALI, TAREK SOBH Departamento de Ciencias de la Computación e Ingeniería, Universidad de Bridgeport, CT 06601, USA. Mayo de 2001

través de la Software, de tal forma que el propio software pudiera Actuar como un manipulador "virtual", casi reemplazando la necesidad para un manipulador real.

 El proyecto, **ROBOMOSP**: "Modelamiento y simulación en Robótica", Es un proyecto Académico que implementa una plataforma modular que permite diseñar, simular y controlar cualquier tipo de robot manipulador. Es un sistema CAD en dimensiones, que cuenta con múltiples capacidades como: modelado de cualquier manipulador y de sus componentes físicos; composición del entorno de trabajo con varios manipuladores; composición de trayectorias complejas; simulación y control dinámico del manipulador, con modelado de torques de sus masas; simulación y control cinemática; programación de tareas complejas, mediante un lenguaje de alto nivel; interfaz de programación (API), para ampliar sus capacidades, y operación remota, por medio de sockets TCP/IP",(Fernández V, Jaime A,2011).

ROBOMOSP es un entorno que se ha empleado para diferentes proyectos $^{12}$ , uno de estos es: Desarrollo De Software de simulación que permita recrear el movimiento del modelo simplificado del robot Mitsubishi Movemaster RVM1 a través de algoritmos de cinemática directa e inversa en 2011 por Jaime Andrés Fernández Vega cuyo propósito es subsanar falencias asociadas entre el usuario y el manipulador robótico, con fin de conocer sus características y poder programar movimientos que permitan ejecutar tareas industriales.

**MRPT: Mobile Robot Programming Toolkit**, es un desarrollo que proporciona a los desarrolladores portátiles, aplicaciones y bibliotecas que cubren las

<sup>&</sup>lt;sup>12</sup> Para más información sobre los proyectos consultar en: https://ieeexplore.ieee.org/abstract/document/4015995/, [http://cic.javerianacali.edu.co/wiki/lib/exe/fetch.php?media=materias:seminario1:robomosp-plan\\_de\\_desarrollo.pdf](http://cic.javerianacali.edu.co/wiki/lib/exe/fetch.php?media=materias:seminario1:robomosp-plan_de_desarrollo.pdf)
estructuras de datos y algoritmos empleados en las ´áreas de investigación de robótica comunes. Es de código abierto, liberado bajo la licencia BSD.

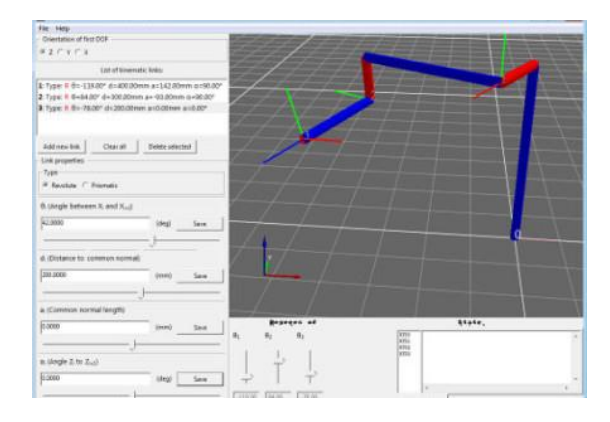

Figura 4: MRPT. Learning Denavit Hartenberg (D-H) parameters. Recuperado de <http://www.mrpt.org/Tutorials/>

 Una de sus aplicaciones es sobre la cinemática de Robots: De manera gráfica permite la creación de modelos de manipuladores robóticos mediante la introducción de los parámetros de Denavit Hartenberg. Es una herramienta útil para la enseñanza y el aprendizaje de los conceptos básicos de la cinemática del brazo robótico.

El proyecto **Tekkotsu**

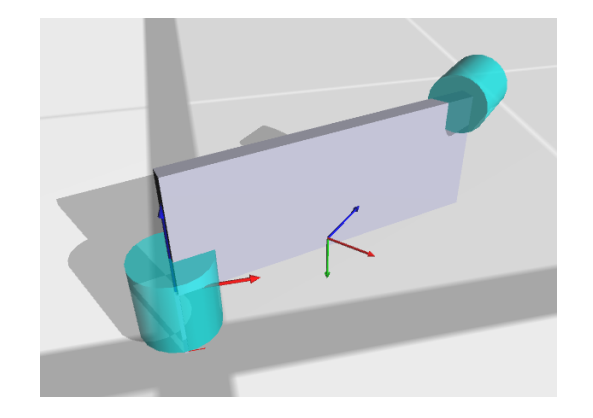

Figura 5: Tekkotsu. Kinematics. Recuperado d[e http://www.tekkotsu.org/Kinematics.html](http://www.tekkotsu.org/Kinematics.html)

Tekkotsu<sup>13</sup> es un proyecto de software libre que se basa en varias bibliotecas de terceros, Una de sus aplicaciones es sobre la cinemática de Robots: incluye una interfaz que permite calcular con precisión la posición de puntos sobre un manipulador estático, y el modelo de cómo van a cambiar a medida que cada uno se mueve conjuntos; también incluye una herramienta que ayuda a calcular los parámetros de Denavit Hartenberg (DH) de una serie de coordenadas globales y permite al usuario diseñar manipuladores con el fin de modelar el movimiento del robot a través del sistema de cinemático.

 El software **RoboAnalyzer** se comenzó bajo la guía del Prof. SK Saha para apoyar el aprendizaje y enseñanza de los temas cubiertos en su libro "Introducción a la Robótica" publicado por Tata McGraw Hill, Nueva Delhi (Primera Edición en 2008 y Segunda Edición en 2014) y también apareció en México (2009 en español), China (2010) y Singapur (2010).

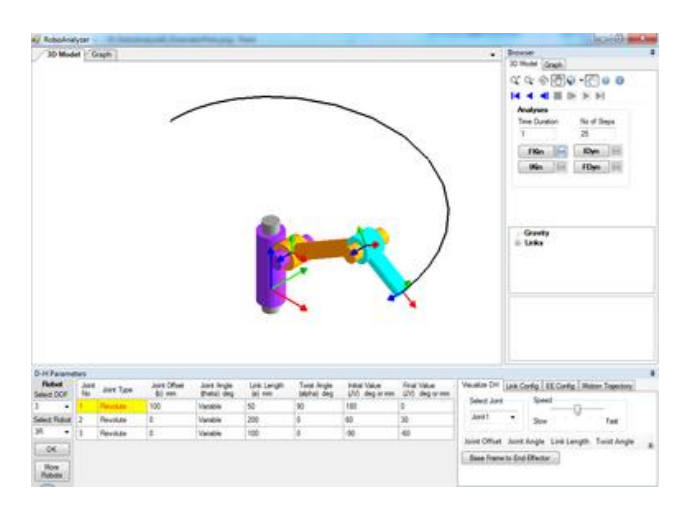

Figura 6: RoboAnalyzer. Manipulador 3R. Recuperado de<http://www.roboanalyzer.com/>

-

<sup>&</sup>lt;sup>13</sup> Tekkotsu significa huesos de hierro en japonés, a menudo usado en el contexto estructural de edificios. Del mismo modo, este proyecto software tiene como objetivo dar una estructura sobre la cual edificar en la resolución de problemas asociados a la robótica

 "Las matemáticas involucradas en el estudio de la robótica, por ejemplo, la cinemática directa e inversa, etc., son inicialmente difíciles de entender por los estudiantes, y el mismo es el caso de un maestro para transmitir la esencia de las matemáticas de la robótica a los estudiantes. Esto se debe al hecho de que, por ejemplo, la cinemática directa e inversa implica transformaciones tridimensionales, etc. También se debe tener en cuenta que los robots industriales se representan utilizando parámetros de Denavit y Hartenberg (DH) que son difíciles de percibir y visualizar en 3D. RoboAnalyzer tiene como objetivo aliviar las dificultades anteriores para estudiantes y profesores". Por SKSaha.

**Principales diferencias de los antecedentes consultados con respecto a los** resultados obtenidos en el proceso de diseño e implementación del EVA:

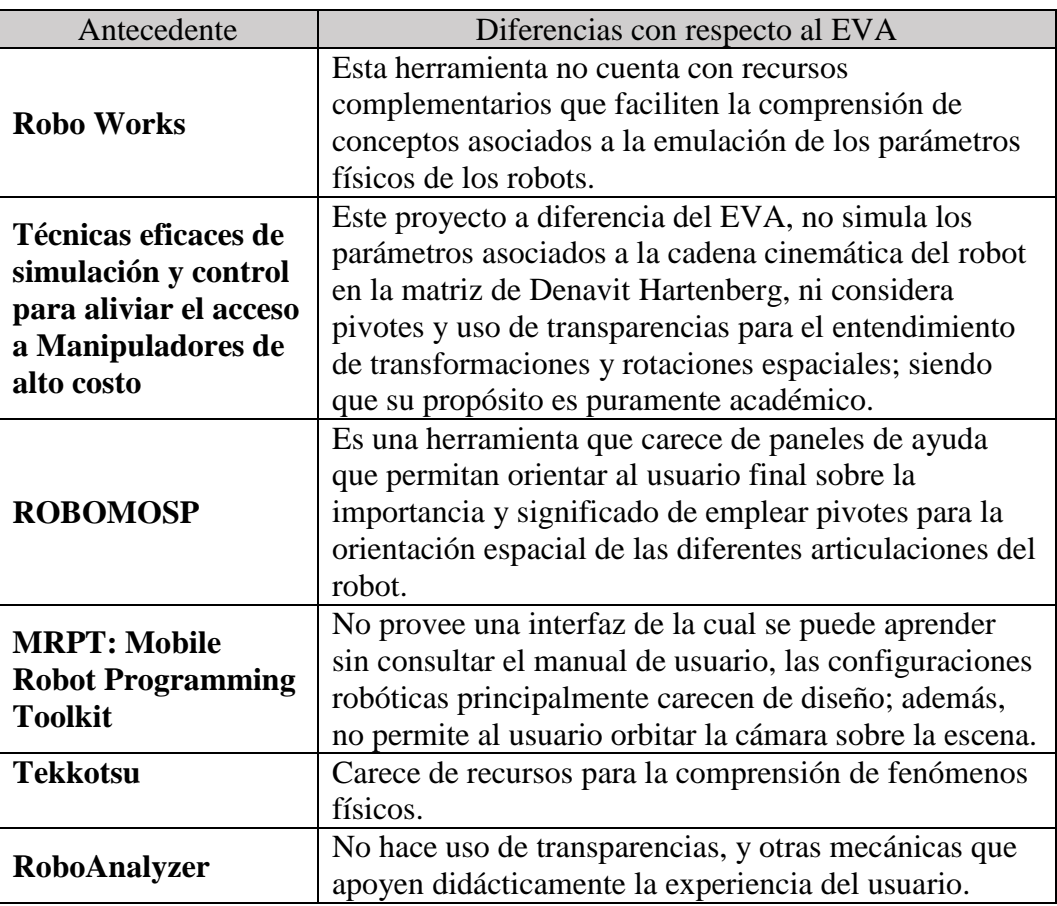

## **Capítulo 3. Marco teórico**

# **3.1 Robots seriales holonómos**

 Las diferentes aplicaciones de robots en actividades industriales, actividades militares, exploraciones espaciales, productos tecnológicos, procesos productivos y procesos educativos; hacen necesario el desarrollo de prototipo mecánicos funcionales que puedan llevar a cabo una optimización sobre un proceso operativo con exactitud y precisión<sup>14</sup>.

 Los *robots seriales holonómos* consisten en enlaces de materiales casi rígidos. Los cuales están conectados por articulaciones que permiten el movimiento relativo de enlaces adyacentes conocidos como eslabones. Una serie de enlaces forman una cadena desde la base del robot hacia el extremo final del robot conocido como extremo del efector<sup>15</sup>.

# **3.1.1 Eslabones y articulaciones**

- Los eslabones conectan al sistema en forma de cadena. Normalmente son rígidos y la medida de su largo es significativa para el análisis cinemático.
- Las articulaciones se distinguen entre rotacionales (o giratorias) y articulaciones deslizantes (o prismáticas). En las que el desplazamiento relativo entre los vínculos es una translación, algunas veces llamada desplazamiento de articulación. Las articulaciones permiten el movimiento del robot, normalmente son piezas mecánicas activadas por un sistema de aprovechamiento energético. Comúnmente motores de uso industrial.
- Parámetros de articulación: en un espacio cartesiano la posición de un punto se da mediante tres números y su orientación se da también mediante tres puntos.

-

<sup>&</sup>lt;sup>14</sup> La base de esta afirmación se basa en el libro titulado Control de Manipuladores: Teoriza y Experimentos", por R. V. Patel y F. Shadpey, Springer-Verlag Berlin Heidelberg 2005.

<sup>15</sup> Definición tomada de:<http://www.tekkotsu.org/Kinematics.html>

# **3.1.2 Grados de Libertad (GDL)**

Se refiere al número de variables de posición independiente para localizar las piezas del mecanismo.

 Normalmente el número de GDL está asociado a la cantidad de articulaciones del robot mientras este no sea redundante<sup>16</sup>. Los robots se caracterizan según sus grados de libertad controlables, si los grados de libertad controlables es igual a el número de articulaciones móviles, el robot es holonómo (generalmente brazos robóticos manipuladores), si los grados de libertad controlables es menor a los grados de libertad del sistema, el robot es no holonómo (robots móviles y de características más complejas, como los robots paralelos).

# **3.1.3 Rotaciones y traslaciones**

 Los robots fijos realizan movimientos desde la composición mecánica de sus articulaciones, que pueden ser entre otras rotaciones y translaciones. Estas nos dan información sobre los movimientos que puede realizar el robot y las posiciones a las que puede llegar.

- La posición es la manera en la que cualquier componente del robot se encuentra colocado en el espacio; que se determina en relación con la orientación respecto a sus partes adyacentes.
- Rotación: hace referencia a un giro o vuelta sobre su propio eje.
- Traslación: movimiento de un cuerpo cuando todas sus partes siguen una dirección constante.

# **3.1.4 Posición y orientación**

<sup>-</sup><sup>16</sup> "Se habla de redundancia en el análisis cinemático de un Robot cuando el número de ecuaciones escritas para la posición del efector final es mayor al número de incógnitas", del libro titulado "Modelado de Robots Autónomos: Planificación de Caminos y Control", por Farbod Fahimi, Springer-Edmonton, Alberta.2009

Los robots fijos realizan movimientos mecánicos en 3 dimensiones. Por lo cual se establece un sistema de coordenadas para la descripción de cada una de sus articulaciones de manera comprensible e intuitiva. La manera de describir los componentes de un robot es mediante su posición y orientación. Para poder describir la posición y orientación de un cuerpo en el espacio, se adjunta un sistema rígido de coordenadas o trama al objeto. Después se describe la posición y orientación de esta trama con respecto a algún sistema de coordenadas o referencia.

 El sistema de coordenadas cartesiano puede emplearse como modelo de referencia para la descripción de cada trama del robot. Este sistema emplea coordenadas ortogonales en 3 ejes (x, y, z) perpendiculares entre sí.

# **3.1.5 Descripciones espaciales**

 Una descripción espacial se utiliza para especificar los atributos de varios objetos con los que trata un sistema de manipulación. Estos objetos son piezas, herramientas y el manipulador en sí. Una vez que se establece un sistema de coordenada, es posible ubicar cualquier punto en el universo con un vector de posición en x, y, z. Así mismo, no basta con describir solamente la posición mediante descripciones espaciales, también se debe describir la orientación final del objeto de acuerdo a sus ejes.

### **3.2 Cinemática de los robots seriales holonómos**

 El componente físico mecánico de los robots en aplicaciones reales, hace necesario el estudio cinemático y dinámico ante las características de cada robot y el entorno del robot.

 La *cinemática* es el estudio de cómo se mueven las cosas. En particular, los métodos para calcular con precisión la posición de puntos sobre un manipulador (cinemática de manipuladores estáticos), y el modelo de cómo van a cambiar a medida que cada uno se mueve en conjunto (cinemática de manipuladores dinámicos). Además, se necesita saber los parámetros en los que

23

el robot alcanzará una posición deseada (cinemática inversa), con el fin de producir movimientos controlados.

 Lograr una posición determinada de una configuración Robótica, y caracterizar algunas de las posibles trayectorias que puede seguir hacia su efector final; infiere la pertinencia de un modelo operativo basado en ecuaciones que logre llevar con exactitud de una posición inicial hacia otra requerida. Existen dos problemas Cinemáticos Fundamentales asociados al movimiento sobre los cuales hay múltiples soluciones en algunos casos.

## **3.2.1 El problema de Cinemática Directa**

 El problema cinemático directo consiste en determinar cuál es la posición y orientación del efector final del robo; en un sistema de coordenadas de referencia, son conocidos los valores de las articulaciones y los parámetros geométricos de los elementos del robot.

 "Dado que un robot se puede considerar como una cadena cinemática formada por objetos rígidos o eslabones unidos entre sí mediante articulaciones, se puede establecer un sistema de referencia fijo situado en la base del robot y describir la localización de cada uno de los eslabones con respecto a dicho sistema de referencia. De esta forma, el problema cinemático directo se reduce a encontrar una matriz homogénea de transformación *T*, que relacione la posición y orientación del extremo del robot respecto del sistema de referencia fijo situado en la base del mismo. Esta matriz *T* será función de las coordenadas articulares" (Azcona, 2006).

#### **Notación de Denavit Hartenberg**

Para describir la relación que existe entre dos elementos contiguos se emplea la notación de Denavit Hartenberg. Mediante la caracterización de 4 parámetros básicos de un pivote (eje en x, y, z)

correspondientes a su posición y orientación, se puede representar la transformación de la posición y orientación de ese pivote en cualquier otro punto del espacio.

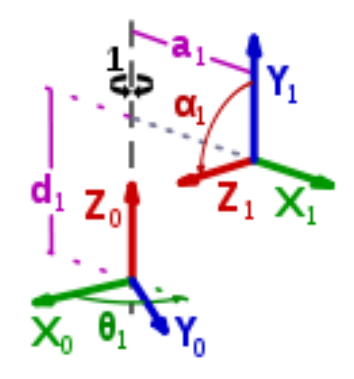

Figura 8: Wikimedia Commons. Denavit-Hartenberg-Transformation. Recuperado de: [https://commons.wikimedia.org/wiki/File:Denavit-](https://commons.wikimedia.org/wiki/File:Denavit-Hartenberg-Transformation.svg)[Hartenberg-Transformation.svg](https://commons.wikimedia.org/wiki/File:Denavit-Hartenberg-Transformation.svg)

 En la figura 7 se observa la transformación y orientación de un pivote para tomar otro valor de posición y orientación en el espacio. Así, la notación de Denavit Hartenberg relaciona un elemento del sistema i con un elemento del sistema i-1. Esta notación permite calcular la posición y orientación final de un pivote en el espacio dado sus parámetros. Lo que implica calcular la posición del efector final de un robot serial holonómo.

# **Parámetros de Denavit Hartenberg**

 Los 4 parámetros básicos que pueden describir la transformación parcial o completa de la orientación y posición de un pivote con respecto a uno anterior son:

 $\checkmark$  Angulo de rotación en el eje Z:  $\theta_i$ 

Se emplea el ángulo de rotación en el eje Z  $(\theta_i)$ , para ubicar el eje de giro cuando la articulación es rotacional.

 $\checkmark$  Traslación en el eje Z:  $d_i$ 

Se emplea la distancia de traslación  $(d_i)$ , para trasladar la posición del pivote.

 $\checkmark$  Rotación en el eje X:  $\alpha_i$ 

Se emplea el ángulo de rotación en el eje X  $(\theta_i)$ , para orientar la nueva posición del pivote.

 $\checkmark$  Traslación en el eje X:  $a_i$ 

Se emplea la distancia de traslación  $(a_i)$ , en el eje de traslación cuando la articulación es prismática.

 Se puede notar que para la transformación espacial de la orientación y la posición de un punto en el espacio no se considera el eje Y; esto es debido a que este eje se adapta al movimiento mediante la variación de los parámetros en X y Z. Sin embargo se debe considerar la regla de la mano derecha para determinar el sentido vectorial de este eje.

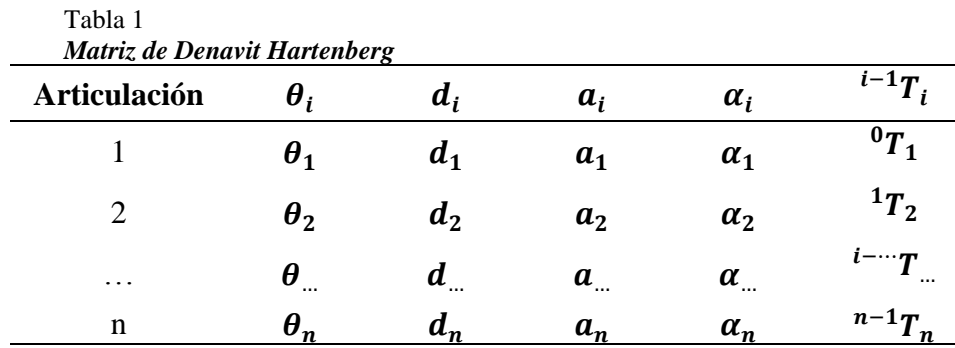

 En la tabla 1 se puede observar la matriz de Denavit Hartenberg asociado a las transformaciones espaciales que permiten conocer la posición del efector final del robot; para cualquier punto del espacio o pivote se puede representar una matriz de transformación si se tienen estos parámetros, debido a que las matrices no cumplen con la propiedad conmutativa, la matriz de transformación para cualquier articulación del sistema de referencia debe cumplir con el orden:

$$
{}^{i-1}T_i
$$
 = Rotación  $\theta_i \times \text{Traslación } d_i \times \text{Traslación } a_i \times \text{Rotación } \alpha_i$ 

Se emplea:

$$
{}^{i-1}T_i = \begin{bmatrix} cos(\theta_i) & -sin(\alpha_i) & 0 & 0 \\ sin(\theta_i) & cos(\theta_i) & 0 & 0 \\ 0 & 0 & 1 & 0 \\ 0 & 0 & 0 & 1 \end{bmatrix} \begin{bmatrix} 1 & 0 & 0 & 0 \\ 0 & 1 & 0 & 0 \\ 0 & 0 & 1 & d_i \\ 0 & 0 & 0 & 1 \end{bmatrix} \begin{bmatrix} 1 & 0 & 0 & a_i \\ 0 & 1 & 0 & 0 \\ 0 & 0 & 1 & 0 \\ 0 & 0 & 0 & 1 \end{bmatrix} \begin{bmatrix} 1 & 0 & 0 & 0 \\ 0 & cos(\alpha_i) & -sin(\alpha_i) & 0 \\ 0 & sin(\alpha_i) & cos(\alpha_i) & 0 \\ 0 & 0 & 0 & 1 \end{bmatrix}
$$

Se obtiene que:

$$
{}^{i-1}T_i = \begin{bmatrix} \cos(\theta_i) & -\cos(\alpha_i)\sin(\theta_i) & \sin(\alpha_i)\sin(\theta_i) & a_{i\cos(\theta_i)} \\ \sin(\theta_i) & \cos(\alpha_i)\cos(\theta_i) & -\sin(\alpha_i)\cos(\theta_i) & a_{i\sin(\theta_i)} \\ 0 & \sin(\alpha_i) & \cos(\alpha_i) & d_i \\ 0 & 0 & 0 & 1 \end{bmatrix}
$$

La posición y orientación final de la posición del efector final del robot o pivote final se puede obtener mediante la multiplicación de cada una de las transformaciones previas en el siguiente orden:

$$
T = {}^{0}T_1 \times {}^{1}T_2 \times ... \times {}^{n-1}T_n
$$

El resultado es una matriz de  $4 \times 4$  que contiene la posición final del efector final del robot. Siendo: Px (Posición final en el eje X), Py (Posición final en el eje Y), Pz (posición final en el eje Z).

$$
T = \begin{bmatrix} nx & ox & ax & Px \\ ny &oy & ay & Py \\ nz & oz & az & Pz \\ 0 & 0 & 0 & 1 \end{bmatrix}
$$

# **3.2.2 El problema de Cinemática Inversa**

 El problema cinemático inverso consiste en encontrar los valores que deben tomar las coordenadas articulares del robot para que su efector final se posicione y oriente en una determinada localización espacial.

Para que el robot se posicione en una posición espacial debe cumplir que la posición deseada se encuentre dentro del espacio de trabajo del robot, es decir; las posiciones que puede alcanzar. Entonces también depende de los valores angulares a los que pueden llegar las articulaciones en el sistema de referencia.

 El problema de cinemática inversa puede resolverse o no dependiendo de si es posible físicamente ocupar una posición en el espacio.

 A diferencia del problema cinemático directo donde hay un método específico para su resolución, el problema cinemático inverso depende de la configuración de cada robot; donde puede haber existencia de soluciones múltiples para su resolución.

 Existen diferentes métodos para resolver el problema cinemático inverso entre los cuales están:

- Resolución por métodos geométricos: Se emplea para resolver las primeras variables articulares, se emplean relaciones geométricas para deducir los ángulos debido a que se conocen las dimensiones del robot y la posición del extremo final. Se emplean identidades trigonométricas de triángulos como la ley del coseno.
- Resolución por medio de las Matrices de Transformación Homogénea: Es posible manipular directamente a la ecuaciones obtenidas del problema cinemático directo, se despejan las variables n en función de los componentes de los vectores n, o, a, p de la matriz T.
- Resolución por desacoplo cinemático: En robots de 6 GDL, se emplea la separación de los componentes en orientación y posicionamiento, para que sean tratados como dos problemas independientes.

#### **Cinemática inversa empleando análisis geométrico**

 Considere un robot de dos articulaciones con la siguiente representación para un robot Planar de 2 grados de libertad:

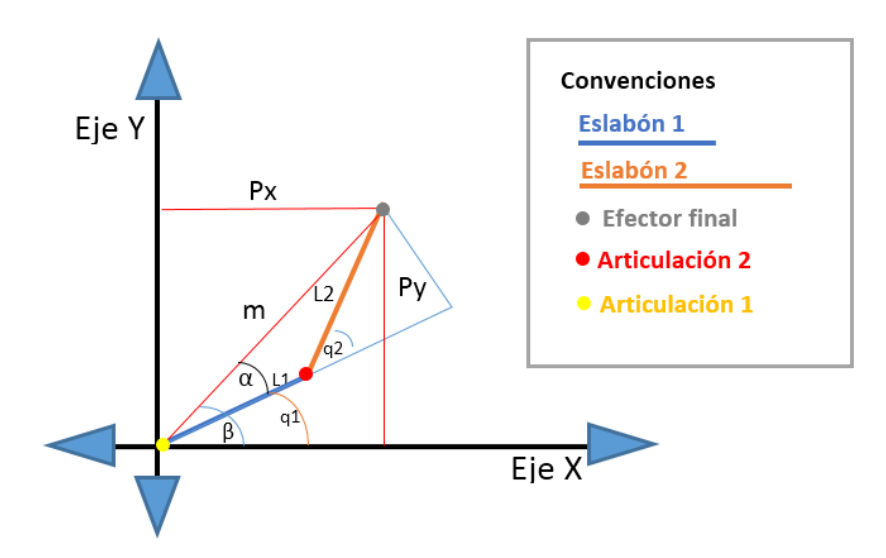

Figura 9: Figura propia. Robot Planar de 2 GDL.

 Si se posiciona el efector final en cualquier punto del plano cartesiano, dentro de un espacio de trabajo alcanzable, es posible determinar los ángulos q1, q2 mediante las siguientes relaciones trigonométricas.

$$
q1 = \beta - \alpha
$$

$$
m = \sqrt{Px^2 + Py^2}
$$

$$
\beta = \alpha \tan\left(\frac{Py}{Px}\right)
$$

$$
\alpha = \alpha \tan\left(\frac{L_1 \text{sen}(q_2)}{L_1 + L_2 \text{cos}(q_2)}\right)
$$

$$
\cos(q_2) = \frac{Px^2 + Py^2 - L_1^2 - L_2^2}{2 \times L_1^2 \times L_2^2}
$$

 Es posible calcular la cinemática inversa para un robot con pocas variables articulares mediante métodos geométricos, si el robot dispone de 6GDL o más se debe considerar una nueva ruta de solución basándose en la configuración del robot.

 En las industrias se emplea la cinemática inversa con el fin de automatizar procesos de manufactura y producción, mediante el posicionamiento controlado de robots.

# **3.3 Entornos Virtuales de Aprendizaje**

 Siguiendo a (Gonzales, 2009) Entorno Virtual de Aprendizaje es la plataforma de entorno de aprendizaje o plataforma de tele formación, cuyo término alternativo son: ambientes virtuales de aprendizaje (AVA), plataformas educativas<sup>17</sup> y entorno virtual de enseñanza/aprendizaje (EVE/A), referentes a aplicaciones informáticas diseñadas para facilitar la comunicación pedagógica entre los participantes en un proceso educativo, sea esté completamente a distancia, presencial, o de una naturaleza mixta que combine ambas modalidades en diversas proporciones<sup>18</sup>.

Según Aretio<sup>19</sup>: en un entorno virtual de aprendizaje se combinan una variedad de herramientas virtuales con la finalidad de dar soporte a profesores y estudiantes, para poder optimizar las distintas fases del proceso de enseñanza y aprendizaje. Esas herramientas son:

Herramientas de comunicación síncrona y asíncrona.

-

- Herramientas para la gestión de los materiales de aprendizaje.
- Herramientas para la gestión de personas participantes, incluidos sistemas de seguimiento y evaluación del progreso de los estudiantes.

 "Los métodos de enseñanza y aprendizaje en un AVA son esencialmente productivos, puesto que los estudiantes y tutores interactúan para el aprendizaje colaborativo y desarrollan aprendizaje autónomo, mediante la interacción con contenidos de texto (e-reading) y contenidos

<sup>&</sup>lt;sup>17</sup> Díaz-Antón, Gabriela y Pérez, María. (2005). "Hacia una ontología sobre LMS". VII Jornadas Internacionales de las Ciencias Computacionales. Universidad de Colima, Colima, México

<sup>&</sup>lt;sup>18</sup> Centro de Educación y Nuevas Tecnologías de la UJI, (2004) "Selección de un entorno virtual de enseñanza/aprendizaje de código abierto para la Universidad Jaime I". Universidad Jaime I, España.

<sup>&</sup>lt;sup>19</sup> García Aretio, Lorenzo (2007). "De la educación a distancia a la educación virtual", Barcelona: Ariel Educación, España.

interactivos (simuladores) que les permiten intervenir el objeto de estudio en espacios principalmente tridimensionales (micro mundos), tales como laboratorios virtuales y Objetos Virtuales de Aprendizaje (OVA) específicos desarrollados didácticamente" (Gallego, 2009); la disposición de herramientas virtuales que funcionan de manera asíncrona con respecto a un tema en específico, permiten acceder a una interactividad cada vez más cercana a una práctica real, donde el usuario puede intervenir directamente con el objeto de estudio en ambientes modelados en 3D.

- **3.3.1 Características de un Entorno Virtual de Aprendizaje** Boneu<sup>20</sup>en su trabajo de investigación define cuatro características básicas, e imprescindibles que cualquier plataforma de entorno de aprendizaje debería tener:
	- Interactividad: consigue que la persona que está usando la plataforma tenga conciencia de que es el protagonista de su formación.
	- Flexibilidad: conjunto de funcionalidades que permiten que el sistema de e-Learning tenga una adaptación fácil en la organización donde se quiere implantar. Esta adaptación se puede dividir en los siguientes puntos:

 Capacidad de adaptación a los planes de estudio de la institución donde se quiere implantar el sistema.

Capacidad de adaptación a los contenidos y estilos pedagógicos de la organización.

 Escalabilidad: la capacidad de la plataforma de e-Learning para que funcione con un número pequeño o grande de usuarios.

-

<sup>&</sup>lt;sup>20</sup> Boneu, Joseph M. (2007) "Plataformas abiertas de e-Learning para el soporte de contenidos educativos abiertos". Publicado en la Revista de Universidad y Sociedad del Conocimiento (RUSC) de la Universidad Oberta de Catalunya. Vol. 4 Nro. I. pg. 36-47. España.

 Estandarización: es la capacidad de utilizar cursos realizados por terceros; de esta forma, los cursos están disponibles para la organización que los ha creado y para otras que cumplen con el estándar.

 Otra característica de las plataformas es la de crear espacios en los que no sólo es posible la formación sino que también es posible informarse, relacionarse, comunicarse y gestionar datos y procesos administrativos. Se trata de un entorno institucional donde convivan diferentes perfiles de usuarios $^{21}$ .

# **3.4 Objetos Virtuales de Aprendizaje (OVA)**

-

Son recursos digitales que pueden ser reutilizados en diferentes contextos educativos. Pueden ser cursos, simuladores, cuadros, fotografías, películas, vídeos y documentos que posean claros objetivos educacionales, entre otros.

Según el Ministerio de Educación Nacional, un Objeto virtual de Aprendizaje es un "material estructurado de una forma significativa, asociado a un propósito educativo y que corresponda a un recurso de carácter digital que pueda ser distribuido y consultado a través de la Internet". (MEN, 2005, 32 pág3).

 El término "Recurso Educativo Digital" se refiere a todo material digital que tenga una intención educativa, por tanto involucra necesariamente los Objetos Virtuales de Aprendizaje. Estos últimos están concebidos para generar, promover y estimular el aprendizaje, autónomo del estudiante, y el trabajo colaborativo y cooperativo entre docente y alumnos. Un objeto de

<sup>&</sup>lt;sup>21</sup> Dondi, Claudio; Sangrá, Albert; Guardia, Lourdes (2005). "Proyecto BENVIC, una metodología y criterios de calidad para evaluar entornos y plataformas virtuales de aprendizaje". En: http : //www.cvc.cervantes.es/obref /formacionvirtual/campusvirtual/sangra.htm

aprendizaje es cualquier entidad, digital o no digital, la cual puede ser usada, reusada o referenciada durante el aprendizaje, educación o entretenimiento apoyado por tecnología"<sup>22</sup>.

# **3.5.Unity 3D**

-

 Unity es un motor de desarrollo de videojuegos desarrollado por Unity Technologies, que permite el diseño de ambientes estructurados en 2 o 3 dimensiones con diferentes funcionalidades en múltiples plataformas de reproducción, entre ellas Windows, Mac OS x, Android, etc.

 Una de las versatilidades de este entorno de desarrollo es la capacidad de integración multiplataforma en el mismo proyecto, la facilidad de acceso para todas las personas, la cantidad de información disponible en la web y otros medios sobre este motor de desarrollo. Diferentes desarrolladores que emplean Unity, buscan proveer soluciones interactivas y dinámicas mediante productos tecnológicos con ambientes virtuales y múltiples funcionalidades. Unity permite Desarrollos digitales en ámbitos educativos, corporativos o independientes que permiten en algunos casos transformar contenidos y conceptos en objetos y sucesos observables.

 Así, el uso de la herramienta Unity permite el diseño de Objetos Virtuales de Aprendizaje en ambientes controlados para apoyar diferentes casos de estudio. La programación a través de Unity es orientada a objetos y los lenguajes de programación que se pueden usar son: Boo, JavaScript o C#.

 $^{22}$  Tomado del texto de MinTIC (2013) "Lineamientos para el uso y aplicación de los recursos educativos digitales (red) en tabletas y portátiles de computadores para educar".

# **Capítulo 4. Metodología**

 El proceso de diseño, implementación y evaluación del Entorno Virtual de Aprendizaje referente a cinemática de los robots seriales holonómos se sustentó metodológicamente en el diseño instruccional, junto con la metodología de prototipos evolutivos y elementos de la metodología GRACE, dando lugar al desarrollo de un entretejido metodológico<sup>23</sup>, y mediado por el diseño instruccional. A continuación se presentan las principales características estas metodologías y el entretejido metodológico conformado para el desarrollo de este proyecto.

#### **Diseño Instruccional**

1

 "El diseño instruccional es el proceso sistémico, planificado y estructurado que se debe llevar a cabo para producir recursos para la educación presencial o en línea, ya sea a nivel formativo o de entrenamiento, módulos o unidades didácticas, objetos de aprendizaje y en general recursos educativos que vayan mucho más allá de los contenidos"<sup>24</sup>, entonces el diseño instruccional obedece a la planificación y diseño estratégico de recursos que puedan apoyar procesos de aprendizaje.

Como pilares del diseño instruccional se encuentran las siguientes teorías $^{25}$ :

 Teoría general de sistemas: Aporta al diseño instruccional la visión reduccionista para modelar un sistema desde sus generalidades hacía sus particularidades concentrándose en un modelo sencillo que describe las entradas, las salidas, los flujos y ciclos.

 $^{23}$  Se refiere a las características enlazadas de cada metodología, y que permiten esbozar una modelo a partir de sus principales rasgos y aportes.

<sup>&</sup>lt;sup>24</sup> Nesbit, J. C., Belfer, K. & Leacock, T. (2003) Learning object review instrument (LORI). E-Learning Research and Assessment Network. Consultado septiembre 16 de 2009, en <http://www.elera.net/eLera/Home/Articles/LORI%201.5.pdf>

<sup>25</sup> Según Agudelo, M. (2009). *Importancia del diseño instruccional en ambientes virtuales de aprendizaje.* Medellín: UDEA.

- Teoría de comunicación: La teoría de la comunicación es utilizada dentro del diseño instruccional como medio para desarrollar actividades de instrucción (Fernández y Martínez, 1999). Permite la comunicación efectiva, coherente y concisa de los recursos desarrollados.
- Teorías de aprendizaje: Fundamentalmente permiten caracterizar objetivos de aprendizaje, estrategias didácticas, unidades temáticas y situaciones de aprendizaje problema para conformar modelos que promuevan la solución a diferentes problemas de aprendizaje de un individuo desde el diseño instruccional.

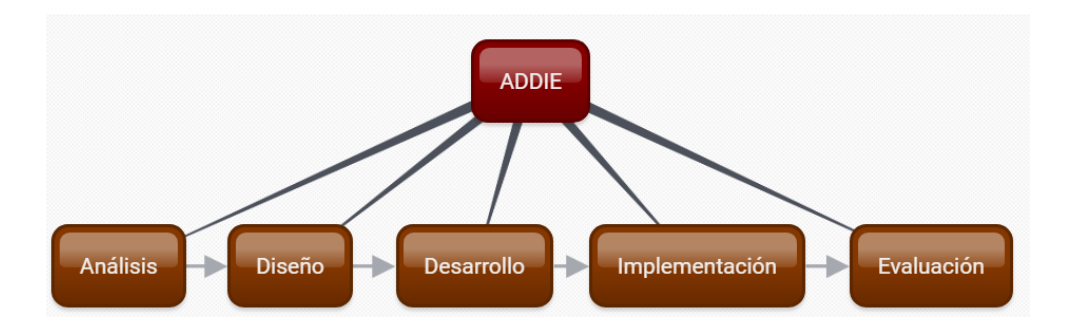

# **Metodología ADDIE**

Figura 10: Figura propia. Metodología ADDIE.

 La metodología ADDIE es una metodología relacionada con el diseño instruccional y compuesta por 5 fases principales que pueden descomponerse en sub fases, es ampliamente usada como modelo para el desarrollo de contenidos educativos, algunos de estos digitales.

- Análisis: durante la fase de análisis se caracteriza el problema y se plantea una solución; se analizan las necesidades del individuo, los contenidos y la planificación del entorno.
- Diseño: durante esta fase se diseñan las especificaciones del recurso instruccional.
- Desarrollo: aplicación de las especificaciones implícitas en objetos de aprendizaje, esta fase es la conjugación de las dos fases iniciales en donde se elaboran los recursos y contenidos.
- Implementación: prueba o puesta en marcha, funcionamiento del recurso.
- Evaluación: se hace durante cada una de las fases, puede ser sumativa o formativa, permite obtener los resultados del diseño instruccional, obteniendo orientaciones para desarrollos futuros y distintos.

### **Metodología de prototipos evolutivos**

1

Se caracteriza por el desarrollo de prototipos evolutivos y permite aprender a la vez sobre los requerimientos del sistema, es pertinente debido a que posibilita el desarrollo progresivo de un prototipo sin conocer necesariamente las necesidades del software ni el algoritmo de solución.

 Si bien el modelo de prototipos evolutivos, fácilmente modificables y ampliables es muy usado, en muchos casos pueden usarse prototipos descartables para esclarecer aquellos aspectos del sistema que no se comprenden bien. (J. Juzgado, 1996) $^{26}$ .

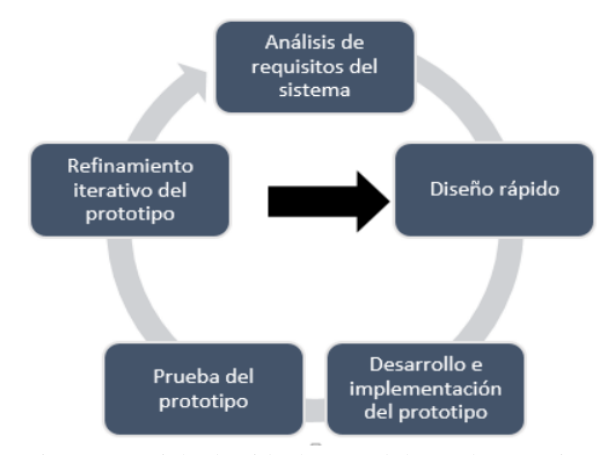

Figura 11: Ciclo de vida de metodología de prototipos evolutivos. Recuperado de (Barrios, 2015)<sup>27</sup>

El modelo de prototipos evolutivos al igual que la metodología ADDIE consta de 5 fases

similares, sin embargo la diferencia se centra en que este basa en el agenciamiento de metadatos

<sup>26</sup> Referencia tomada de Cataldi, Z. (2000). *Metodología de diseño, desarrollo y evaluación de software educativo.* Buenos Aires: Facultad de Informática. UNLP .

<sup>&</sup>lt;sup>27</sup> Andrés Steven Barrios Martínez, Paula Andrea Ducuara. (2015). desarrollo de un videojuego basado en el cuento la cena del zorro. Bogotá: Universidad Pedagógica Nacional.

durante el proceso de desarrollo de los recursos instruccionales; permite el proceso formativo durante sus etapas e iniciar el proyecto sin la claridad de los contenidos a desarrollar.

# **Metodología GRACE<sup>28</sup>**

-

Es una metodología para el desarrollo de un proyecto de integración de las TIC en un ámbito educativo. Proveniente de sus siglas consta de 5 fases:

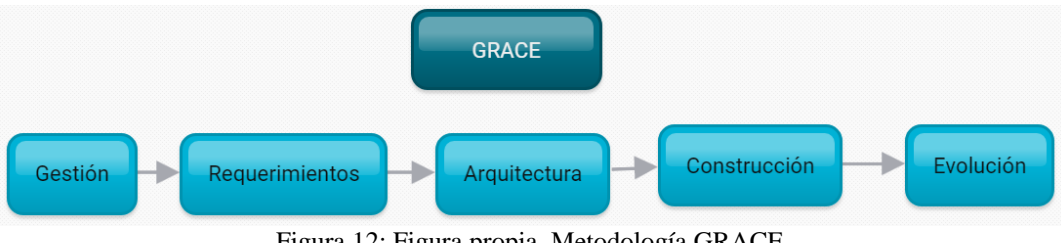

Figura 12: Figura propia. Metodología GRACE.

 Estas 5 fases abordan un problema, desde su identificación, contrastación, formulación, evaluación y socialización.

- Durante la fase de gestión se guía y coordinan las actividades del proyecto para dar solución a un problema; se subdivide en planeación, organización, coordinación, orientación.
- Los requerimientos son la identificación de las características que debe tener la solución del problema, orienta la información recolectada; pueden ser funcionales o no funcionales.
- La fase de arquitectura constituye el diseño a la solución de un problema, consiste en idear, diseñar y evaluar para estimar la viabilidad para la construcción del diseño.
- La fase de construcción hace uso de las fases previas para fabricar la solución al problema. Describe la forma en la que se van a integrar los elementos para hacer realidad el modelo.

<sup>28</sup>John Alexander Rojas. (2005). Introducción a la ingeniería. GRACE. Bogotá: EAN.

 Evolución hace referencia al cambio temporal de la solución en el tiempo, permite prevenir la obsolescencia, desuso, y estancamiento del prototipo, permite ajustar las necesidades del prototipo.

 La metodología GRACE se toma como aporté debido a la especificad de sus campos y la orientación de sus fases hacía la situación problematizadora.

## **Entretejido metodológico**

 Para el desarrollo del EVA se emplea un entretejido metodológico a partir de la convergencia entre las fases de la metodología ADDIE, de la metodología de prototipos evolutivos y de la metodología GRACE. Esta hace énfasis en el diseño instruccional con la característica que es un prototipo evolutivo jerárquico debido a que no se conocen a profundidad los requerimientos del sistema ni los requisitos de usuario; también se incluyen elementos descriptivos de la metodología GRACE para abarcar en detalle las fases del EVA.

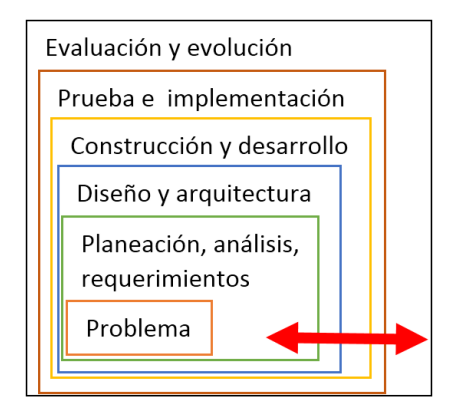

Figura 13: Figura propia. Entretejido metodológico

 Como resultado se obtiene un modelo que consta de 5 fases conectados entre sí con dirección bilineal que permite organizar de manera jerárquica y dinámica las fases del EVA; se puede observar que el eje es el problema, y está contenido como subcapa de todas las fases del sistema; estas se comunican formando un ciclo jerárquico que permite comunicar cada una de las fases.

También, se permite la construcción iterativa de cada fase de manera evolutiva pues no se tiene un amplio conocimiento del entorno Unity ni de las necesidades completas.

 Así, derivado de las necesidades emergentes como pilares del sistema se establece un diseño instruccional que pueda dar solución a un problema o satisfacer una necesidad.

- La caracterización del problema y las necesidades emergentes permiten la estructuración instruccional para poder contrastar una situación actual con una deseada, mediante la formulación, la pertinencia y la socialización del problema.
- La primera fase corresponde a la caracterización de los requerimientos funcionales y no funcionales en el diseño instruccional, las especificaciones que debe tener el prototipo para solucionar el problema.
- La fase de diseño y arquitectura constituye el diseño de las especificaciones del prototipo, comprende el diseño lógico de los objetos y componentes del EVA.
- La fase de desarrollo y construcción consiste en la fabricación de las especificaciones del prototipo, comprende la elaboración de los recursos del EVA.
- La fase de implementación consta de la realización de una prueba piloto que permite analizar posteriormente algunos criterios de calidad del software.
- La evaluación es la fase más importante y contiene cada una de las fases, debido a que permite evaluar progresivamente el EVA. Como elemento regulador define y da orientaciones sobre la marcha, para obtener resultados del proceso, como también permite sintetizar consideraciones para el mejoramiento iterativo del prototipo.

39

### **Capítulo 5. Desarrollo del Entorno Virtual de Aprendizaje**

# **5.1 Aspectos Generales**

 Para el desarrollo del EVA se empleó la versión 2017.3.1f1 del motor de desarrollo Unity 3D por la amplia disposición de información al respecto, la facilidad de uso, y la adaptabilidad a diferentes medios de reproducción de contenidos digitales interactivos.

 Fundamentalmente el EVA busca apoyar estudios sobre Robótica y en específico sobre cinemática de robots fijos y las características de los mismos. Así como también, presentar contenidos interdisciplinares que permitan al usuario la apropiación y uso de las TIC para la formación integra.

 El EVA consta de 17 escenas ambientadas en 2D y 3D, en la primera se despliega el menú principal de acceso al usuario; se cuenta con una escena que muestra las características generales del EVA y otra de opciones generales; se cuenta con una escena de menú secundario en el cual se puede acceder a las diferentes aplicaciones; también se cuenta con 8 escenas que simulan el comportamiento cinemático directo de diferentes configuraciones robóticas; además se cuenta con una escena de simulación de la cinemática inversa para una configuración específica; adicionalmente se presenta una escena que recopila diferentes aspectos conceptuales sobre robótica, robots fijos, y consideraciones cinemáticas de robots fijos; hay una escena que hace evidente el paso a paso para la consecución de los parámetros de Denavit Hartenberg asociados a la cadena cinemática en robots fijos; por otra parte se cuenta con una escena que presenta un test de máximo 24 preguntas sobre los contenidos presentados y permite al usuario reafirmar o identificar algunos conceptos que se incluyen; para finalizar se cuenta con una escena que permite al usuario construir un modelo de una configuración de un robot fijo.

# **5.2 Gestión**

La gestión corresponde a una planificación temporal donde se describen el conjunto de actividades necesarias para localizar las diferentes variables y necesidades primarias del EVA, también se identifican algunas actividades a realizar.

Representa un esquema estimado en la fase inicial de las actividades para solventar las necesidades básicas del problema y conllevar al diseño instruccional.

 Así, conforma una ruta de acción para cumplir con las metas del proyecto y abordar las diferentes fases del entretejido metodológico.

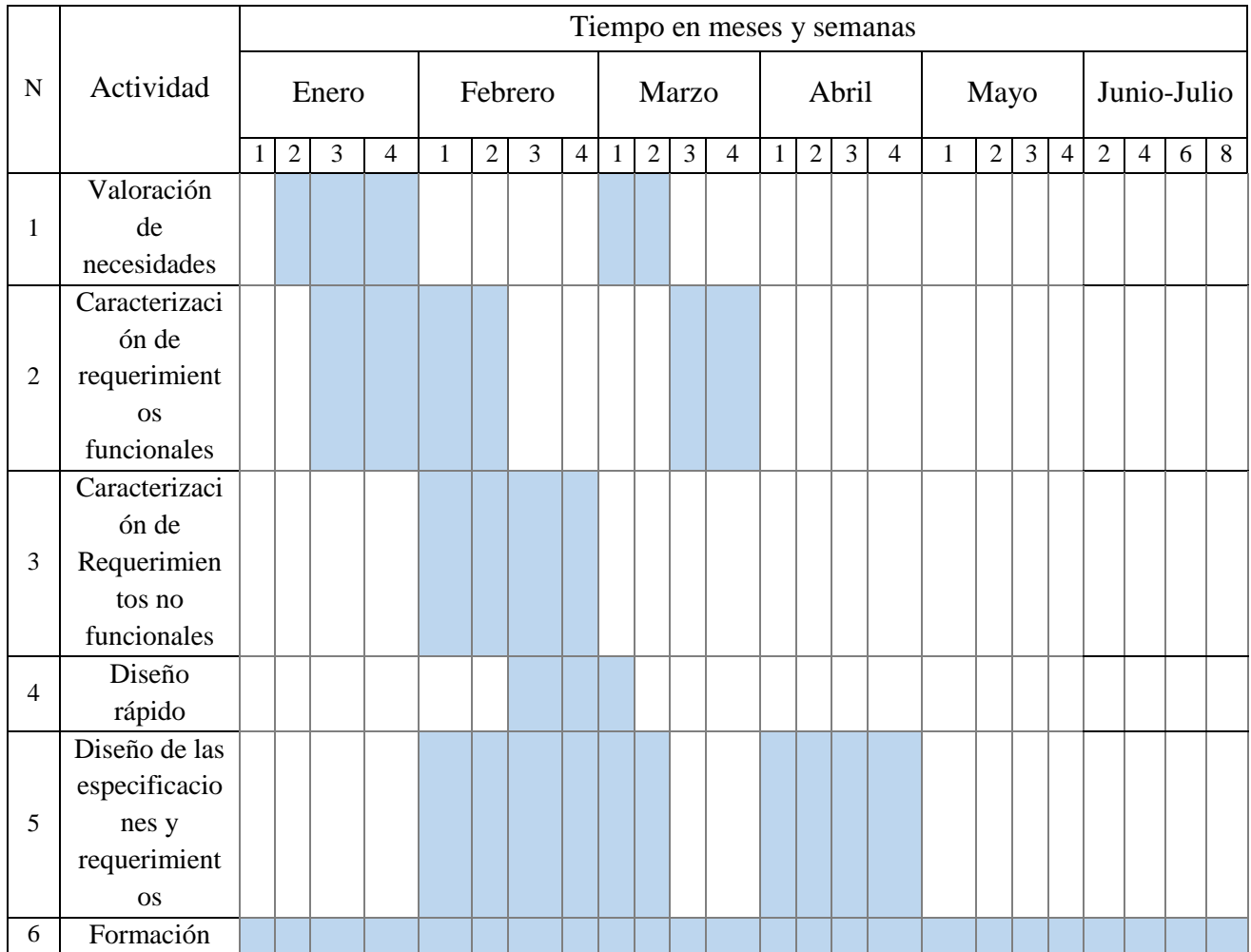

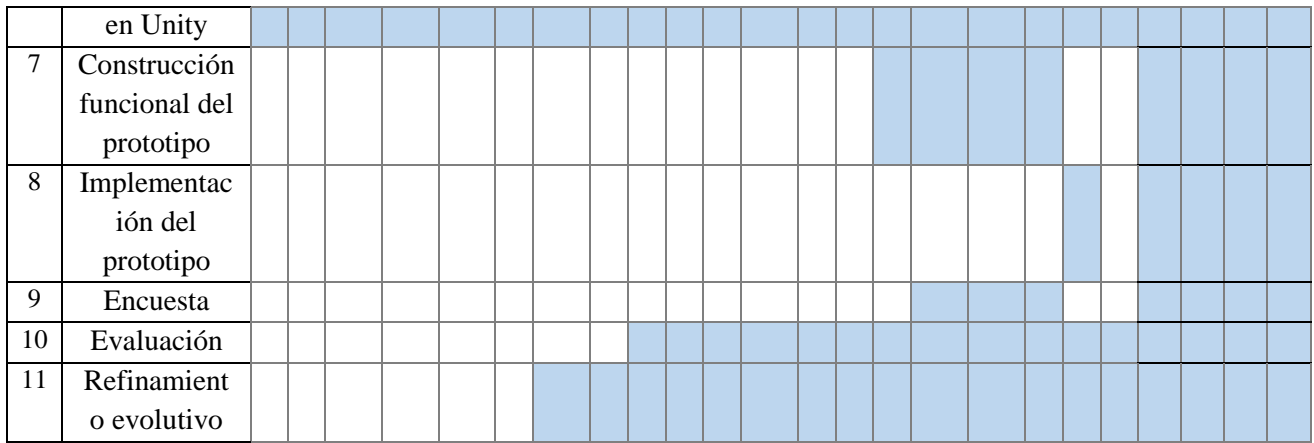

Figura 14: Figura propia. Planificación temporal para la gestión de actividades.

La figura 12 muestra una valoración temporal estimada para dar solución a las necesidades primarias identificadas como base para la construcción del EVA mediante diferentes actividades.

 A continuación se describen las actividades planteadas, junto con las necesidades identificadas, los posibles aportes de la actividad a la solución de necesidades primarias y la pertinencia de la actividad.

1) Valoración de necesidades

 Esta actividad se centra en el análisis de la pertinencia que tiene la formulación del proyecto, y que aportes se espera que dé a una situación específica.

- Identificador de necesidades: Contenidos del EVA, Problema de Aprendizaje que abordará el EVA, entorno de desarrollo, aplicación en la vida real, habilidades de programación orientada a objetos, búsqueda de antecedentes.
- Aportes: Permite esclarecer la ruta mediante la planeación, organización, orientación y coordinación de las necesidades primarias.
- Pertinencia: Esta actividad permite caracterizar las necesidades primarias del EVA.
- 2) Caracterización de requerimientos funcionales

Actividades que identifican cada función que debe tener la solución desarrollada para responder a el diseño instruccional planteado desde la perspectiva de los actores y del sistema, tanto para el ambiente como para los objetos virtuales de aprendizaje.

- Identificador de necesidades: Las funciones lógicas y funciones principales del EVA (descritas en el apartado de requerimientos funcionales).
- Aportes: Describen la interacción entre el sistema y su ambiente independientemente de la implementación.
- Pertinencia: Esta actividad permite caracterizar los requerimientos funcionales del EVA.
- 3) Caracterización de requerimientos no funcionales

 Actividades que describen aspectos del sistema que no son visibles por el usuario puesto que no incluyen una relación directa con el comportamiento funcional del sistema.

- Identificador de necesidades: requerimientos del entorno de desarrollo, lenguaje de programación, GUI, interfaces de hardware, interfaces de software, protocolos de comunicación, herramientas digitales adicionales, usabilidad, librerías, plataforma de operación, instrucciones del ambiente.
- Aportes: Describen las interacciones intrínsecas del desarrollador con el ambiente independientemente de su implementación.
- Pertinencia: Esta actividad permite caracterizar los requerimientos no funcionales del EVA.
- 4) Diseño rápido

 Actividades relacionadas con el diseño de un boceto que permite esclarecer la ruta para el diseño instruccional del EVA.

■ Identificador de necesidades: componentes del EVA

- Aportes: se obtiene una representación previa al diseño de las especificaciones del recurso instruccional.
- Pertinencia: Esta actividad permite obtener una representación para el diseño de las especificaciones del recurso instruccional.
- 5) Diseño de las especificaciones y requerimientos

 Actividades que abarcan el diseño de las especificaciones del prototipo, comprende el diseño lógico e instruccional de los contenidos, las estrategias, los objetos y componentes del EVA.

- Identificador de necesidades: recursos y requerimientos para el diseño.
- Aportes: se obtiene el diseño descriptivo de las especificaciones del recurso instruccional.
- Pertinencia: Es una fase previa a la construcción del EVA.
- 6) Formación en Unity 3D

 Comprende las actividades formativas que permiten el agenciamiento del conocimiento sobre Unity 3D para cumplir los retos de diseño, es una fase importante y progresiva presente en todas las etapas del proyecto.

- Identificador de necesidades: programación orientada a objetos, lenguaje de programación C#, diseño digital en 3D.
- Aportes: Permite el agenciamiento del conocimiento sobre Unity 3D para poder elaborar el diseño.
- Pertinencia: Es una actividad necesaria debido a que no se contaba con conocimientos sobre esta herramienta.
- 7) Construcción funcional del prototipo

 Actividades que comprenden la elaboración del EVA a partir de los parámetros de diseño.

- Identificador de necesidades: representaciones como evidencia del diseño de las especificaciones y requerimientos del prototipo.
- Aportes: Integra las fases de análisis, planificación y diseño para hacer realidad el prototipo.
- Pertinencia: Detalla las actividades de elaboración del prototipo y ejecuta el proceso de fabricación.
- 8) Implementación del prototipo

Actividades que prueban el funcionamiento del EVA.

- Identificador de necesidades: Prototipo del EVA.
- Aportes: Mediante una puesta en marcha o prueba piloto permite evitar problemas de optimización en la programación y valorar el prototipo.
- Pertinencia: Las actividades de implementación permiten dejar en evidencia la interacción entre diferentes usuarios con el EVA, permite analizar posteriormente algunos criterios de calidad del software.
- 9) Encuesta

 Actividad enfocada en emplear un instrumento de recolección de datos para evaluar posteriormente criterios de calidad del EVA.

- Identificador de necesidades: Conocer el principio de Usabilidad de la normatividad ISO25000, identificar preguntas estratégicas.
- Aportes: permite el refinamiento evolutivo del prototipo.

 Pertinencia: La encuesta es un instrumento de recolección de datos, que se emplea como un método de investigación para la recolección de datos importantes de una investigación, en este caso permite la recolección de datos para la evaluación del EVA. 10) Evaluación

 Actividades presentes en la mayor parte del proceso metodológico para la obtención del EVA. Da muestra de la valoración de los resultados obtenidos con el fin del refinamiento evolutivo del EVA y sintetizar consideraciones finales del proceso que permita dar cuenta de las dificultades, ventajas, desventajas, conjeturas, y recomendaciones obtenidas.

- 3. Identificador de necesidades: caracterización de los resultados obtenidos.
	- Aportes: permite el refinamiento evolutivo del prototipo y vincular lógicamente los planteamientos iniciales mediante conjeturas y conclusiones.
	- Pertinencia: Las actividades de evaluación son importantes, puesto que permiten la valoración de las diferentes fases para el desarrollo del EVA y la valoración del prototipo final.
	- 11)Refinamiento evolutivo

 Actividades que representan el cambio gradual de diferentes procesos con el fin del mejoramiento del EVA. Promueve la optimización de diferentes procesos con el fin de cumplir las metas del diseño instruccional y buscar una ruta hacía la comprensión en proceso de aprendizaje referentes a cinemática de los robots holonómos.

- 4. Identificador de necesidades: Valoración de resultados.
	- Aportes: permite buscar una ruta para dar solución a las necesidades del prototipo.

 Pertinencia: Las actividades para el refinamiento evolutivo del prototipo permiten establecer la dirección del prototipo hacía la comunicación coherente, concisa y pertinente de diferentes contenidos digitales con el usuario.

# **5.2 Requerimientos**

## **Diagramas de casos de uso**

un caso de uso describe totalmente una secuencia de acciones llevadas a cabo por un sistema, que proporcionan un resultado de valor a un usuario, refiriéndose este último tanto a una persona como a otros sistemas $^{29}$ .

 A través del UML (lenguaje unificado de modelamiento) se hace una representación mediante un diagrama de uso de cómo funciona el sistema en relación a los actores que interactúan en él.

### **5.2.1 Requerimientos funcionales**

1

 Los requerimientos funcionales identifican cada una de las interacciones entre el ambiente, los contenidos, los objetos y los usuarios para responder a las metas del diseño instruccional planteado.

 $^{29}$  De JACOBSON, IVAR; G. BOOCH Y J. RUMBEAUGH: El proceso unificado de desarrollo de software. Rational SW.Corporation. Pearson Educación SA, Madrid, 2000, tomado de Odalys Jordán Enríquez, 2005.

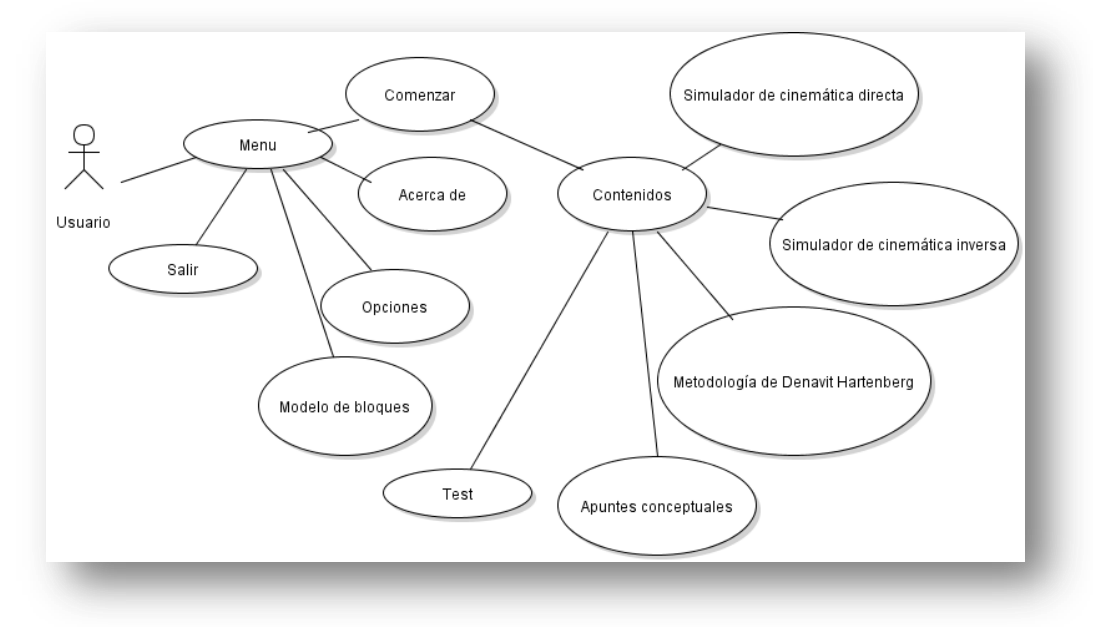

Figura 15: Figura propia. Diagrama de casos de uso de requerimientos funcionales.

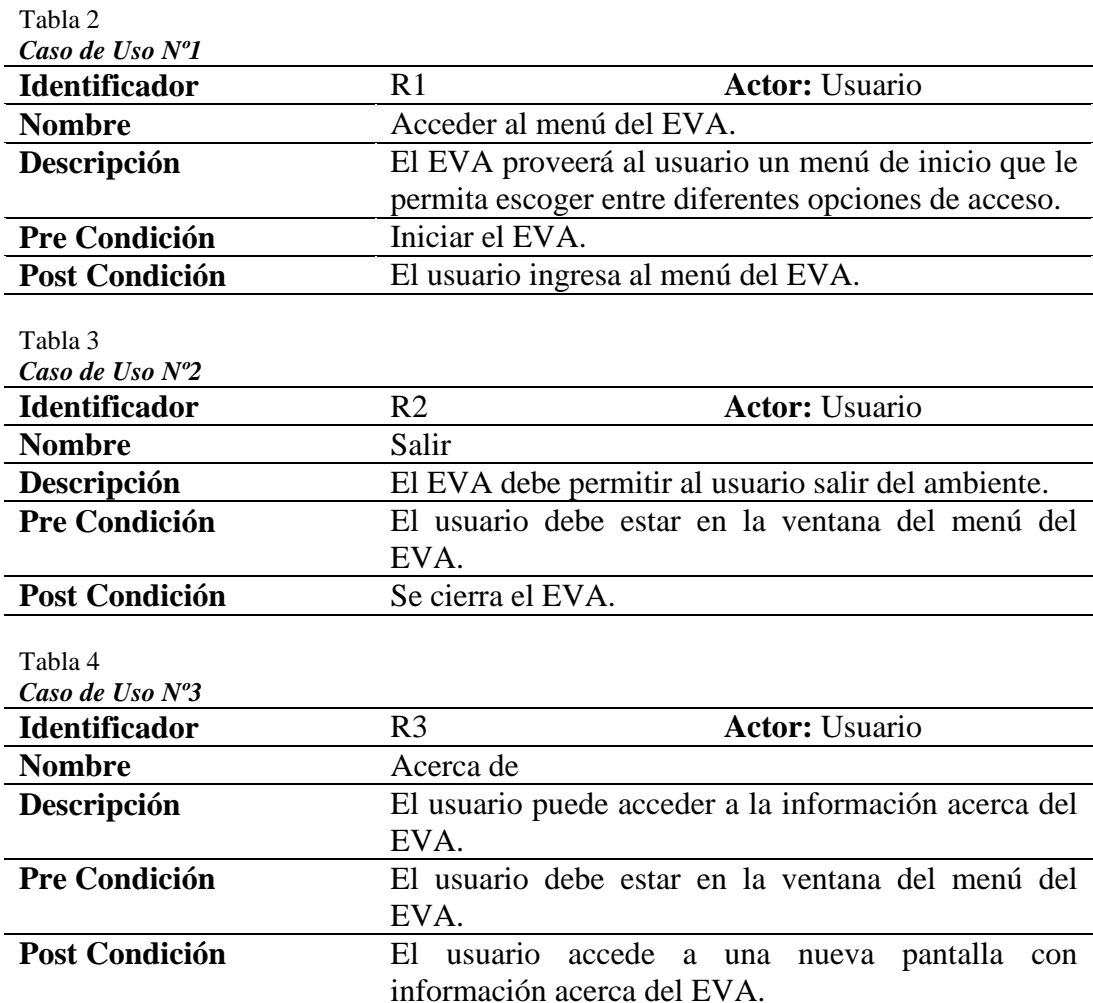

Tabla 5

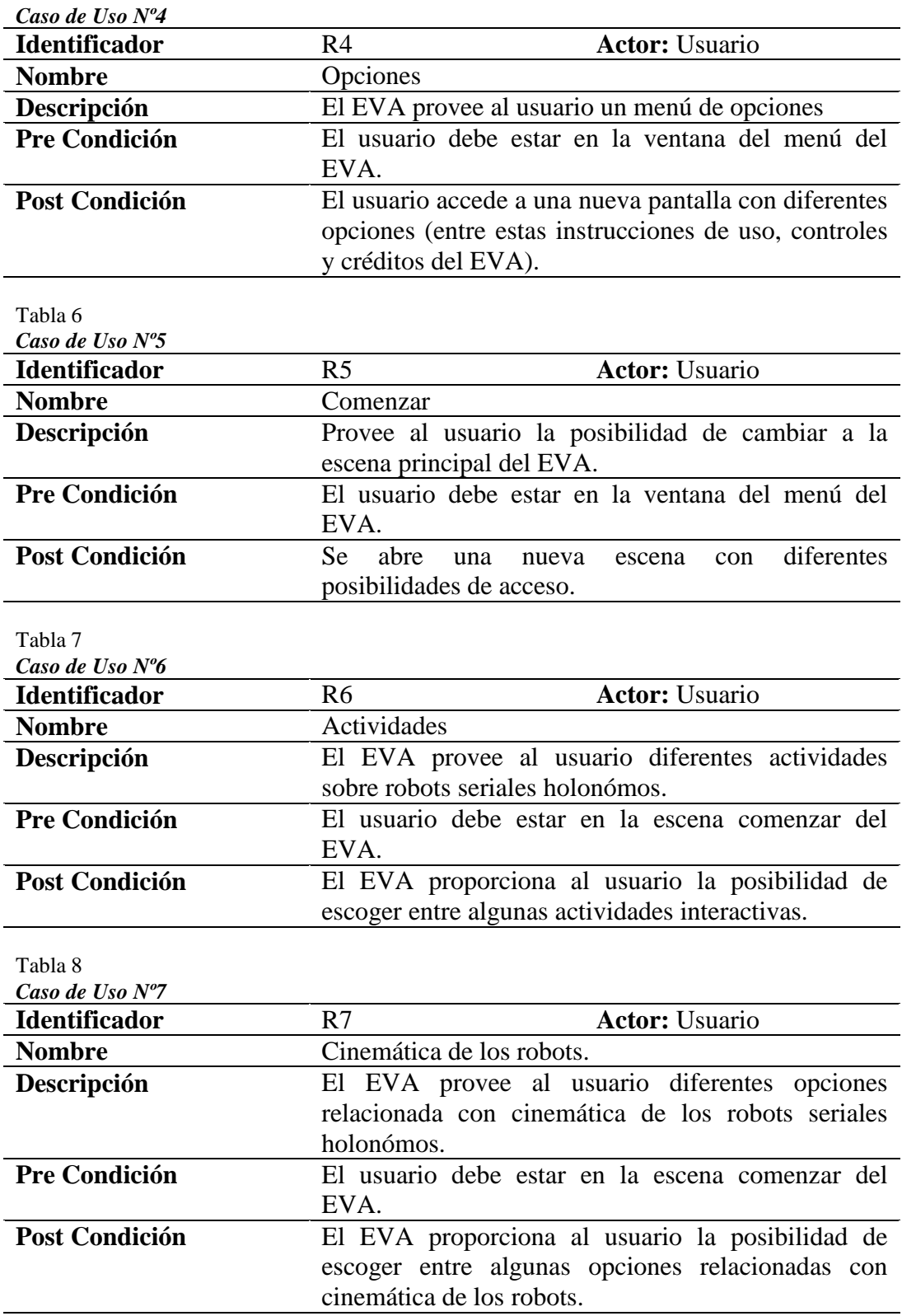

Tabla 9 *Caso de Uso Nº8* **Identificador** R8 **Actor:** Usuario **Nombre** Ir a Apuntes conceptuales **Descripción** El EVA provee al usuario contenidos acerca de los robots seriales holonómos. **Pre Condición** El usuario debe estar en la escena cinemática de los robots. **Post Condición** El usuario puede acceder a una gama de contenidos acerca de la cinemática de los robots. Tabla 10 *Caso de Uso Nº9* **Identificador** R9 **Actor:** Usuario **Nombre** Metodología DH **Descripción** El EVA provee al usuario un panel sobre la metodología Denavit Hartenberg para el problema cinemático directo de los robots seriales holonómos. **Pre Condición** El usuario debe estar en la escena cinemática de los robots. **Post Condición** El usuario accede a una escena tipo panel sobre la metodología de Denavit Hartenberg. Tabla 11 *Caso de Uso Nº10* **Identificador** R10 **Actor:** Usuario **Nombre** Simulador de cinemática directa **Descripción** El EVA provee al usuario una escena que permite escoger al usuario escenarios de simulación de cinemática directa de robots seriales holonómos. **Pre Condición** El usuario debe estar en la escena cinemática de los robots. **Post Condición** EL usuario accede a herramientas de simulación de cinemática directa de los robots seriales holonómos. Tabla 12 *Caso de Uso Nº11* **Identificador** R11 **Actor:** Usuario **Nombre** Simulador de cinemática inversa. **Descripción** El EVA provee al usuario una escena que permite escoger al usuario un simulador de cinemática inversa de robots seriales holonómos. **Pre Condición** El usuario debe estar en la escena cinemática de los robots. **Post Condición** EL usuario accede a herramientas de simulación de cinemática inversa de los robots seriales holonómos.

Tabla 13

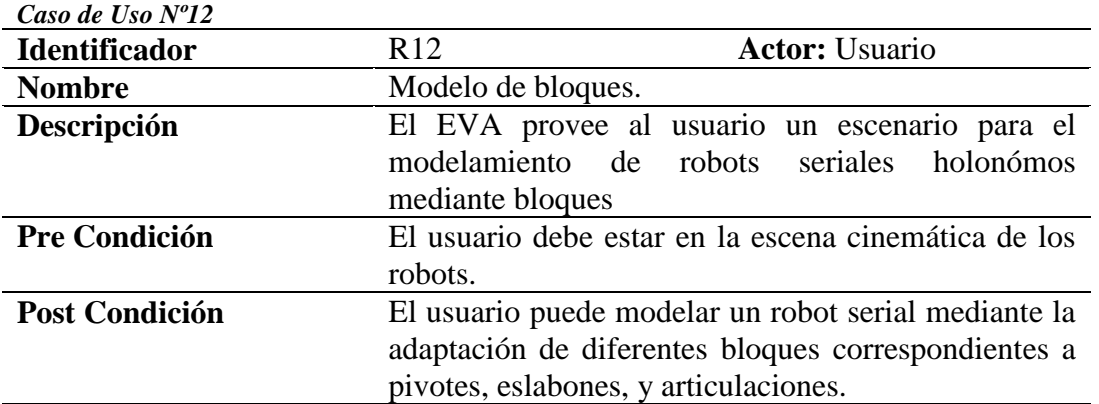

# **5.2.1 Requerimientos no funcionales**

 Los requerimientos no funcionales corresponden a aspectos del EVA no reconocibles por el usuario puesto que no incluyen una relación directa con el comportamiento funcional del sistema.

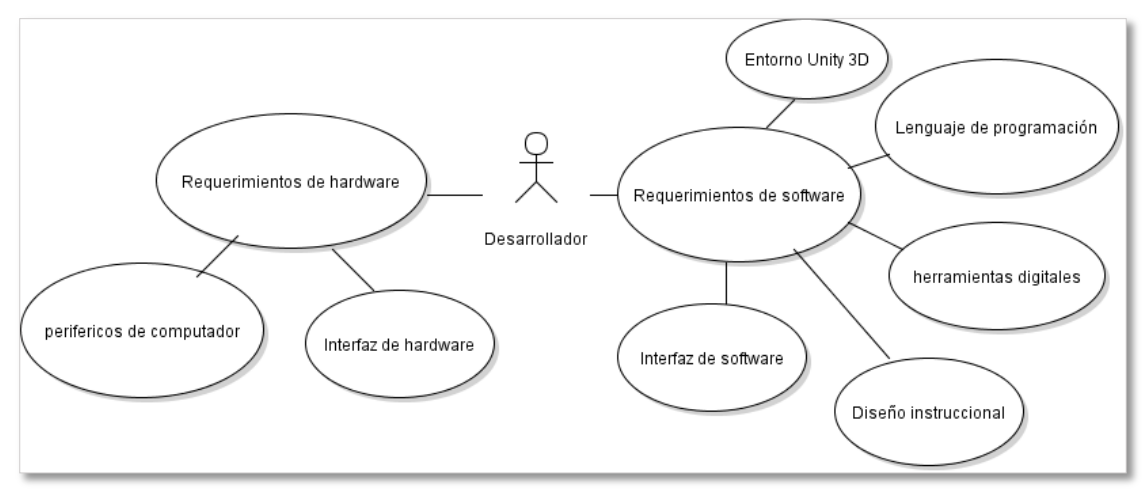

Figura 16: Figura propia. Diagrama de casos de uso de requerimientos no funcionales.

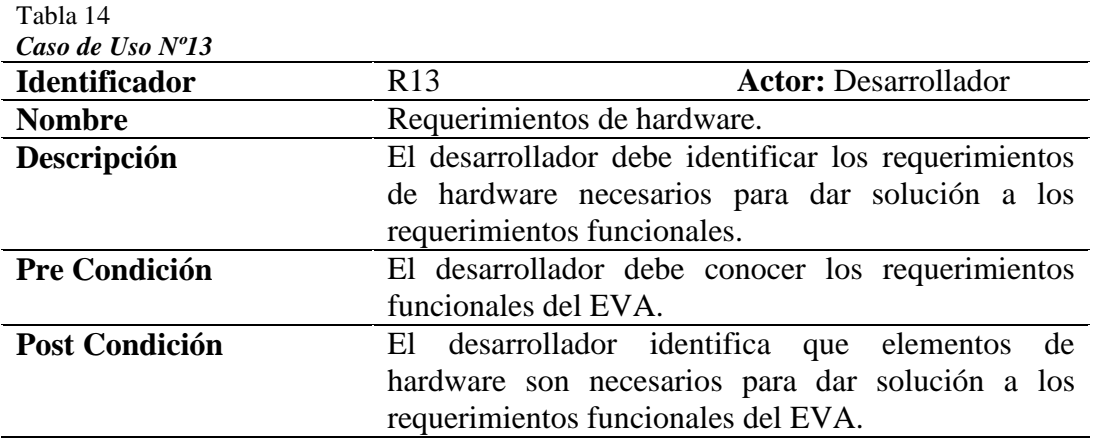

Tabla 15

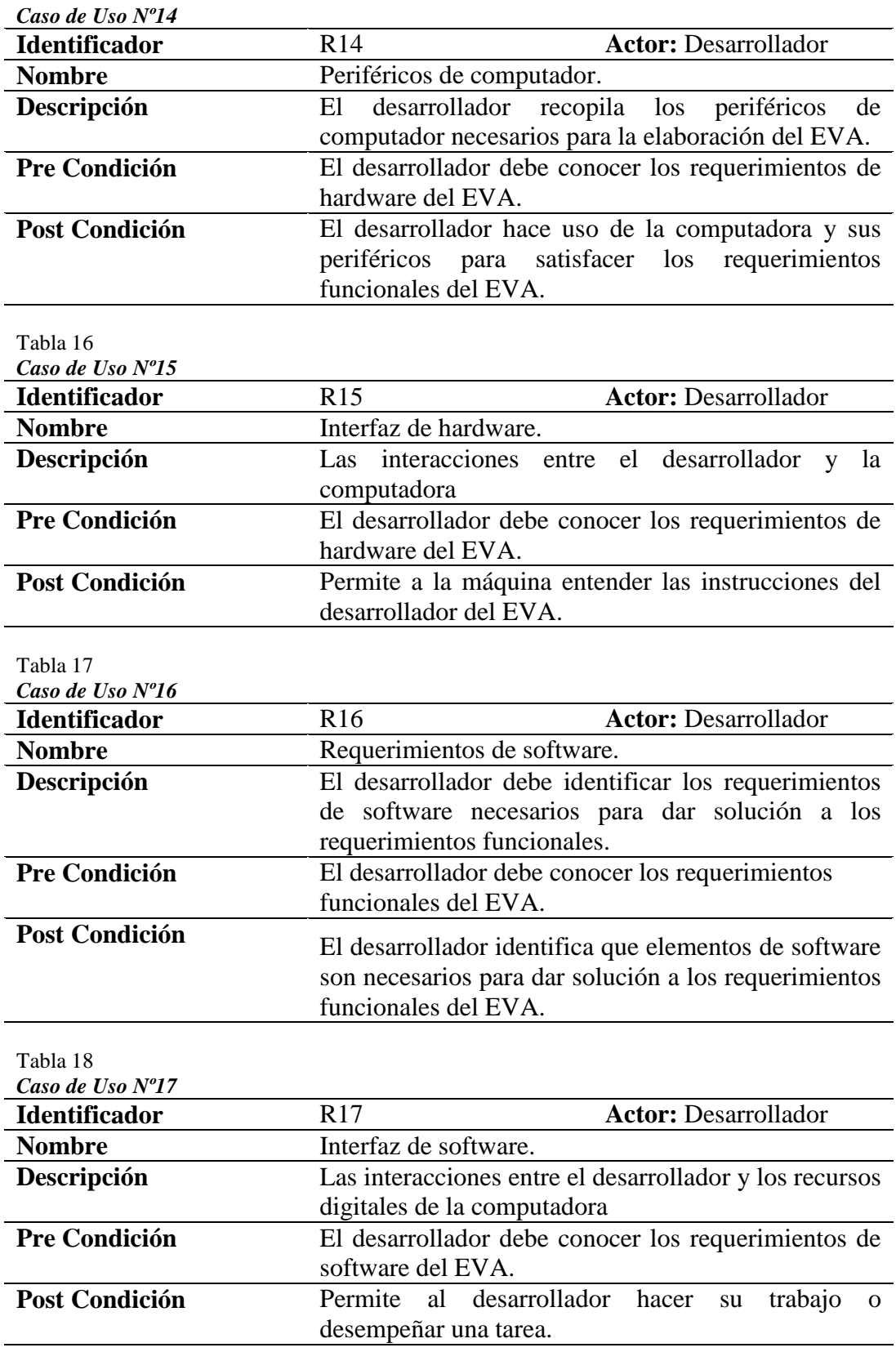

Tabla 19

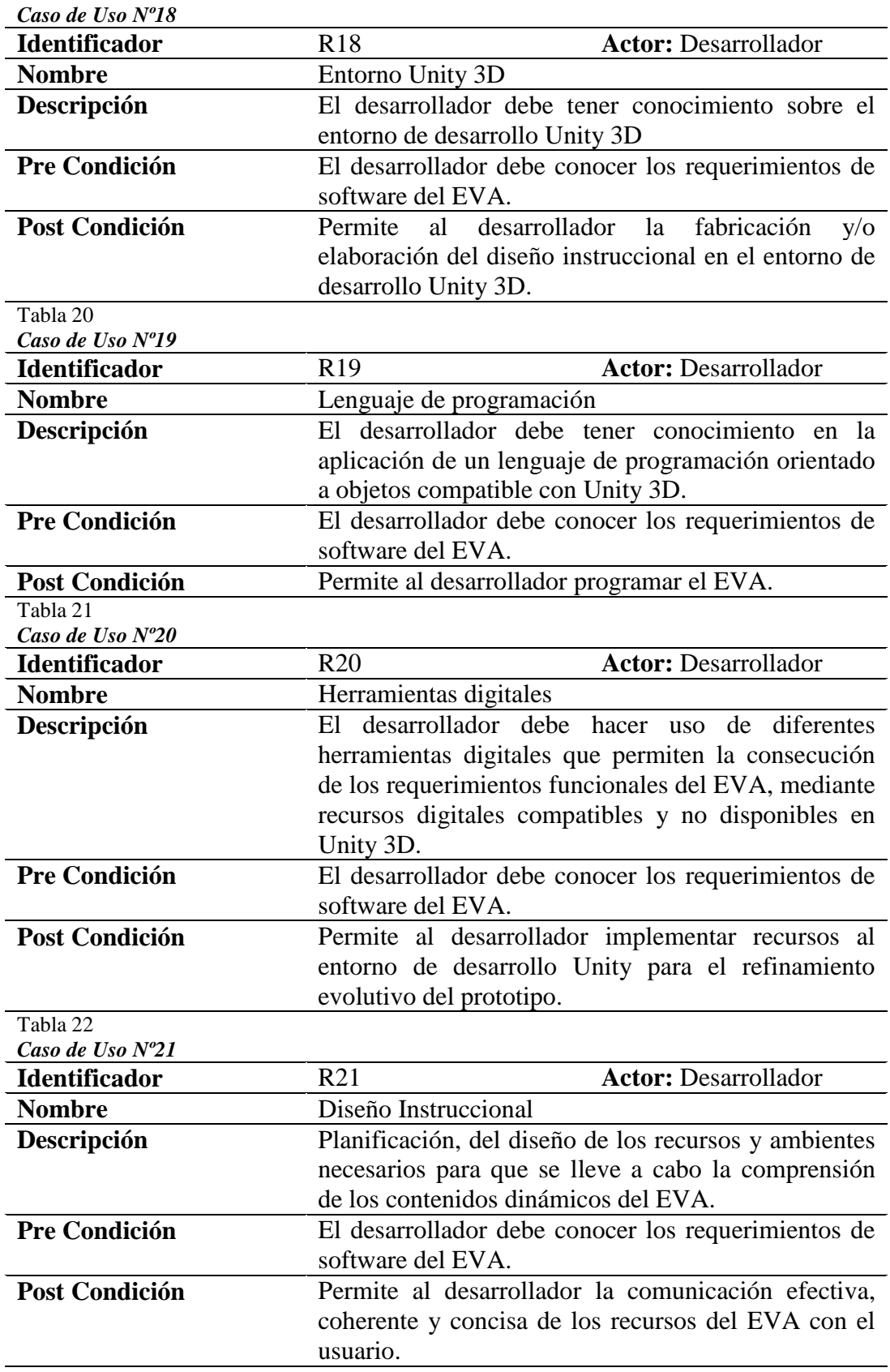
# **5.3 Diseño y arquitectura**

 El diseño y arquitectura del EVA comprende la descripción de las especificaciones del diseño instruccional que permiten dar solución a los requerimientos funcionales y no funcionales del entorno; así como también comprende el diseño de contenidos, estrategias, y objetos del EVA para conllevar hacía la elaboración de los recursos del EVA.

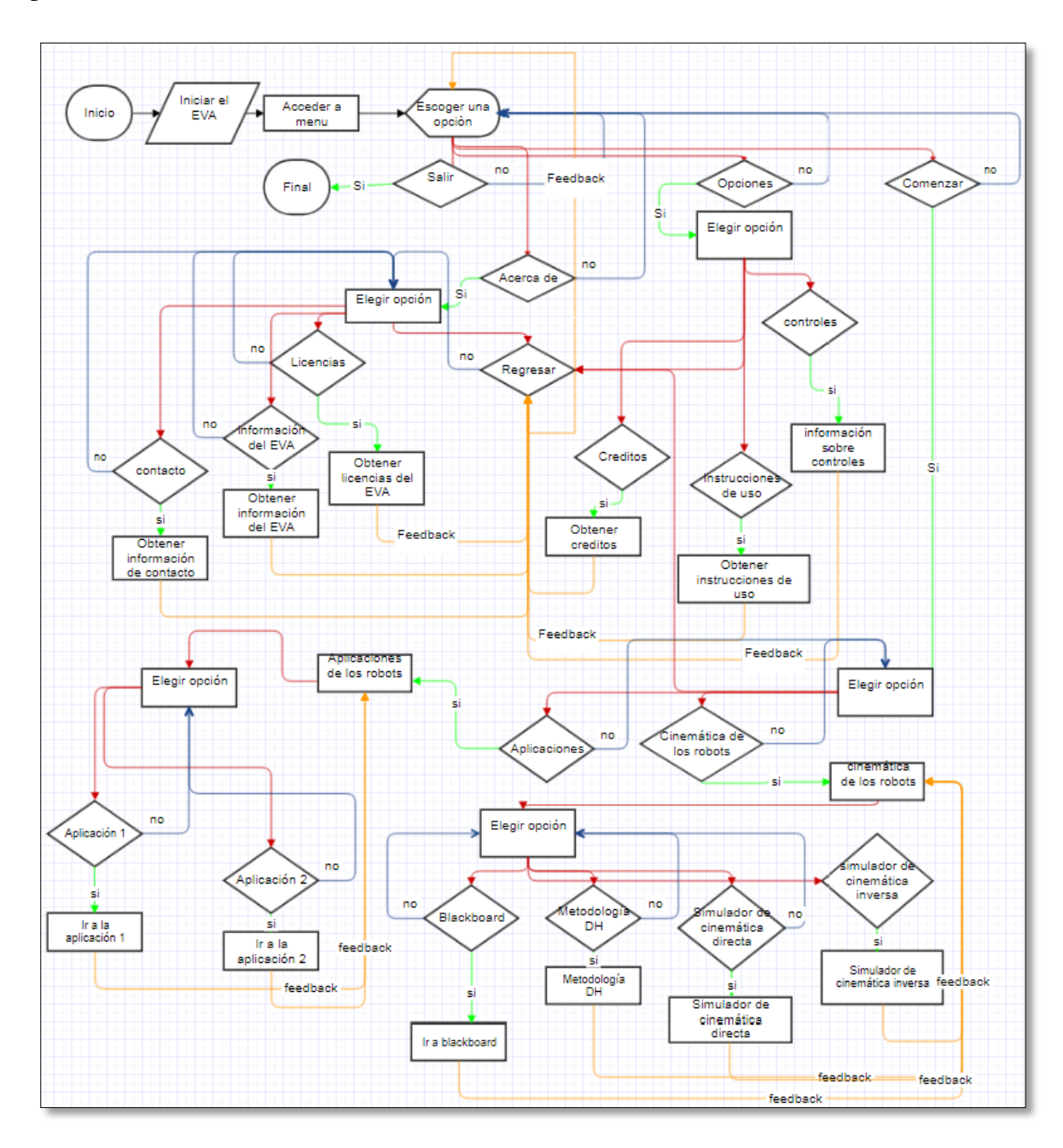

Figura 17: Figura propia. Diagrama de flujo del EVA.

 La figura 16 permite representar gráficamente el diseño de los flujos, entradas y salidas del EVA. La representación permite identificar los procesos que estructuran la interfaz operativa e instruccional del sistema. Así, se permite aclarar algunos de los atributos, métodos y variables contenidas dentro del EVA.

Una tabla de scripts<sup>30</sup> permite la descripción de los métodos que conforman el diseño instruccional del sistema. Es una guía para la fabricación del EVA, y es posible además identificar atributos, clases, variables y las operaciones contenidas dentro del EVA.

La siguiente tabla de Scripts describe los principales<sup>31</sup> métodos desarrollados en lenguaje C# y que permitieron dar cumplimiento a los requerimientos funcionales del prototipo:

| #              | Nombre del Script        | Descripción                                                                                                    |
|----------------|--------------------------|----------------------------------------------------------------------------------------------------|
|                | ControlPantallasPF<br>C# | Es el primer Script del prototipo. A partir de<br>diferentes métodos públicos, permite al usuario<br>interactuar entre los principales contenidos del<br>menú principal mediante el uso del ratón y algunos<br>botones, también permite el acceso a las pantallas<br>de opciones y pantalla de información acerca del<br>prototipo.        |
| $\overline{2}$ | ControladorPanel2<br>C#  | Este Script permite acceder a las principales<br>funcionalidades del EVA correspondientes a<br>simulador de cinemática directa, seleccionar tipo de<br>simulador de<br>cinemática<br>robot.<br>inversa,<br>metodología dinámica de Denavit Hartenberg,<br>apuntes conceptuales, construir un modelo, test y<br>regresar al menú principal. |
| 3              | ControlRobot<br>C#       | Este Script permite controlar cada una de las<br>articulaciones del robot mediante el uso de<br>deslizadores, también permite al usuario navegar                                                                                                    |

Tabla 23 *Principales Scripts del EVA*

-

<sup>30</sup> En informática, un *script*, es un **archivo de procesamiento de instrucciones órdenes**, usualmente simple, que por lo regular se almacena en un archivo de texto plano. En Wikipedia. Recuperado el 24 de julio de 2018 de [https://es.wikipedia.org/wiki/Script.](https://es.wikipedia.org/wiki/Script)

<sup>&</sup>lt;sup>31</sup> No todas las clases empleadas en el EVA.

entre diferentes escenas con diferentes configuraciones robóticas, y además muestra al usuario diferentes opciones de uso del aplicativo, como lo es el acceso a la matriz de Denavit Hartenberg, el acceso a notas itinerantes, acceso a panel de desplazamientos, y la opción de regreso hacía el menú principal; mediante el uso de diferentes métodos.

Este Script permite al usuario girar la cámara

menú de inicio, establecer un nuevo cuestionario u

| 4 | Orbita<br>32              | principal en torno a un objeto con la característica<br>"target" en diferentes escenas empleando el botón<br>secundario del ratón; este Script es muy importante<br>porque permite al usuario enfocar la cámara hacia<br>un objeto en particular, se hace significativo púes el<br>EVA describe entre sus contenidos, diferentes<br>transformaciones y rotaciones espaciales. |
|---|---------------------------|----------------------------------------------------------------------------------------------------|
| 5 | IKpro<br>C#               | Script permite calcular los<br>Este<br>ángulos<br>apropiados para obtener una determinada posicion<br>del efector final del robot, y también acceder a<br>diferentes paneles interactivos sobre la escena.                                                                                                    |
| 6 | ControladorDHParte2<br>C# | Este Script permite al usuario acceder a la escena<br>de Denavit Hartenberg y acceder a diferentes<br>contenidos mediante el uso del ratón. Este script<br>permite la demostración paso a paso del algoritmo<br>de Denavit Hartenberg.                                                                                                    |
| 7 | ControladordePantallas    | Script permite al usuario<br>acceder a<br>Este<br>diferentes contenidos de la escena de apuntes<br>conceptuales y reproducir un sonido de inicio al<br>comenzar la escena. Dependiendo de lo que<br>seleccionemos con el ratón pasará de una página<br>previa a una posterior en la misma escena.                                                                             |
| 8 | Trivia<br>C#              | Este Script permite al usuario escoger entre tres<br>opciones de cuestionarios para resolver, al iniciar el<br>cuestionario se reproduce una canción y el usuario<br>debe seleccionar las respuestas para cada pregunta,<br>al final el usuario recibe la opción de volver al                                                                                                 |

<sup>-</sup> $32$  Este Script fue desarrollado por el maestro Mg. Diego Mauricio Rivera en aporte al mejoramiento evolutivo del prototipo.

observar la cantidad de respuesta acertadas y erradas. La clase emplea un método para generar un número aleatorio que cambia la posición de cada pregunta.

#### **5.4 Construcción y desarrollo**

# **5.4.1 Nombre del Entorno Virtual de Aprendizaje**

 El EVA tiene por nombre *Kinematics of fixed robots,* que en español sería cinemática de los robots fijos, se empleó el idioma ingles debido a su carácter universal.

# **5.4.2 ¿Qué es** *Kinematics of Fixed Robots***?**

 Kinematics of Fixed Robots es un prototipo de herramienta digital (EVA) para apoyar estudios sobre el análisis de la cinemática de los robots seriales fijos.

#### **5.4.3 Logo**

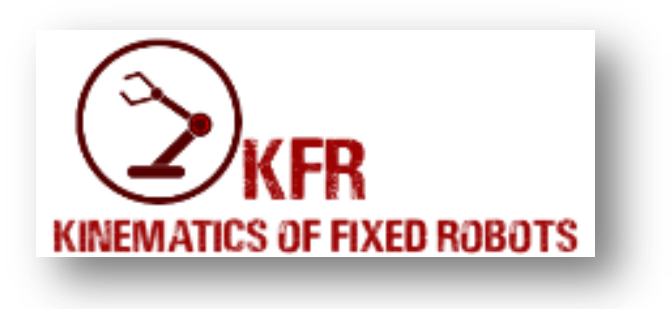

Figura 18: Figura propia. Logo.

# **5.4.4 Licencia**

 El usuario es libre de copiar, distribuir y transmitir KFR con fines no comerciales. Se anticipa que el uso no comercial involucrará principalmente a estudiantes y profesores que deseen utilizar *Kinematics of Fixed Robots* en el hogar y en la escuela o la universidad a los efectos de su estudio o enseñanza académica o escolar, sin la intención de buscar ninguna ventaja comercial o ganancia financiera.

# **5.4.5 Interfaz gráfica**

 Se buscó que el EVA sea coherente, consistente, secuencial, y comunique de manera fácil y precisa los contenidos sin presentar dudas en el usuario final; según las 8 reglas de oro para la interfaz de usuario de Ben Shneiderman<sup>33</sup>, también que el EVA ofrezca una retroalimentación al usuario, de modo que si el usuario oprime un botón u oprime una tecla, le debe mostrar un cambio visual o sensorial que haga captar al usuario de esta interacción. En la figura 19 se puede observar la interfaz gráfica del menú principal que cuenta con el logo, una imagen de fondo y 4 botones interactivos.

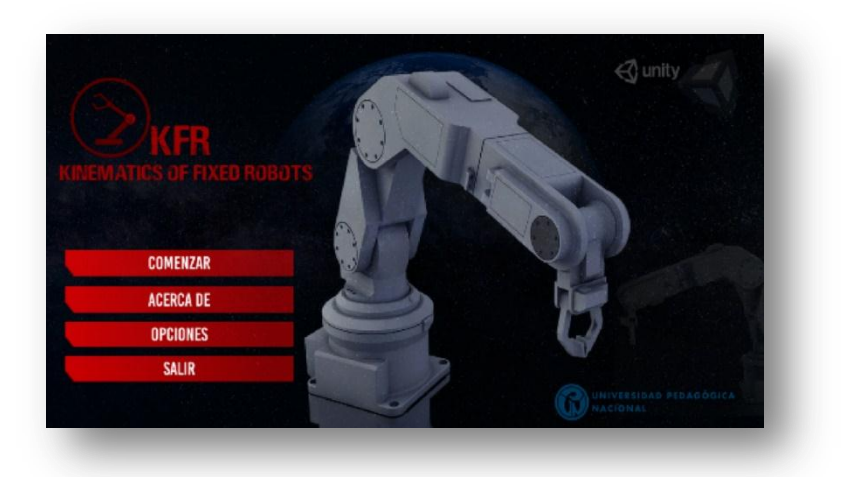

Figura 19: Figura propia. Interfaz del menú principal.

### **5.4.6 Mecánicas del EVA**

-

 "Se entienden como una estructura de reglas definidas, con la intención de producir una experiencia entretenida para el usuario"<sup>34</sup>, el control de interacción entre la interfaz de la aplicación y el usuario se efectúa mediante el uso del teclado y el ratón. Debido al diseño

<sup>&</sup>lt;sup>33</sup> Ben Shneiderman es un informático estadounidense, pionero en la experiencia de usuario de sistemas interactivos, que definió las 8 reglas de oro que debe cumplir cualquier interfaz (Shneiderman, 1987).

<sup>&</sup>lt;sup>34</sup> Andrés Steven Barrios Martínez, Paula Andrea Ducuara. (2015). desarrollo de un videojuego basado en el cuento la cena del zorro. Bogotá: Universidad Pedagágica Nacional.

realizado en este entorno virtual, se hace una manera efectiva para acceder a las utilidades y herramientas propias del desarrollo.

 Debido a que el EVA tiene un propósito con un enfoque educativo, la experiencia debe ser enriquecedora y significativa para el usuario, de modo que las mecánicas de uso buscan como estrategia la comunicación visual efectiva orientada en escenarios 2D y 3D, y dinámicas de fácil uso. En la siguiente figura se muestran algunas de las mecánicas empleadas en el EVA.

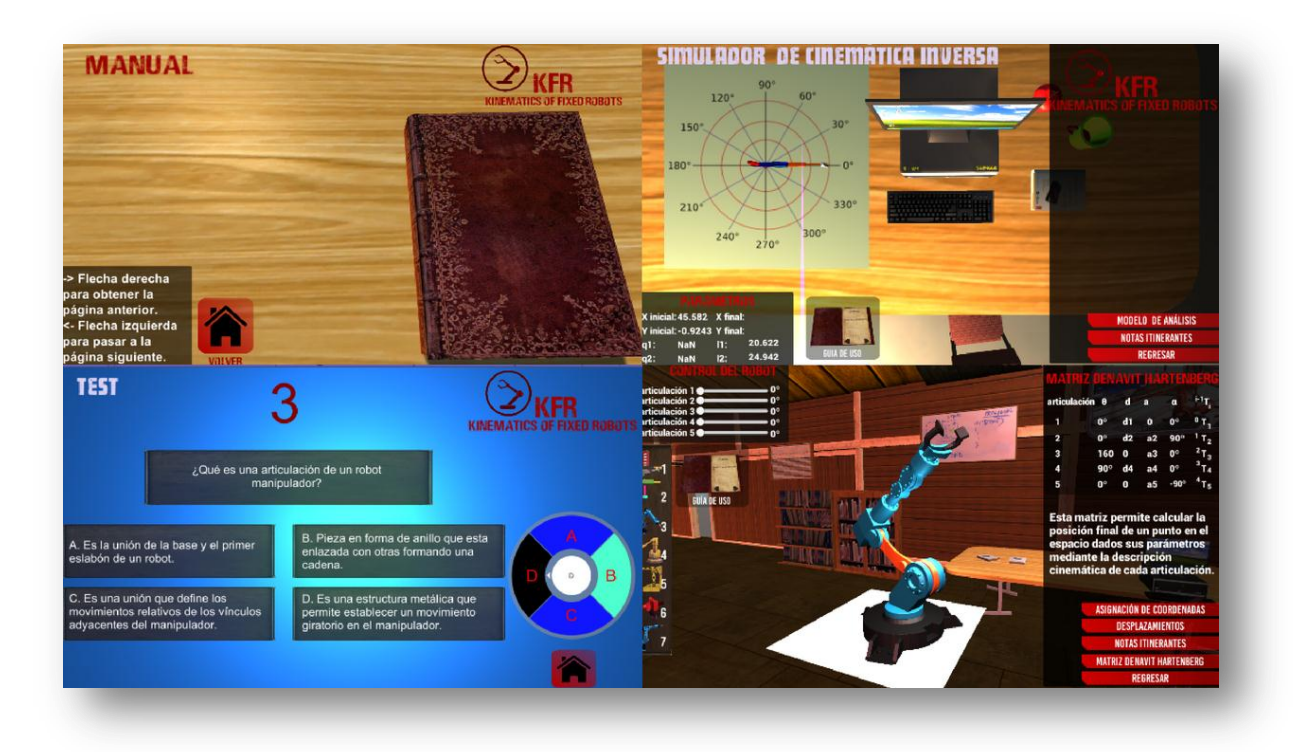

Figura 20: Figura propia. Ejemplo de mecánicas del Entorno Virtual de Aprendizaje.

#### **5.4.7 Objetos principales del EVA**

 Como todo Entorno Virtual 3D, existen una serie de objetos principales y secundarios, los objetos principales son enfocados durante las mecánicas de interacción, y los objetos secundarios se emplean para ambientar los escenarios, así como dar un orden estético también. Los objetos de más atención en el EVA corresponden a 8 configuraciones robóticas dinámicas. Las configuraciones empleadas se encuentran en la figura 19.

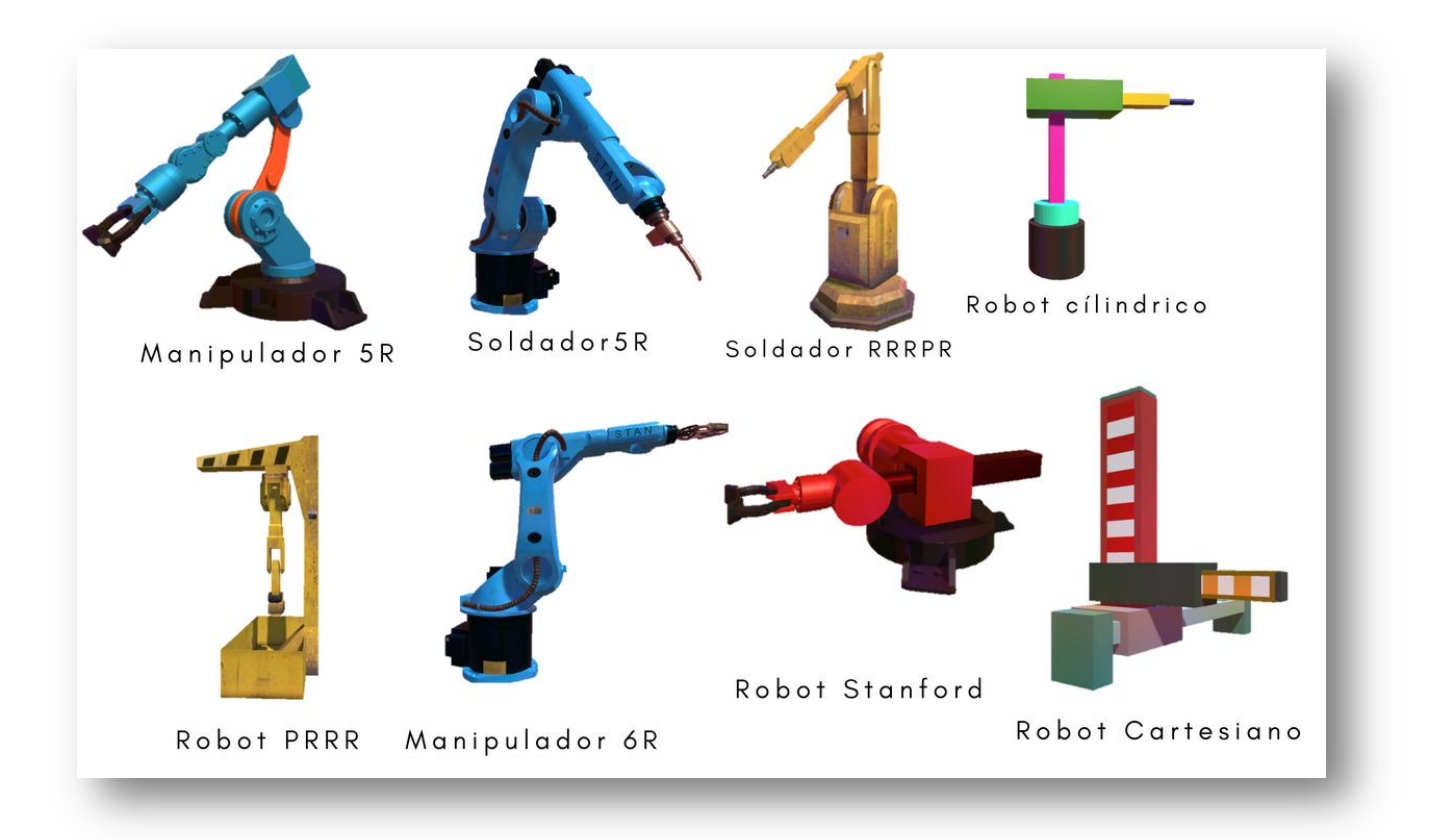

Figura 21: Figura propia. Objetos principales del EVA.

#### **5.4.8 Escenarios**

 Los escenarios empleados en las diferentes escenas fueron construidos en Unity, se añadieron diferentes tipos de materiales, texturas, sonidos y objetos para el acabado final de cada uno de estos; se hace necesario destacar que en ninguna de las escenas los objetos principales y secundarios tienen un desplazamiento significativo dentro del escenario, sino que proporcionan ambientación a cada escena.

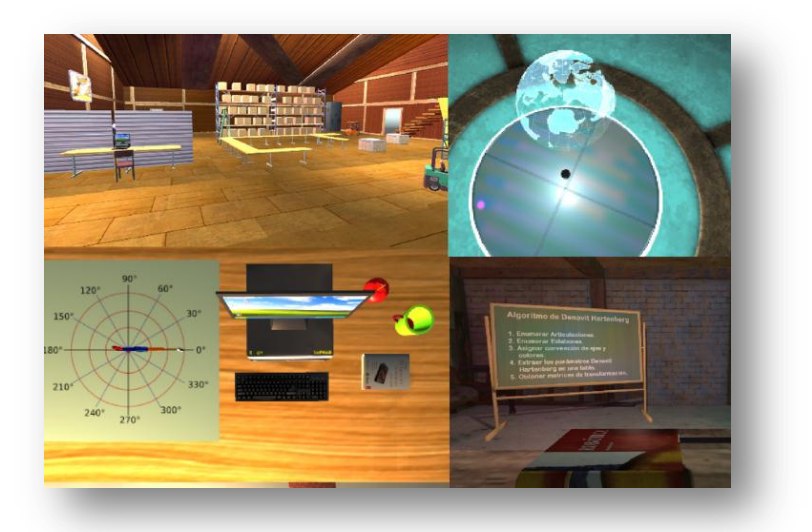

Figura 22: Figura propia. Ejemplos de escenarios.

# **5.4.9 Texturas e imágenes**

 Para obtener acabados específicos en diferentes escenas, se emplearon texturas e imágenes en diferentes materiales y objetos, Unity ofrece una alta cantidad de estos elementos para ser usados, sin embargo en diferentes casos se necesitan elementos particulares que no están en la base de datos de la plataforma; para el EVA se emplearon texturas a partir de imágenes etiquetadas para reutilización y con derecho a modificaciones sin atribuciones legales, y algunas otras imágenes propias.

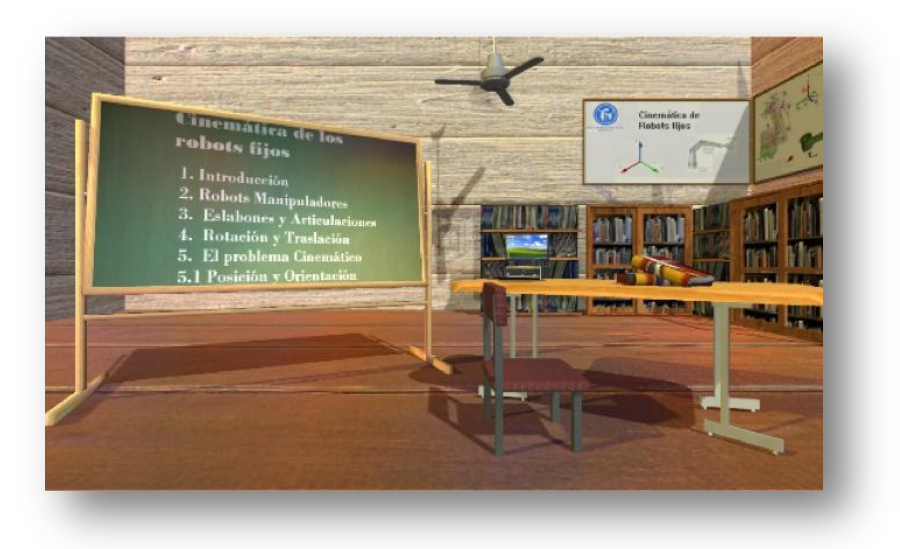

Figura 23: Figura propia. Ejemplo de objetos, materiales y texturas.

# **5.4.10 Descripción de las actividades y contenidos**

**UCIÓN DE CANTRALES OPCIONES**  $\bigotimes_{KFR}$ **MANUAL CREDITOS** 

En este apartado se explican las actividades de las actividades y contenidos del EVA.

Figura 24: Figura propia. Escena de navegabilidad desde el menú de opciones.

En la figura 24 se observan las 3 pantallas a las cuáles el usuario se puede dirigir desde el menú de opciones al oprimir el ratón.

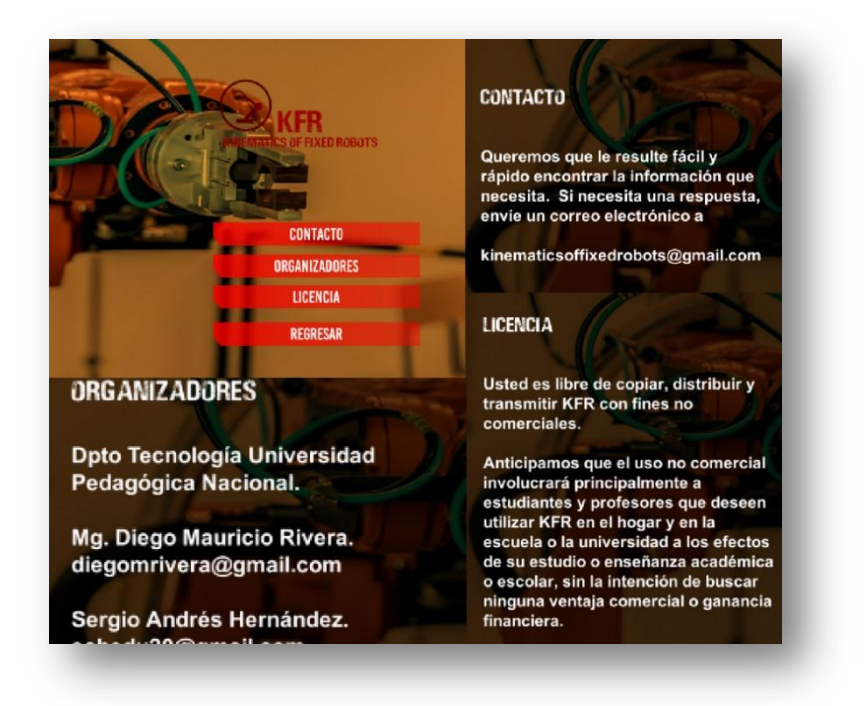

Figura 25: Figura propia. Escena de navegabilidad desde el menú de opciones.

En la figura 25 se observan las 3 pantallas a las cuáles el usuario se puede dirigir desde el menú *acerca de.*

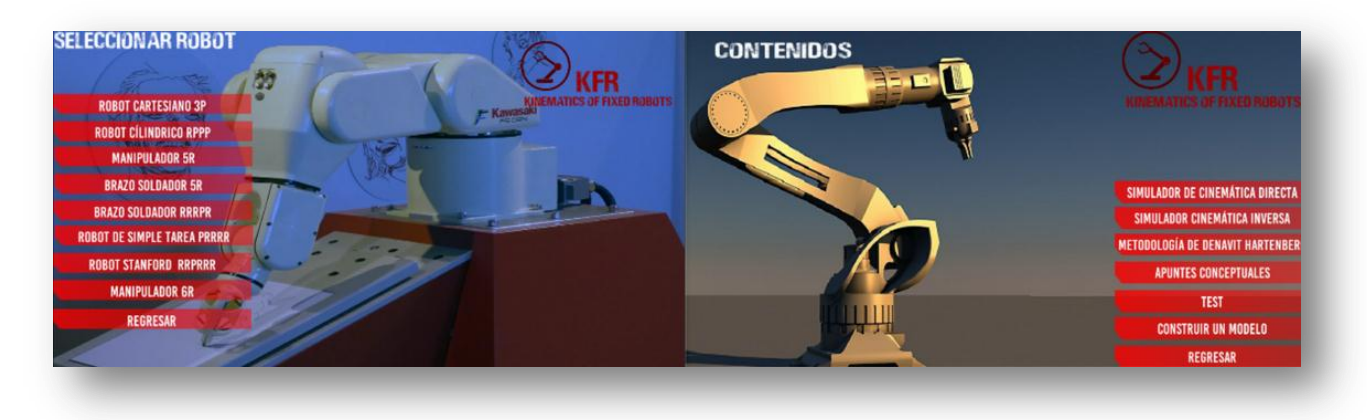

Figura 26: Figura propia. Escena de navegabilidad desde el menú de contenidos.

 En la figura 26 se pueden observar las opciones del menú contenidos, y a su vez el menú de selección de robot cuando se oprime el botón de simulador de cinemática directa, en esta pantalla se pueden identificar las principales funcionalidades del EVA.

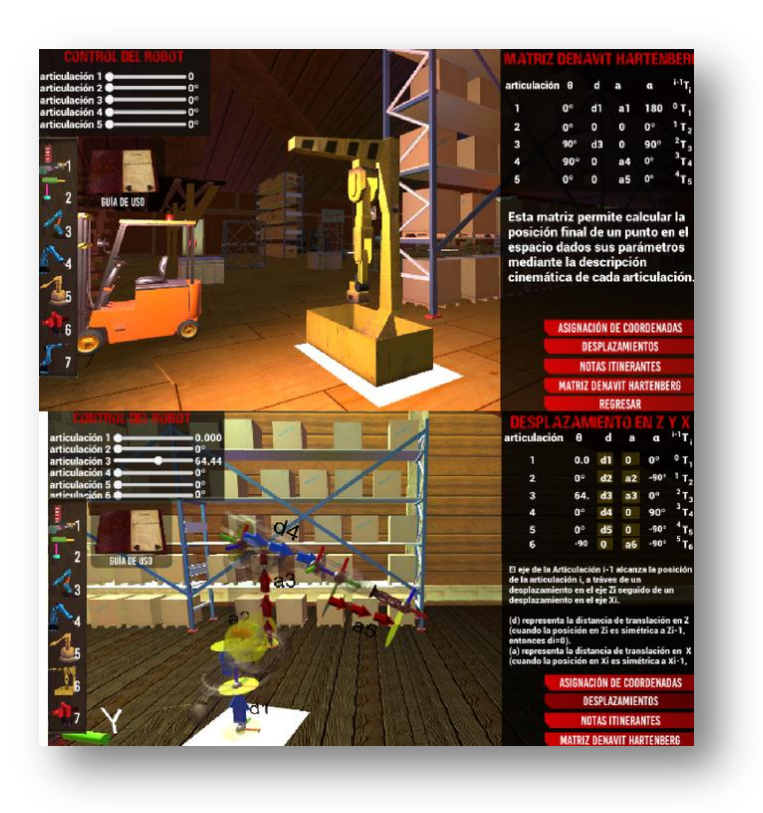

Figura 27: Figura propia. Escena de simuladores de cinemática directa.

 En la figura 27 se observan dos escenas ejemplo de ocho correspondientes a la funcionalidad de simulador de cinemática directa desde el panel de selección de robot.

El usuario puede orbitar la cámara para observar las transformaciones y orientaciones espaciales de las convenciones cartesianas de cada articulación, también puede acceder a 4 paneles de ayuda para identificar los parámetros de Denavit Hartenberg asociados a la cinemática directa del robot.

#### Además,

el usuario puede cambiar rápidamente de configuración robótica empleando la barra lateral derecha, adicionalmente acceder a una guía de uso.

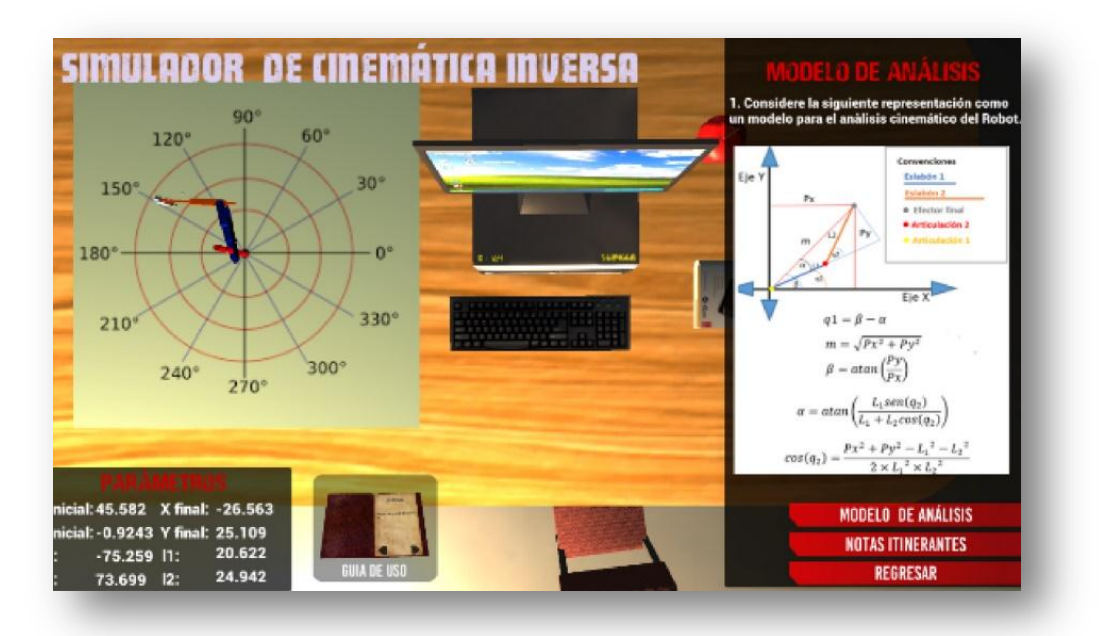

Figura 28: Figura propia. Escena de simulador de cinemática inversa.

 En la figura 28 se muestra la escena de cinemática inversa, esta escena permite al usuario enviar una posición determinada para el efector final del robot, posteriormente el robot rota sus articulaciones en torno hacía la posición obtenida; así mismo, la escena permite al usuario acceder un panel de notas itinerantes y un panel que muestra el modelo de análisis.

 La figura 29 presenta algunas mecánicas de la escena correspondiente a la metodología de Denavit Hartenberg, esta escena permite al usuario acceder al paso a paso necesario para identificar los parámetros cinemáticos de cada articulación y en consecuencia la construcción de la matriz de Denavit Hartenberg, esta última permite obtener una matriz de transformación final que involucra las transformaciones y rotaciones espaciales para describir la cadena cinemática del robot.

El usuario puede orbitar la cámara del escenario oprimiendo el botón secundario del ratón, también existe una interacción dentro de la escena para acceder a la guía de usuario.

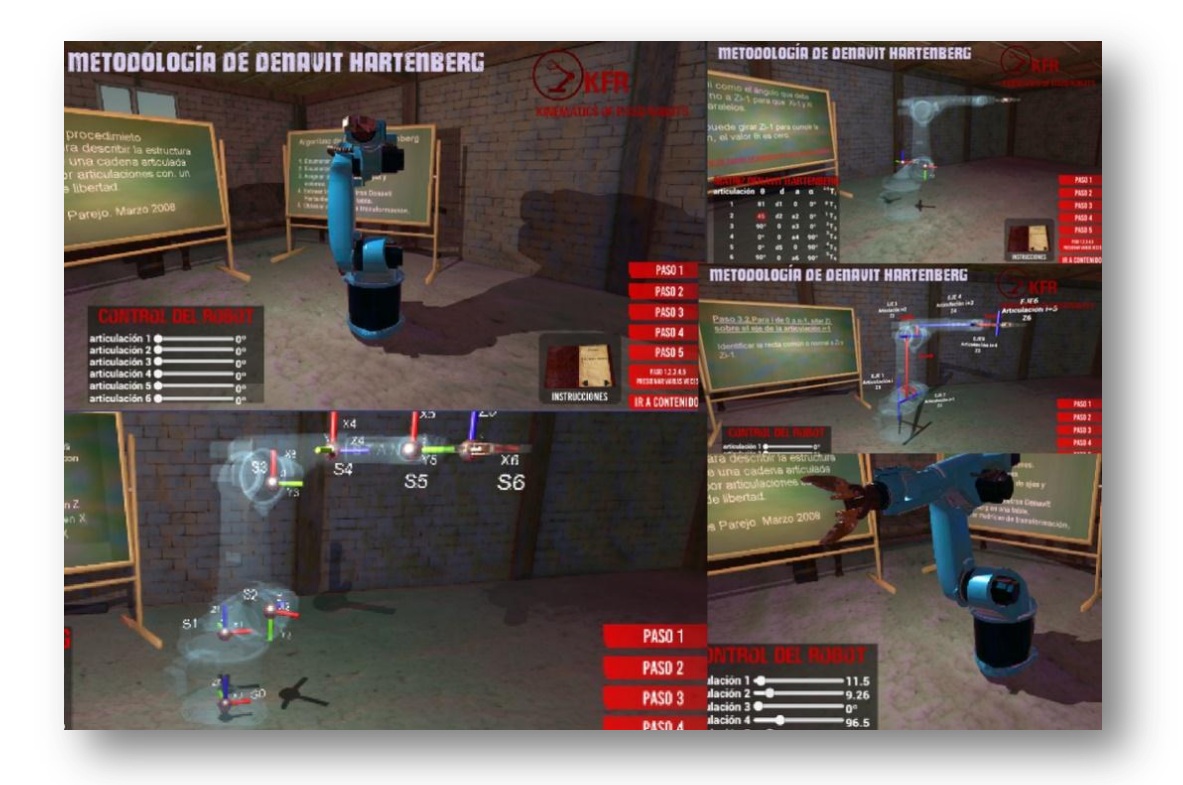

Figura 29: Figura propia. Escena de metodología de Denavit Hartenberg.

La figura 30 índica la escena correspondiente a apuntes conceptuales, esta escena presenta la recopilación de diferentes conceptos relacionados con robótica, robots fijos, y cinemática de robots fijos. La escena se presenta en 2D enfocado en componentes de texto y permite al usuario cambiar de pantallas al oprimir los botones.

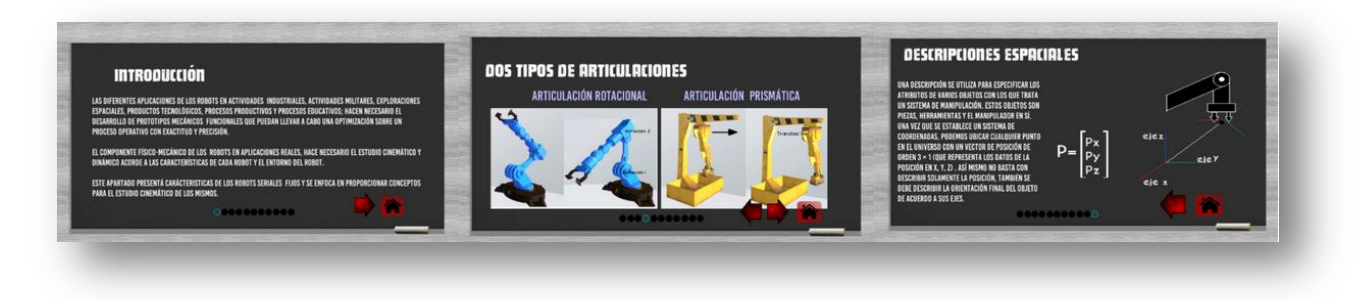

Figura 30: Figura propia. Escena de aspectos conceptuales.

 La figura 31 expone la escena correspondiente a Test del EVA, en esta escena el usuario debe responder un test sobre robótica, robots fijos y cinemática de los robots de máximo 24 preguntas, además el usuario tiene la opción de verificar la cantidad de respuestas acertadas y respuestas erradas.

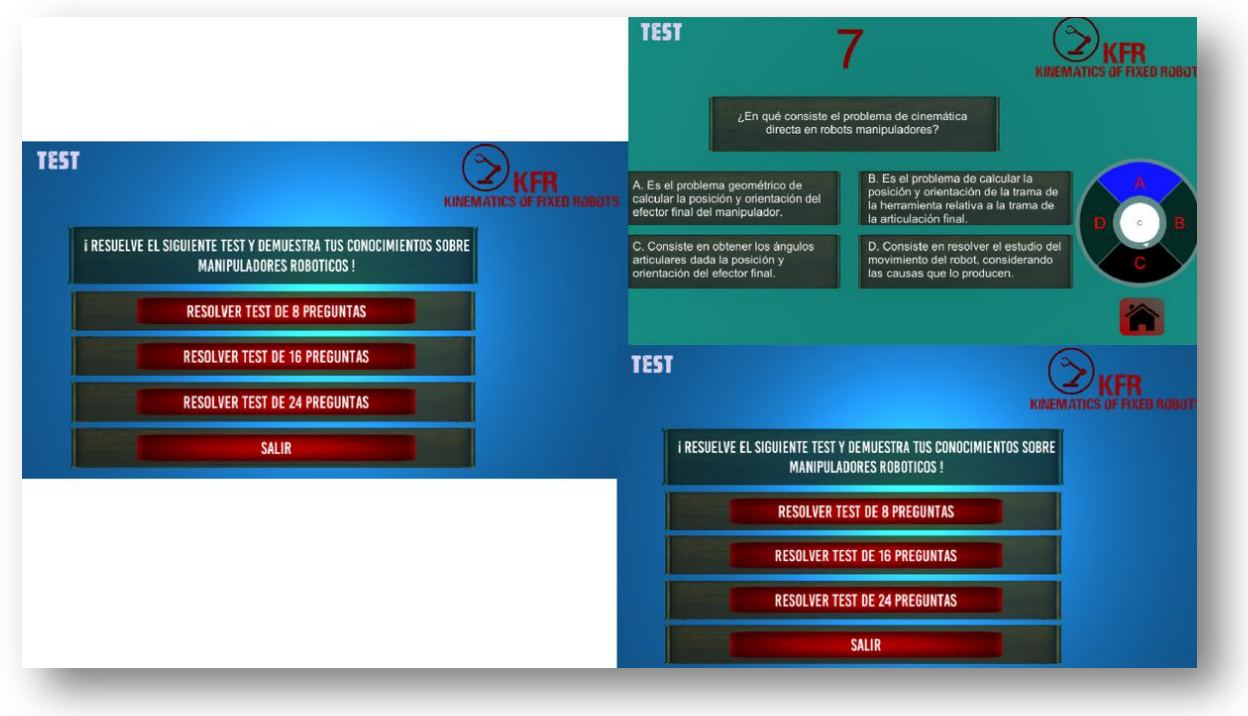

Figura 31: Figura propia. Escena de test.

 La figura 32 corresponde a la escena de construcción de modelo, esta escena pretende ayudar a construir la representación de un robot fijo, y anotar en la matriz de Denavit Hartenberg las transformaciones y rotaciones espaciales de cada articulación.

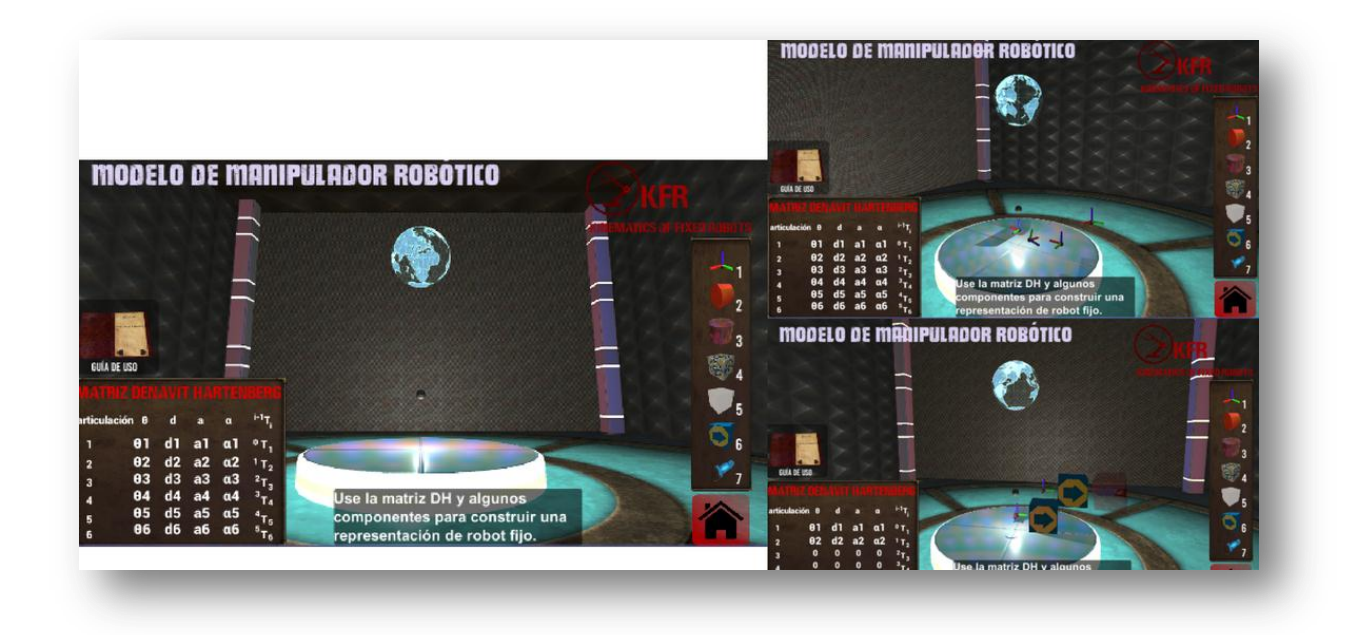

Figura 32: Figura propia. Escena de construcción de modelo robótico.

### **5.4.11 Controles de uso**

Los controles empleados en el EVA se basan en mayor proporción en el uso del ratón, como es el acceso a la órbita con el puntero derecho que maneja la cámara en diferentes escenas, el acceso a botones e interacciones con el puntero izquierdo, acercar y alejar la cámara con la rueda de desplazamiento. Las teclas numéricas 1, 2, 3, 4, 5, 6, y 7 permiten la selección de robot en el simulador de cinemática directa, las flechas de desplazamiento en la escena para construir un modelo permiten mover la órbita de la cámara, y la tecla Alt Gr y la tecla de la barra espaciadora más el indicador del ratón permite crear y destruir un objeto seleccionado de la misma escena. En este orden de ideas en la siguiente figura se visualizará de una forma más clara estos controles.

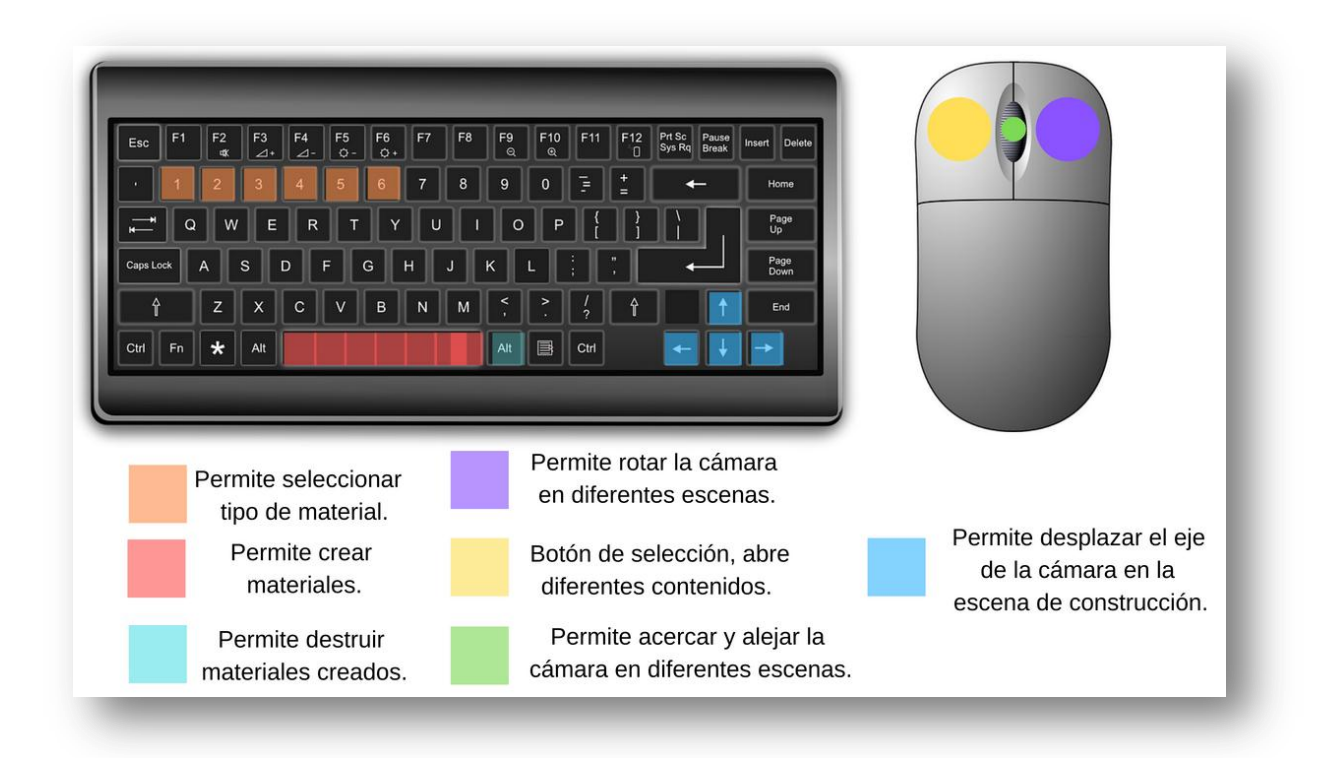

Figura 33: Figura propia. Distribución de controles en el EVA.

### **5.4.12 requisitos de operatividad del sistema**

 Para acceder a los contenidos, interacciones y dinámicas ofrecidas por el prototipo, el usuario debe contar con un computador de 64 bits y tener el sistema operativo Windows para la reproducción de archivos tipo EXE. La resolución recomendada para la ejecución es de 1280×720.

### **5.4.13 Población**

 El Entorno Virtual de Aprendizaje *Kinematics of Fixed Robots* tiene como propósito dirigirse a personas relacionadas con la robótica, y que busquen el entendimiento sobre la cinemática de los robots fijos, a partir del algoritmo de Denavit Hartenberg. Esta herramienta se desarrolló como prototipo encaminado a ser una herramienta de complemento a la formación. La población estimada para el uso adecuado de la herramienta, son para personas que se encuentren en formación técnica o profesional.

#### **Capítulo 6. Evaluación e Implementación**

 Durante, y al finalizar el proceso de desarrollo del EVA, se establecieron una serie de pruebas de funcionamiento del prototipo, a través de estas el desarrollador y asesor de proyecto pusieron en evidencia problemas de optimización de código, problemas en la interfaz gráfica y en las ordenes de diseño instruccional; que posteriormente se ajustaron para conllevar el prototipo hacía el mejoramiento evolutivo.

 La implementación o prueba final del prototipo se llevó a cabo con estudiantes de últimos semestres y egresados de la carrera de Licenciatura en Electrónica de la Universidad Pedagógica Nacional que tenían conocimientos básicos del tema en específico.

 Después de la ejecución de la prueba piloto se presentó a cada usuario una evaluación mediante una encuesta sobre la percepción del principio de usabilidad ISO25000 en el Entorno Virtual de Aprendizaje acorde a la experiencia personal.

### **6.1.Criterio de Usabilidad de Software**

-

La Usabilidad de software corresponde al estándar<sup>35</sup> ISO 9241 como: "el grado en el que un producto puede ser utilizado por usuarios específicos para conseguir objetivos específicos con efectividad, eficiencia y satisfacción en un determinado contexto de uso" [ISO98b] e [ISO00].

Consecuentemente, la Usabilidad en software es un criterio de calidad que permite la optimización de diferentes atributos, en la interfaz y el diseño de diferentes prototipos; y

<sup>35</sup> "Estándar" es definido por la ISO (Organización Internacional de Estandarización) como: documento establecido por consenso y aprobado por una institución reconocida, que prevé, para uso común y repetido, reglas, directrices y características para actividades o sus resultados, encaminada a la consecución del grado óptimo de definición en un contexto dado. Nota: las normas deben basarse en los resultados consolidados de la ciencia, la tecnología y la experiencia, y tener por finalidad promover beneficios óptimos. [ISO/IEC Guide 2:2004, definición 3.2]

tiene que ver con la capacidad que tiene el software para ser comprendido, aprendido, usado y atractivo<sup>36</sup>.

### **6.2.Estándar formal de usabilidad ISO25000**

 El estándar ISO25000 se conoce como SQUARE (Software Quality Requirement Evaluation) y básicamente se trata de una unificación y revisión de los estándares ISO/IEC 9126 e ISO/IEC 14598.

La meta principal de este estándar es orientar a trabajo de Software con la especificación y evaluación de requisitos de calidad.

En el modelo de calidad de software la usabilidad se mantiene como una característica más del producto, pero que se llama operatividad, y tiene alguna diferencia respecto a la ISO 9126, siendo sus subcaracterísticas<sup>37</sup>:

- 1. Capacidad para reconocer su adecuación. Capacidad del producto que permite al usuario entender si el software es adecuado para sus necesidades.
- Capacidad de aprendizaje. Capacidad del producto que permite al usuario aprender su aplicación.
- Capacidad para ser usado**.** Capacidad del producto que permite al usuario operarlo y controlarlo con facilidad.
- Protección contra errores de usuario. Capacidad del sistema para proteger a los usuarios de hacer errores.
- Estética de la interfaz de usuario. Capacidad de la interfaz de usuario de agradar y satisfacer la interacción con el usuario.

-

<sup>36</sup> ISO 9126: Ingeniería de software- calidad del producto, Génova, Suiza. ISO 2001.

 $37$  De<http://iso25000.com/>

 Accesibilidad. Capacidad del producto que permite que sea utilizado por usuarios con determinadas características y discapacidades.

# **6.3.Técnica para la evaluación de la Usabilidad del EVA**

*La técnica basada en preguntas: la cual consiste en realizar cuestionarios o encuestas a profesores y estudiantes acerca de los aspectos técnicos y pedagógicos del software, para así detectar sus fortalezas y debilidades. Al respecto, Mansilla y Casas (2000) añaden que las preguntas son informales y/o estructuradas y permiten al evaluador formarse una idea de la percepción del usuario sobre el sistema en evaluación.<sup>38</sup>*

La encuesta<sup>39</sup> permite efectuar un diagnóstico sobre un tema en específico a través de la obtención de una serie de datos. También, permite la aceptación y medición de la calidad de un producto particular; esto sucede porque permite comparar una serie de datos en tiempos y momentos específicos, además permite considerar datos de poblaciones definidas. Además, es una técnica para la evaluación que permite recolectar información de opinión de

manera cualitativa y cuantitativa mediante preguntas informales o estructuradas, fundamentalmente los resultados derivados del análisis de la encuesta de opinión se usan como elementos de medición que aportan a los desarrollos y procesos alcanzados.

# **6.4.La Evaluación**

-

La evaluación<sup>40</sup> es un juicio de valor de alguien con respecto a algo. Permanentemente evaluamos, porque continuamente emitimos juicios sobre personas, objetos o circunstancias. Básicamente el proceso de evaluación sobre el Entorno Virtual de Aprendizaje permitió obtener información acerca de las características perceptibles para los usuarios encuestados

<sup>&</sup>lt;sup>38</sup> Criterios y pasos para la evaluación de software educativo, disponible en[:https://www.researchgate.net/publication/299285719\\_Criterios\\_y\\_pasos\\_para\\_la\\_evaluacion\\_de\\_software\\_educa](https://www.researchgate.net/publication/299285719_Criterios_y_pasos_para_la_evaluacion_de_software_educativo) [tivo](https://www.researchgate.net/publication/299285719_Criterios_y_pasos_para_la_evaluacion_de_software_educativo) [acceso Jul 20 2018].

<sup>&</sup>lt;sup>39</sup> Según la RAE la encuesta es un conjunto de preguntas tipificadas dirigidas a una muestra representativa de grupos sociales, para averiguar estados de opinión o conocer otras cuestiones que les afectan.

<sup>40</sup> (Ministerio de educación Nacional, 2003)

sobre los principales criterios de usabilidad del prototipo, también identificar problemas relacionados con el EVA, y a su vez proponer y adecuar soluciones que permitieran el refinamiento evolutivo del prototipo.

 Debido a que las métricas de evaluación del grado de usabilidad del prototipo son cuantificables, los resultados obtenidos son influenciados por las capacidades y la percepción subjetiva de los usuarios.

# **6.5. Proceso de Evaluación de usabilidad en el prototipo "Kinematics of Fixed Robots"**

 Para la evaluación del prototipo se estableció un plan de pruebas que consistía en corroborar la percepción de los usuarios que participaron en la prueba piloto sobre las características de usabilidad del prototipo. A continuación se muestra el plan de pruebas a verificar en el prototipo.

| Plan de pruebas para evaluarla percepción de usabilidad del EVA |                                 |                             |                                                                               |                  |  |
|-----------------------------------------------------------------|---------------------------------|-----------------------------|-------------------------------------------------------------------------------|------------------|--|
| #                                                               | Característica de<br>usabilidad | Sub característica          | Descripción                                                                   | <b>Indicador</b> |  |
| 1                                                               | Capacidad de adecuación         | Utilidad percibida          | adecuado para las<br>necesidades del<br>usuario                               | I1               |  |
|                                                                 |                                 | Pertinencia                 | Es pertinente                                                                 | I2               |  |
|                                                                 |                                 | Población                   | Se enfoca en una<br>población específica                                      | I3               |  |
|                                                                 |                                 | Objetividad                 | Se enfoca en<br>situaciones y temas<br>específicos                            | I4               |  |
| $\overline{2}$                                                  | Capacidad de aprendizaje        | Facilidad de<br>aprendizaje | Facilidad del usuario<br>de aprender sobre<br>los atributos del<br><b>EVA</b> | I <sub>5</sub>   |  |
|                                                                 |                                 | Ayuda                       | Consistencia entre la<br>calidad y la cantidad<br>de ayuda                    | I <sub>6</sub>   |  |
|                                                                 |                                 | Documentación               | Información                                                                   | I7               |  |

Tabla 24

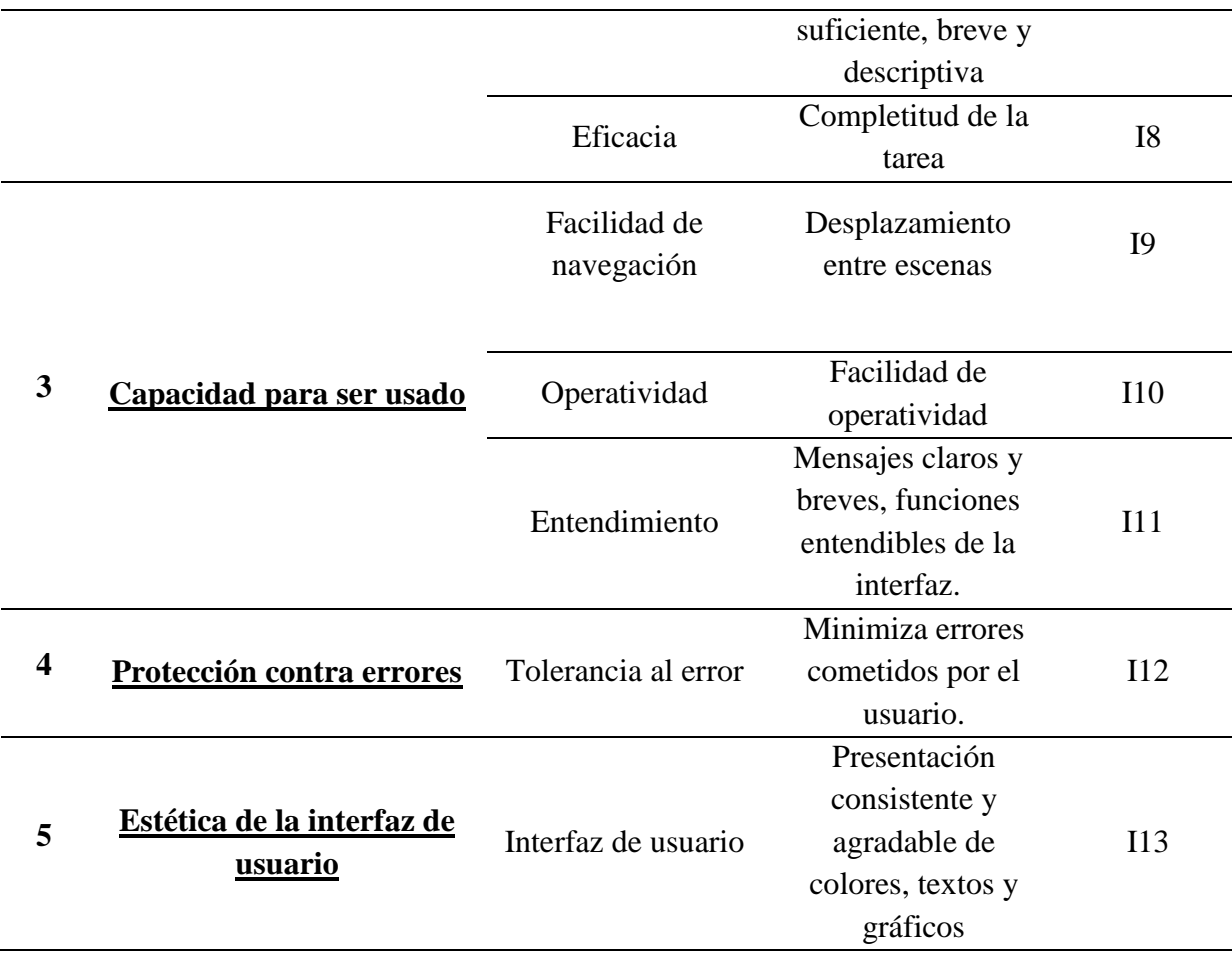

 En la tabla 24 se puede observar el plan de pruebas estimado para evaluar de manera flexible los parámetros principales del criterio de usabilidad de software de la norma ISO25000; para esto se tomaron los principales atributos del criterio de usabilidad definidos por el estándar y se le asigna un indicador.

 Después de establecer un plan de pruebas se asignaron preguntas para dar respuesta a cada indicador mediante la percepción de cada usuario que participo en la prueba piloto.

|                  | Tabla 25                                         |                     |
|------------------|--------------------------------------------------|---------------------|
|                  | $Encuesta41$ de percepción de usabilidad del EVA |                     |
| <b>Indicador</b> | <b>Pregunta</b>                                  | Opción de respuesta |
|                  |                                                  | para el usuario     |

<sup>&</sup>lt;sup>41</sup> Nota: las principales preguntas para evaluar la usabilidad del EVA se tomaron del trabajo titulado "Metodología de evaluación de usabilidad para sistemas de información basados en Web" por Julio Cesar Sierra. Universidad Nacional de Colombia. 2016.

-

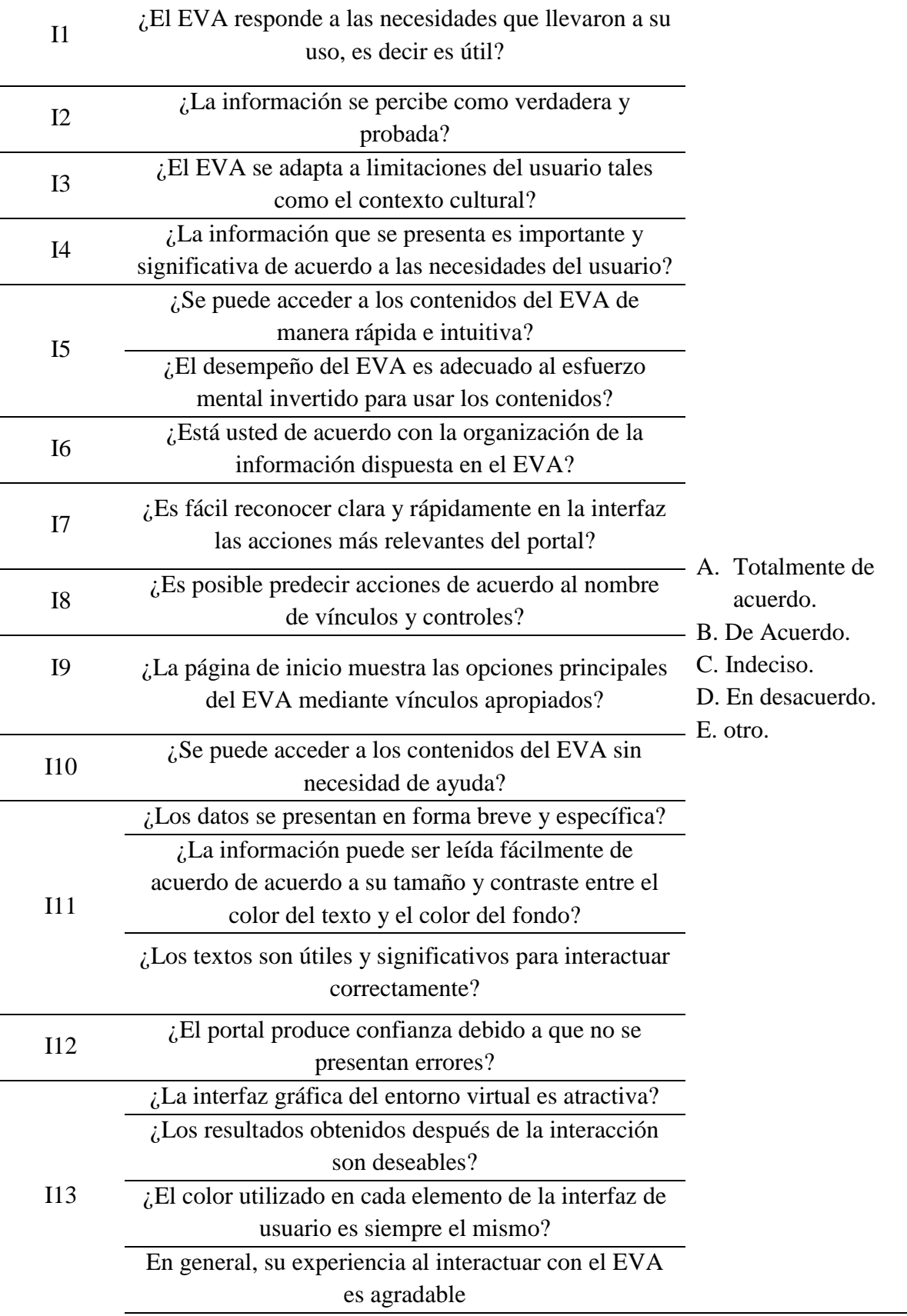

#### **6.6. Resultados obtenidos**

-

 La usabilidad es un tema crítico para la aceptación de un sistema. Si el sistema no es percibido como una herramienta que ayuda al usuario a realizar sus tareas. Se dificulta la aceptación del  $s$ istema<sup>42</sup>.

Para medir el grado en que el prototipo desarrollado establecido es aceptado de manera perceptible, se implementó una prueba piloto del EVA para 10 estudiantes de último semestre de la licenciatura en electrónica de la universidad Pedagógica Nacional y 3 egresados de la misma carrera. A cada uno de ellos se le aplico la encuesta presentada en la tabla 25.

Cada una de las preguntas de la encuesta están planteadas para un indicador específico; estos a su vez se relacionan directamente con las 5 características principales de Usabilidad del estándar ISO25000, que corresponden a: capacidad de adecuación, capacidad de aprendizaje, capacidad para ser usado, protección contra errores, estética de la interfaz de usuario.

A continuación se presentan los resultados obtenidos a través de las encuestas, para cada uno de los indicadores planteados:

1. Capacidad de Adecuación: A partir de los indicadores 1 a 4, se permitió evidenciar de manera perceptible si los usuarios entendían si el software es adecuado para sus necesidades. Los resultados fueron los siguientes:

<sup>&</sup>lt;sup>42</sup> Calidad de Software e ingeniería de Usabilidad. Masscheroni, M. Departamento de informática. Facultad de ciencias exactas y naturales. Universidad Nacional del nordeste. 2012.

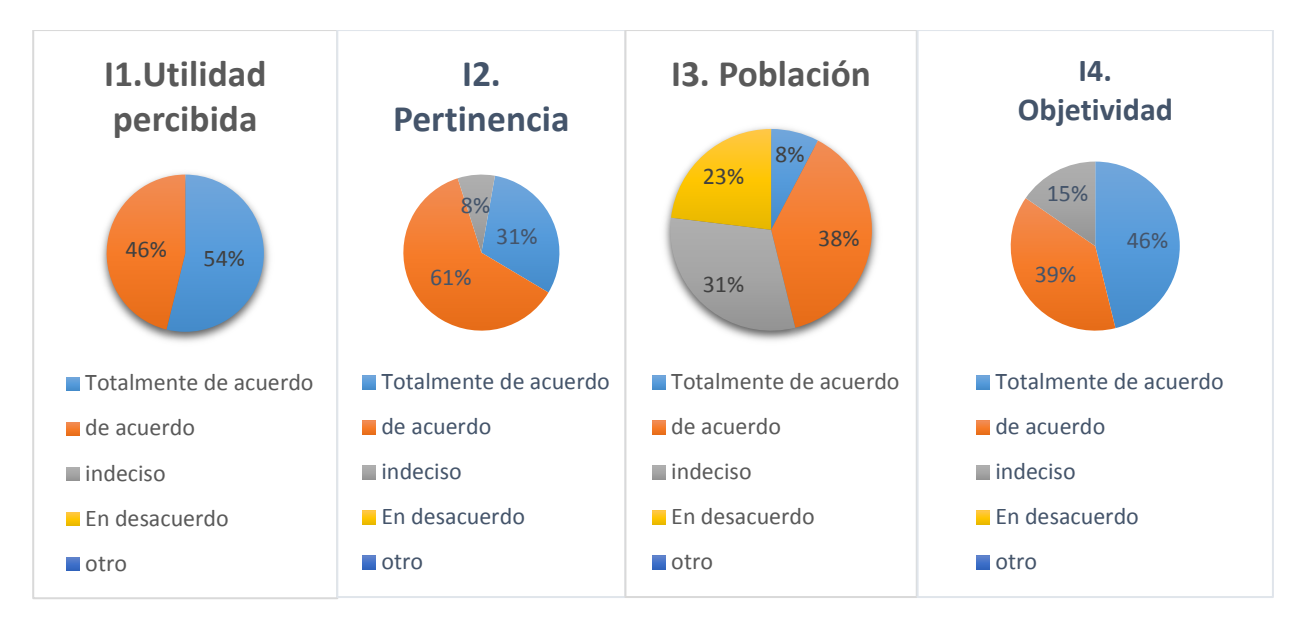

Figura 34: Figura propia. Resultados de capacidad de adecuación del EVA

- Utilidad percibida: El 100% de los usuarios encuestados percibe el EVA como una herramienta útil.
- Pertinencia: El 92% de los usuarios confía en la información contenida en el EVA, y la percibe como verdadera.
- Población: Solamente el 46% de los usuarios considera que el EVA se adapta a las necesidades culturales del usuario.
- Objetividad: El 85% de los usuarios encuestados considera que la información que se presenta en el EVA es importante y significativa para los usuarios a los que está destinado el EVA.
- 2. Capacidad de aprendizaje: A partir de los indicadores 5 a 8, se permitió evidenciar de manera perceptible para los usuarios encuestados, si es posible aprender de manera autónoma sobre el uso del EVA. Los resultados fueron los siguientes:

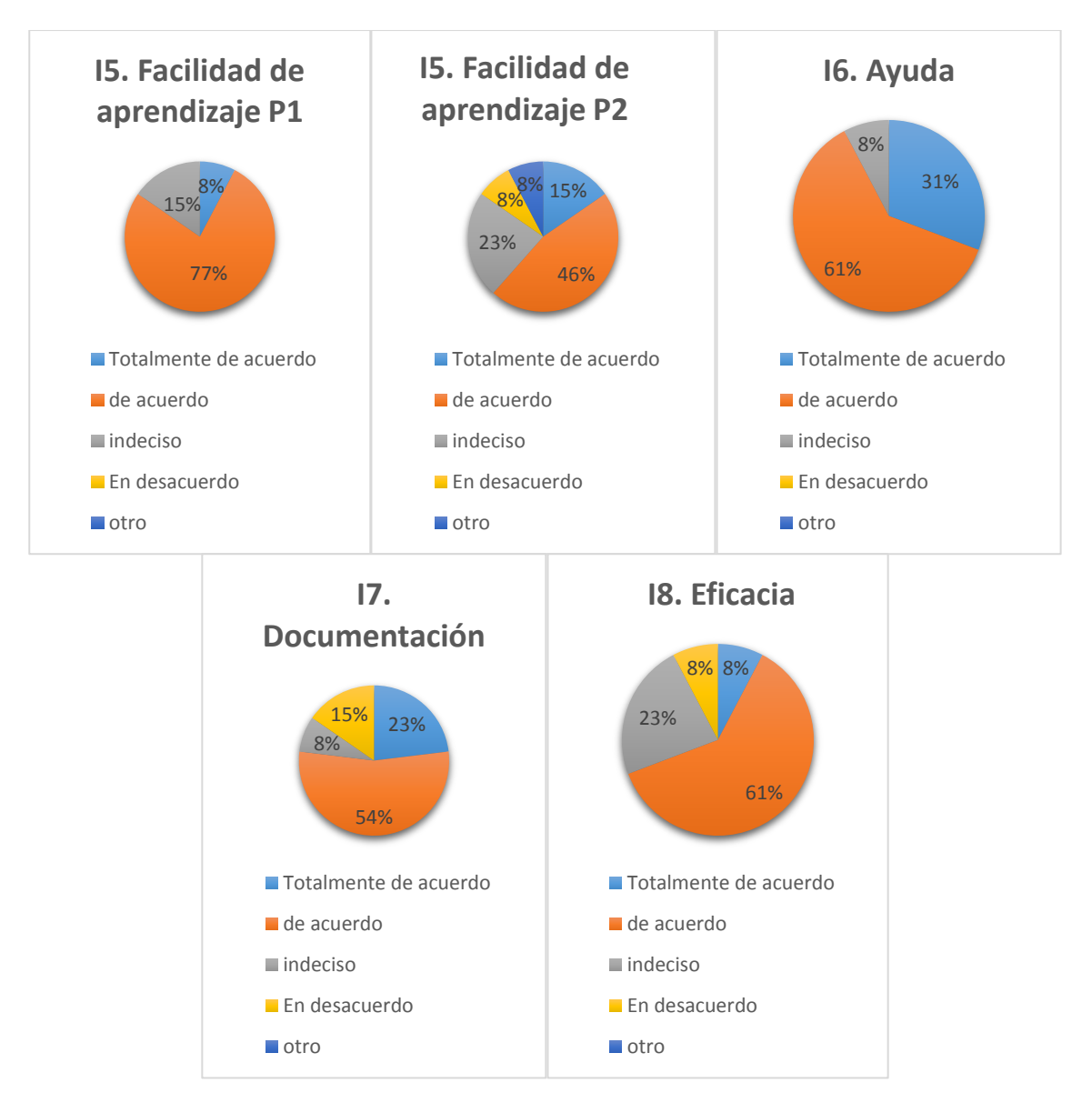

Figura 35: Figura propia. Resultados de capacidad de Aprendizaje del EVA.

- Facilidad de aprendizaje: El 85% de los usuarios encuestados considera que se puede acceder a los contenidos del EVA de manera sencilla e intuitiva. Así mismo, solo el 61% de los usuarios encuestados considera que el desempeño del EVA es adecuado al esfuerzo mental invertido para el mismo.
- Ayuda: El 92% de los usuarios considera estar de acuerdo con la organización de la información disponible en el EVA.
- Documentación: el 78% de los usuarios encuestados considera que la información contenida en el EVA es suficiente, breve y descriptiva
- Eficacia: Solamente 69% de los usuarios encuestados considera que es posible predecir acciones de acuerdo con el nombre de vínculos y controles.
- 3. Capacidad para ser usado: A partir de los indicadores 9 a 11, se permitió evidenciar si el EVA permite al usuario operarlo y controlarlo con facilidad. Los resultados obtenidos fueron los siguientes:

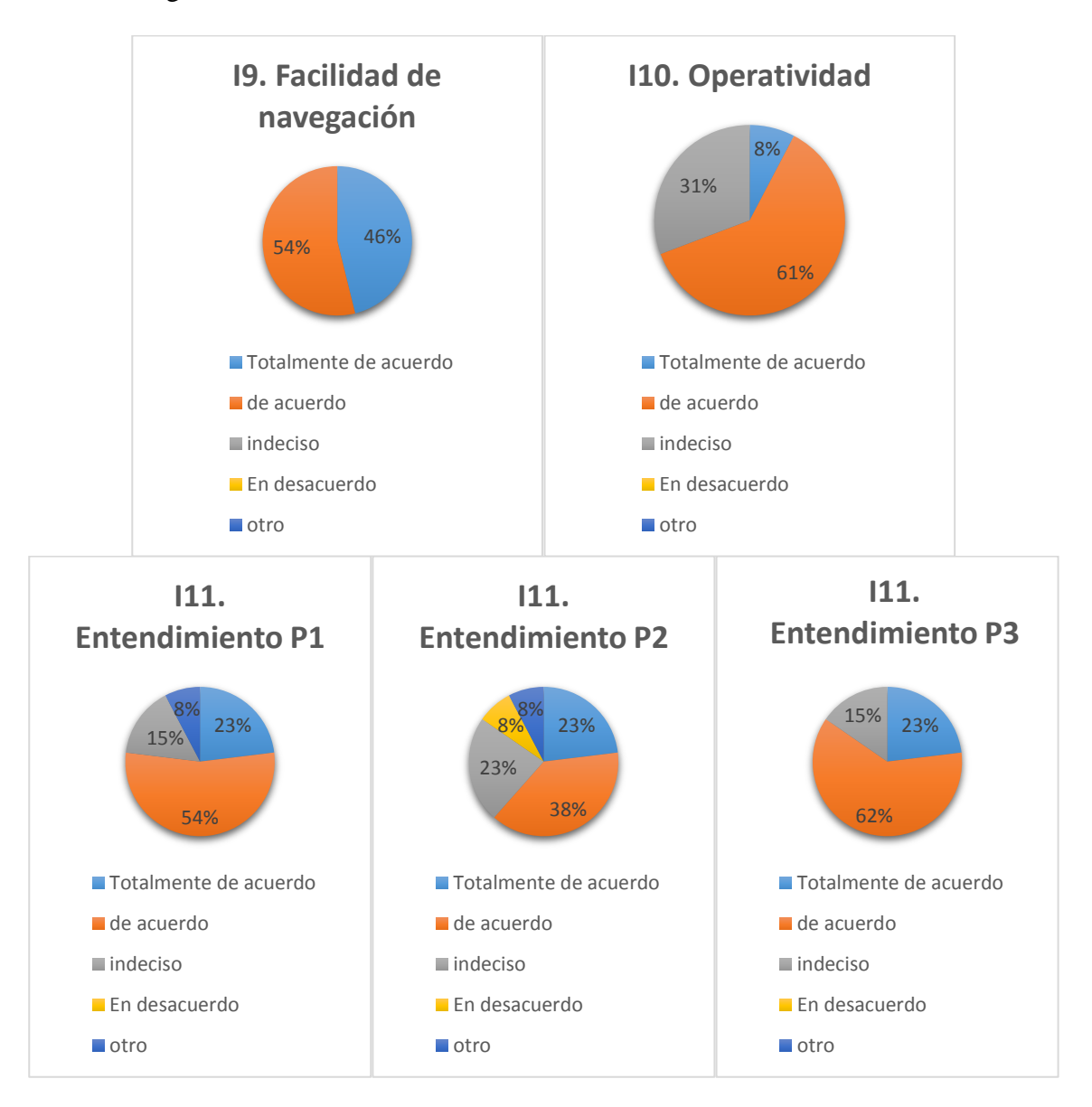

Figura 36: Figura propia. Resultados de capacidad para ser usado del EVA.

- Facilidad de navegación: El 100% de los usuarios encuestados considera que es fácil acceder a los contenidos del EVA mediante vínculos apropiados.
- Operatividad: El 69% de los usuarios considera de manera perceptible que se puede acceder a los contenidos del EVA sin necesidad de ayuda.
- Entendimiento: Solamente el 76% de los usuarios encuestados consideran que los datos se presentan de manera breve y especifica. Además, el 61 % de los usuarios considera que la información proporcionada en el EVA puede ser leída fácilmente de acuerdo con su tamaño y en contraste con el color del fondo. Consecuentemente, el 85% de los usuarios considera que los diferentes textos son útiles y significativos para interactuar fácilmente con sus contenidos.
- 4. Protección contra errores de usuario. A partir del indicador 12 se evidenció la perceptibilidad de los usuarios sobre la capacidad del EVA para proteger a los usuarios de hacer errores. El resultado fue el siguiente:

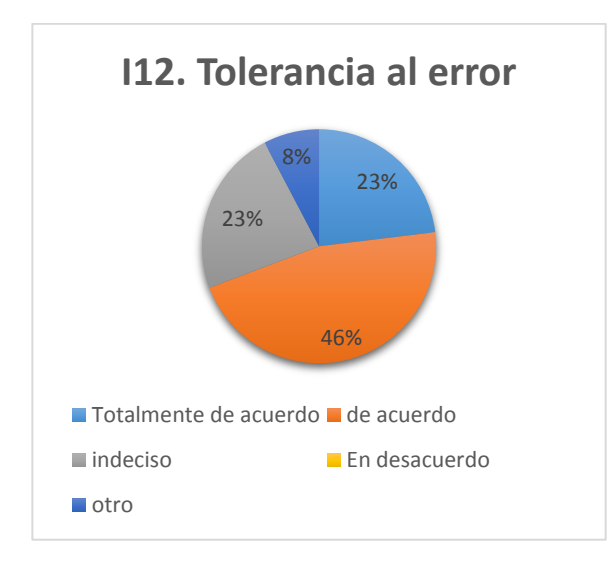

Figura 37: Figura propia. Resultados de protección contra errores de usuario.

- Tolerancia al error: EL 69% de los usuarios encuestados considera que el EVA genera confianza debido a que no se presentan errores.
- 5. Estética de la interfaz de usuario: A partir del indicador 13 se evidenció la perceptibilidad que tiene la interfaz gráfica del EVA para agradar y satisfacer la interacción con el usuario. El resultado obtenido fue el siguiente:

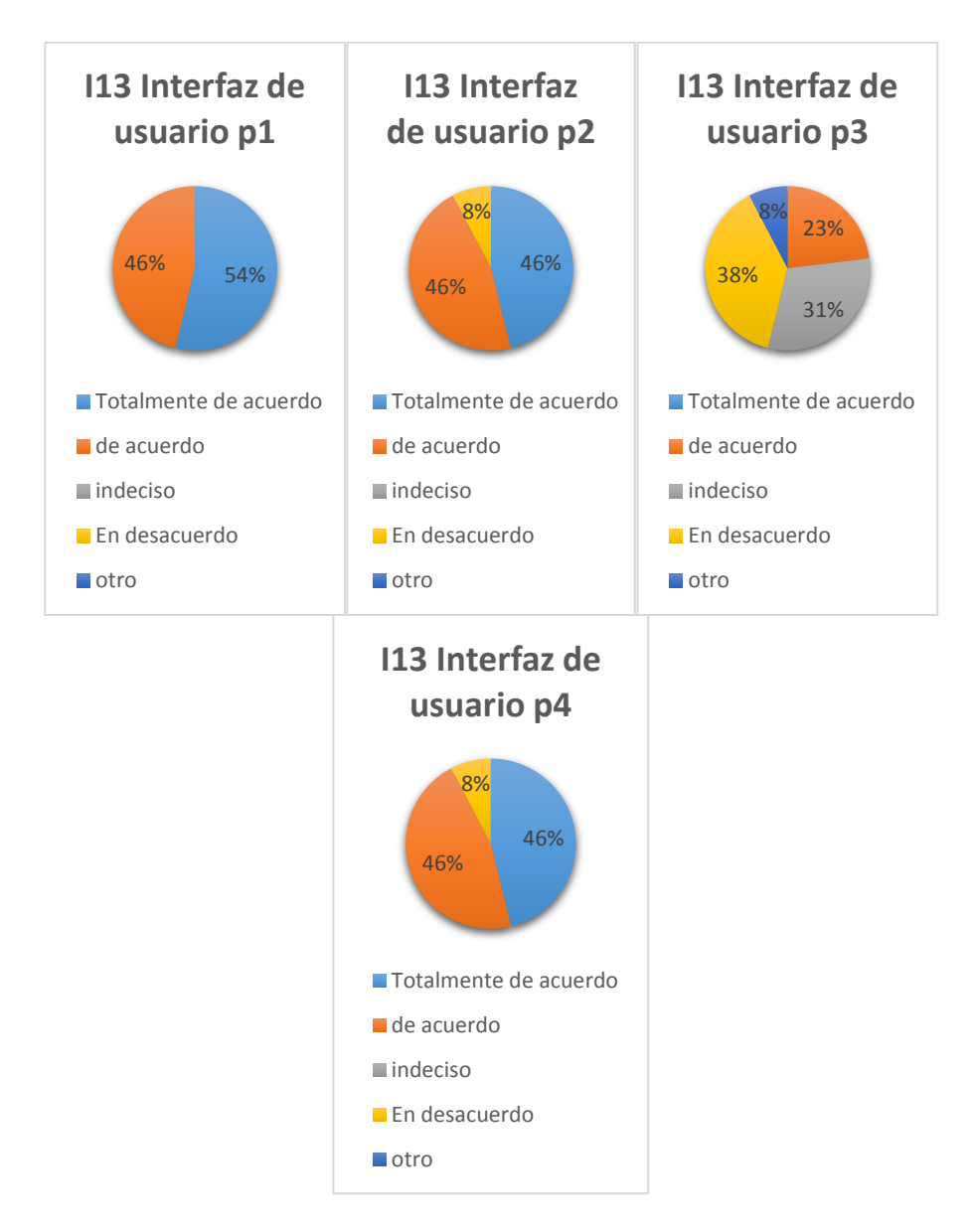

Figura 38: Figura propia. Resultados de estética de la interfaz de usuario.

 Interfaz de usuario: El 100% de los usuarios entrevistados considera que la interfaz es atractiva. También, el 92,3% de los usuarios hacen evidente el cambio de colores en las diferentes escenas. Además, consideran los resultados al finalizar la interacción como deseables.

# **Capítulo 7. Resultados del proyecto**

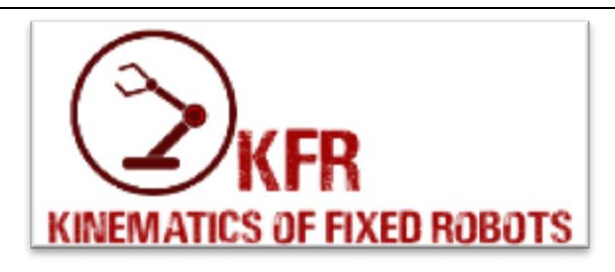

# **Descripción general:**

*"Kinematics of Fixed Robots"* se constituye como un prototipo de Entorno Virtual de Aprendizaje con herramientas, mecánicas y recursos para la comprensión de fenómenos asociados a la cinemática de robots seriales holonómos; además de ofrecer complemento a la educación del tema, de manera flexible, dinámica, y de acceso remoto. Puesto que es posible usarlo como una herramienta didáctica para explicar una clase, para complementar la formación individual, y para ayudar al usuario a determinar el análisis de una configuración determinada.

# **Consideraciones:**

Para el desarrollo del EVA se empleó la versión 2017.3.1f1 del motor de desarrollo Unity 3D por la amplia disposición de información al respecto, la facilidad de uso, y la adaptabilidad a diferentes medios de reproducción de contenidos digitales interactivos.

# **Requisitos:**

 Para acceder a los contenidos, interacciones y dinámicas ofrecidas por el prototipo, el usuario debe contar con un computador de 64 bits y tener el sistema operativo Windows para la reproducción de archivos tipo EXE. La resolución recomendada para la ejecución es de 1280×720. Disponibilidad en el disco duro de 800 MB para el ejecutable.

# **Características:**

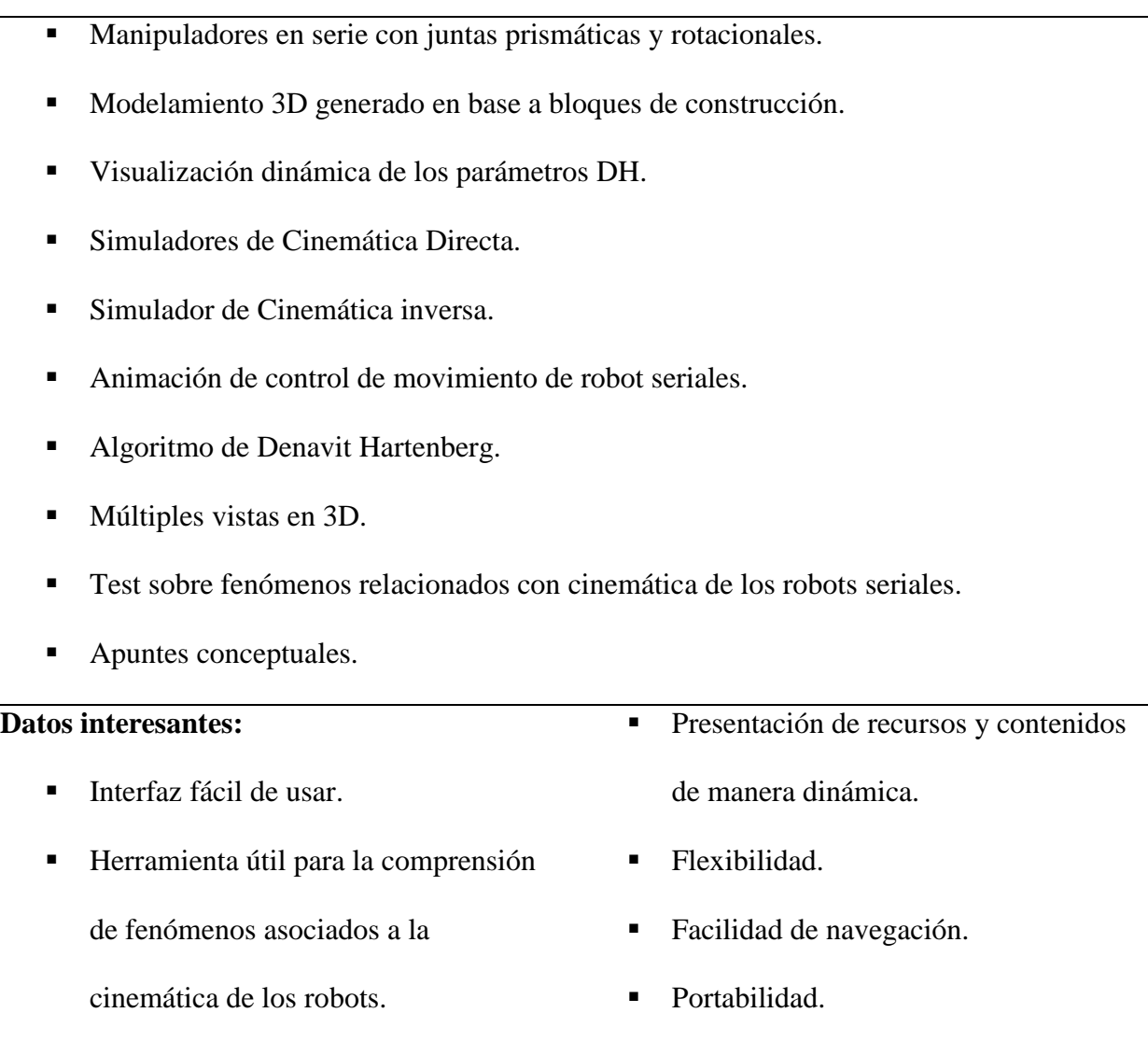

#### **Trabajos futuros y recomendaciones:**

 El Entorno Virtual de Aprendizaje construido es susceptible de ser evaluado por expertos para una validación pedagógica, que conlleve el prototipo a ser una herramienta de apoyo para la comprensión de los fenómenos asociados a la cinemática de los robots en contextos reales.

 El Entorno Virtual de Aprendizaje es susceptible a la optimización en código y mecánicas de interacción para servir a los usuarios de una herramienta más completa evolutivamente.

 El Entorno Virtual de Aprendizaje construido es susceptible de ser modificado para plataformas múltiples y de acceso remoto.

#### **Capítulo 8. Conclusiones**

Las conclusiones planteadas en el presente capítulo se desarrollaron atendiendo los objetivos planteados para el presente trabajo:

- o El prototipo construido es una herramienta innovadora que puede apoyar estudios para la comprensión de temas relacionados con la cinemática de los robots fijos. Además de ofrecer complemento a la educación del tema, de manera flexible, dinámica, y de acceso remoto. Puesto que es posible usarlo como una herramienta didáctica para explicar una clase, para complementar la formación individual, y para ayudar al usuario a determinar el análisis de una configuración determinada.
- o Es posible usar el EVA como una herramienta didáctica para explicar una clase, para complementar la formación individual, y para ayudar al usuario a determinar el análisis de una configuración determinada; además el prototipo permite a los usuarios identificar, valorar, e interpretar conceptualmente cada interacción mediante el acceso a diferentes recursos complementarios para la comprensión.
- o Para cumplir con los retos de diseño y especificaciones de los objetivos planteados para el desarrollo de este trabajo, se optó por emplear características de la metodología ADDIE, la metodología de prototipos evolutivos, y la metodología GRACE; ya que individualmente ninguna reunía las características de la situación para el desarrollo de este proyecto. En consecuencia, los atributos más importantes de las 3 permitieron una construcción metodológica pertinente para la consecución del EVA.

 La metodología GRACE permitió esclarecer un cronograma de gestión a partir de la identificación de necesidades, y los requerimientos funcionales, y no funcionales del EVA.

 La metodología de prototipos evolutivos implico el reconocimiento de los requerimientos de usuario, puesto que en un principio no estaban claros; así mismo, permitió al desarrollador hacer evidentes problemas de compilación y Usabilidad, debido a que reconoce el mejoramiento evolutivo del prototipo. Este modelo metodológico se tomó como aporte para el desarrollo del EVA debido a que no se contaba con suficiente experiencia para poder deducir todos los campos durante la fase de análisis del modelo ADDIE, y los requerimientos totales del sistema.

 La metodología ADDIE abarco el enfoque del prototipo mediante el diseño instruccional, este se centró en el diseño, desarrollo, implementación y evaluación del prototipo a partir de la identificación de problemas, necesidades y requerimientos mediante la metodología GRACE y la metodología de prototipos evolutivos. Fundamentalmente el diseño instruccional contribuyo a ofrecer mecánicas de uso para el usuario, en pro del cumplimiento del estándar ISO25000 sobre el principio de Usabilidad. Además, fue una guía descriptiva para la construcción y desarrollo de los recursos, y contenidos del EVA, como elementos para la comprensión y el apoyo a procesos de aprendizaje sobre cinemática de los robots fijos.

- o Las diferentes pruebas piloto para la comprobación de recursos y contenidos ofrecidos por el EVA permitieron hacer evidentes fallos, problemas de diseño, y problemas de compilación, que ayudaron al mejoramiento evolutivo del prototipo. En consecuencia, las pruebas corresponden a una fase fundamental para el desarrollo de recursos, herramientas y software.
- o La evaluación del EVA mediante una encuesta sobre la percepción de Usabilidad del prototipo respondida por estudiantes de últimos semestres y egresados de Licenciatura en Electrónica de la Universidad Pedagógica Nacional permitió obtener una muestra cuantificable sobre el cumplimiento de los atributos del principio de Usabilidad del estándar ISO25000 en el EVA.

86

 Sin embargo, los resultados obtenidos se consideran insuficientes para la aprobación del EVA como una herramienta pedagógica o aprobada para dar apoyo a la formación de los estudiantes. Para esto se requiere una prueba avalada por expertos en el tema, además de considerar una muestra más amplia para la cuantificación de resultados. A pesar de esto, los resultados de la técnica de evaluación establecida hacen evidente la pertinencia y utilidad del prototipo para la comprensión de fenómenos asociados a la cinemática de los robots fijos. Además, se obtuvieron resultados satisfactorios de manera perceptible sobre la capacidad del EVA de ser comprendido, aprendido, usado y atractivo para los usuarios. No obstante, de los resultados se determinaron aspectos para la mejoría evolutiva del prototipo.

o Mediante el motor de desarrollo Unity 3D, se logró dar cumplimiento a los retos de diseño e implementación del prototipo. Así mismo, se empleó el lenguaje de programación C# para programar las mecánicas del EVA; para esto fue fundamental el desarrollo de un cronograma, identificación de necesidades y requerimientos que permitieran simplificar las acciones para dar cumplimiento a las necesidades intrínsecas para el desarrollo del EVA.

 Para finalizar, se lograron cumplir cabalmente cada uno de los objetivos propuestos para el desarrollo de este trabajo atendiendo a las preguntas que orientaron su desarrollo, y en respuesta a las necesidades del contexto.

87

### **Bibliografía**

- Agudelo, M. (2009). Importancia del diseño instruccional en ambientes virtuales de aprendizaje. Medellín: UDEA.
- Andrés Steven Barrios Martínez, Paula Andrea Ducuara. (2015). desarrollo de un videojuego basado en el cuento la cena del zorro. Bogotá: Universidad Pedagógica Nacional.
- Azcona, J. L. (2006). TEACHBOT: SIMULADOR CINEMÁTICO PARA EL ROBOT KUKA KR 6/2. BILBAO: ESCUELA TÉCNICA SUPERIOR DE INGENIERÍA. BILBAO.
- Boneu, Joseph M. (2007) "Plataformas abiertas de e-Learning para el soporte de contenidos educativos abiertos". Publicado en la Revista de Universidad y Sociedad del Conocimiento (RUSC) de la Universidad Oberta de Catalunya. Vol. 4 Nro. I. pg. 36-47. España.
- Cataldi, Z. (2000). Metodología de diseño, desarrollo y evaluación de software educativo. Buenos Aires: Facultad de Informática. UNLP
- Centro de Educación y Nuevas Tecnologías de la UJI, (2004) "Selección de un entorno virtual de enseñanza/aprendizaje de código abierto para la Universidad Jaime I". Universidad Jaime I, España.
- Colciencias. (2016). TIPOLOGÍA DE PROYECTOS CALIFICADOS COMO DE CARÁCTER CIENTÍFICO, TECNOLÓGICO E (4 ed.). Colombia: Min TIC.
- Craig, J. J. (2006). Robótica (Tercera edición ed.). Edo. México: PEARSON Prentice Hall.
- David S. Touretzky y Ethan Tira Thompson, Kinematics. Computer Science Department, Carnegie Mellon University Pittsburgh. Recuperado de http://www.tekkotsu.org. Sin fecha.
- De JACOBSON, IVAR; G. BOOCH Y J. RUMBEAUGH: El proceso unificado de desarrollo de software. Rational SW.Corporation. Pearson Educación SA, Madrid, 2000, tomado de Odalys Jordán Enríquez, 2005.
- Departamento Nacional de Planeación, Plan Nacional de Desarrollo., Grupo de Comunicaciones y Relaciones Publicas, Bogotá, DC, 2014.
- Díaz-Antón, Gabriela y Pérez, María. (2005). "Hacia una ontología sobre LMS". VII Jornadas Internacionales de las Ciencias Computacionales. Universidad de Colima, Colima, México
- Dondi, Claudio; Sangrá, Albert; Guardia, Lourdes (2005). "Proyecto BENVIC, una metodología y criterios de calidad para evaluar entornos y plataformas virtuales de aprendizaje". En: http: //www.cvc.cervantes.es/obref /formacionvirtual/campusvirtual/sangra.htm
- Equipo de desarrolladores MRPT, Mobile Robot Programming Toolkit. Laboratorio MAPIR, Universidad de Málaga. Recuperado de http://www.mrpt.org. Sin fecha.
- Farbod Fahimi, Modelado de Robots Autónomos: Planificación de Caminos y Control. Springer, Edmonton, Alberta, 2009.
- Fernández D, F. y. (1999). Manual básico de lenguaje y narrativa audiovisual. Barcelona: Paidós.
- Gallego, J. E. (2009). Ambientes Virtuales de Aprendizaje (AVA) e investigación como proceso formativo. Antioquia: Itinerario Educativo.
- García Aretio, Lorenzo (2007). "De la educación a distancia a la educación virtual", Barcelona: Ariel Educación, España.
- ISO 9126: Ingeniería de software- calidad del producto, Génova, Suiza. ISO 2001.
- ISO. (2018). ISO25000 Calidad del producto de software. Obtenido de https://iso25000.com/index.php/normas-iso-25000
- J. Juzgado, N. (1996). Procesos de construcción del software y ciclos de vida. Madrid: Universidad Politécnica de Madrid.
- Jaime Andrés Fernández Vega y Jorge Andrés Rodríguez Carrizos , Desarrollo de Software de simulación que permita recrear el movimiento del modelo simplificado del robot Mitsubishi Movemaster RVM1 a través de algoritmos de cinemática directa e inversa., Bogotá, DC, 2011.
- John Alexander Rojas. (2005). Introducción a la ingeniería. GRACE. Bogotá: EAN.
- Mansilla, G. y. (14 de Septiembre de 2000). Una metodología de evaluación de sistemas de educación Interactiva a distancia basados en Web. Congreso Iberoamericano de Informática Educativa. Obtenido de http://www.c5.cl/ieinvestiga/actas/ribie2000/papers/287/
- Masscheroni, M. (2012) "Calidad de Software e ingeniería de Usabilidad". Departamento de informática. Facultad de ciencias exactas y naturales. Universidad Nacional del nordeste.
- Ministerio de Educación Nacional, Lineamientos para la educación virtual en la educación superior, primera edición, Bogotá, DC, 2010.
- Ministerio de Educación Nacional, Plan Nacional Decenal de Educación 2006- 2016, primera edición, Bogotá, DC, 2006.
- Ministerio de Educación Nacional, Políticas y sistema colombiano de formación y desarrollo profesional docente., Bogotá, DC, 2010.
- Ministerio de Educación Nacional, Ser Competente en Tecnología ¡Una necesidad para el desarrollo! Bogotá, DC, 2008.
- Ministerio de educación Nacional. (2003). MANUAL DE LA EVALUACIÓN DE DESEMPEÑO. Bogotá.
- Ministerio de Educación Nacional. (2013). Competencias TIC para el desarrollo profesional docente. Colombia: Oficina de Innovación Educativa.
- Newtonium. (2000). Robo Works. Obtenido de http://www.newtonium.com/public\_html/Products/RoboWorks/RoboWorks.htm
- OCDE. (2002). Manual de Frascati. Propuesta de Norma Práctica para Encuestas de Investigación y Desarrollo Experimental. París: FECYT.
- Prof. SK Saha. (2008). RoboAnalyzer 3D MODEL BASED ROBOTICS LEARNING SOFTWARE. Obtenido de http://www.roboanalyzer.com/
- R. V. Patel y R. V. Patel y F. Shadpey, Control de Manipuladores: Teoría y Experimentos, Springer, Berlin, Heidelberg 2005.
- RAUL MIHALI y TAREK SOBH, Técnicas eficaces de simulación y control para aliviar el acceso a Manipuladores de alto costo., Departamento de Ciencias de la Computación e Ingeniería, Universidad de Bridgeport, USA. Mayo de 2001.
- RESTREPO, M. CAMPO, R., Formación integral, modalidad de educación posibilitadora de lo humano., Bogotá, DC, 1999.
- Richey, Rita C., Fields, Dennis C. y Foxon, Marguerite. 2001. Instructional Design Competencies: The Standards. ERIC Clearinghouse on Information & Technology, Syracuse University. s.l.: Third Edition, 2001.
- Sierra, J. C. (2016). Metodología de evaluación de usabilidad para sistemas de información basados en Web. Bogotá: Universidad Nacional de Colombia.
- Suárez, J. E. (2012). Generalidades del diseño instruccional. (UNIMINUTO, Ed.) Inventum, 37- 41.
- Unesco (1998). La Educación Superior en el Siglo XXI. Visión y Acción. Documento de trabajo de la Conferencia Mundial sobre la Educación Superior.